#### <span id="page-0-0"></span>UNIVERSIDAD NACIONAL AUTÓNOMA DE MÉXICO

#### FACULTAD DE INGENIERÍA

Optimización de Perfiles Aerodinámicos de Álabes para Aerogeneradores Mediante Algoritmos Genéticos

#### TESIS

Que para obtener el título de

Ingeniero Mecánico

P R E S E N T A

Diego Núñez García

#### DIRECTOR DE TESIS

Dr. José Enrique Guzmán Vázquez

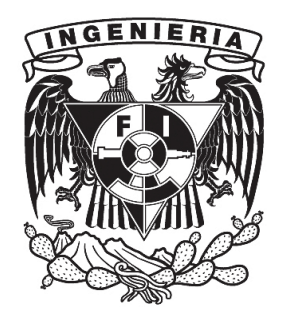

Ciudad Universitaria, Cd. Mx., 2023

### Jurado Asignado

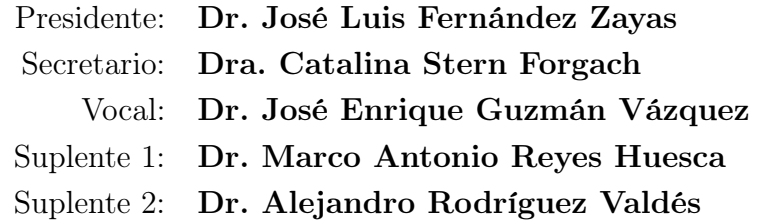

### <span id="page-2-0"></span>Resumen

En el presente trabajo se diseña un generador eólico que aprovecha el flujo producido por el chorro de baja altitud presente en el Oeste de Texas. Se analizaron varios perfiles aerodinámicos que fueron diseñados especialmente para aerogeneradores mediante la herramienta libre "Xfoil". Con el propósito de recopilar la información necesaria para alimentar a un algoritmo genético que escoge para cada sección del álabe un perfil aerodinámico que optimiza la generación de energía a la vez que minimiza irregularidades geométricas. Se propone una metodología para evitar ambigüedades a la hora de escoger algunos parámetros de diseño que figura como una gran alternativa en términos de convergencia del método numérico y ratio de falla del mismo.

## <span id="page-3-0"></span>Agradecimientos

A la Facultad de Ingeniería de la Universidad Nacional Autónoma de México, que será siempre mi amado hogar.

Al Instituto de Ingeniería, que me brindó los recursos y el espacio necesario para la realización de esta tesis.

A mis padres, Regina y Rubén, a los cuales sería imposible agradecer suficientemente por su amor y apoyo.

A mi hermana, Montse, quien es mi inspiración y ejemplo a seguir como ser humano y profesional.

A mi abuela, Carmen, por enseñarme con infinito amor los valores que hoy profeso.

A Valeria, Alan, Joseph, Mariana, Rodrigo, Bárbara, Sergio, Daniel y Oscar. Quienes han estado para mí siempre y yo siempre estaré para ellos.

Al Dr. José Enrique Guzmán Vázquez, por la confianza que depositó en mí y por su guía en la elaboración de este trabajo.

A UNAM Aerodesign, por permitirme el privilegio de demostrar la clase de ingeniero que soy y seré.

A Daniel García y Michel Gordillo, por darme el primer impulso para desarrollar este trabajo.

Dedicado a Jesús Núñez, te amaré y extrañaré por siempre.

# Contenido

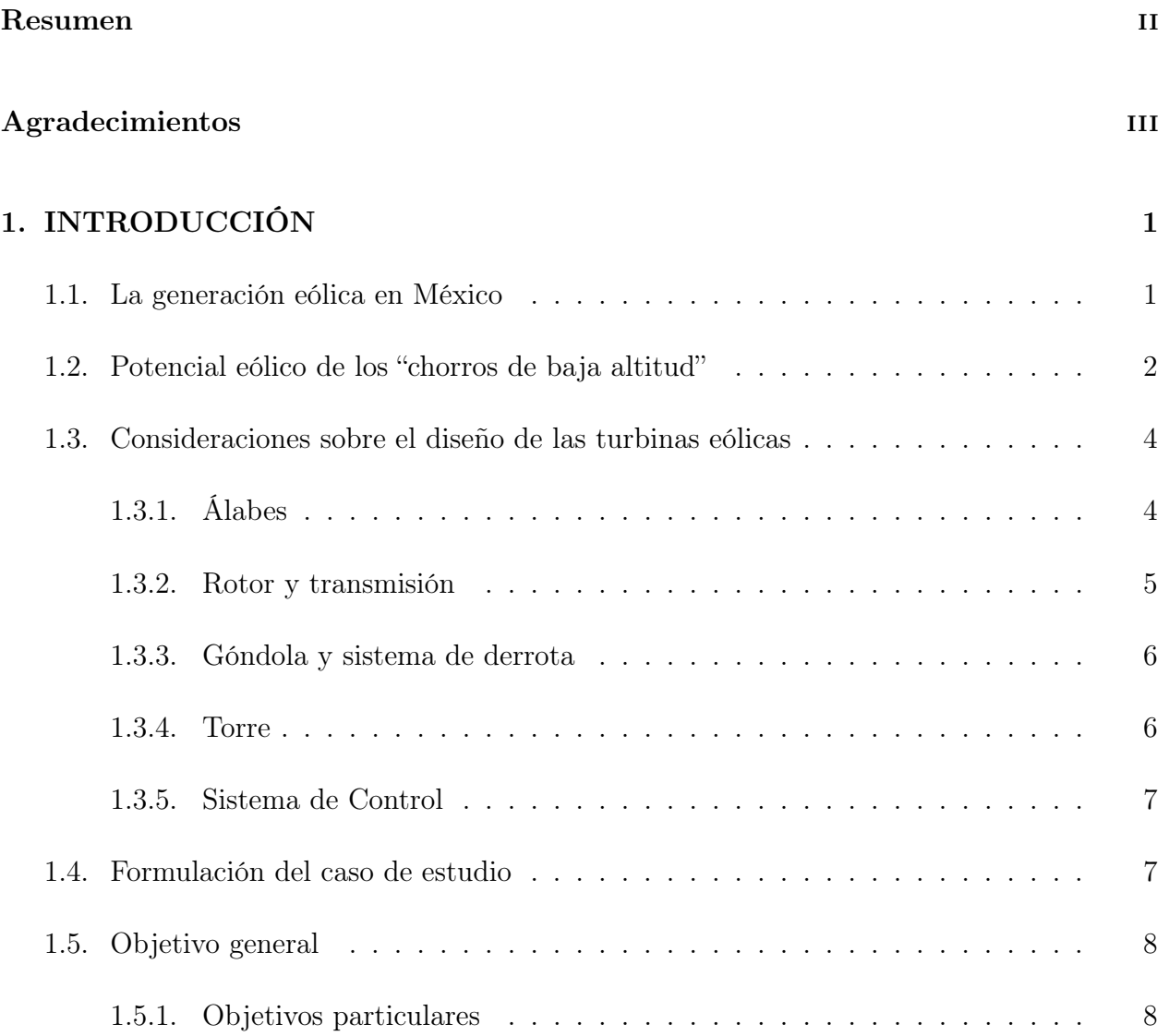

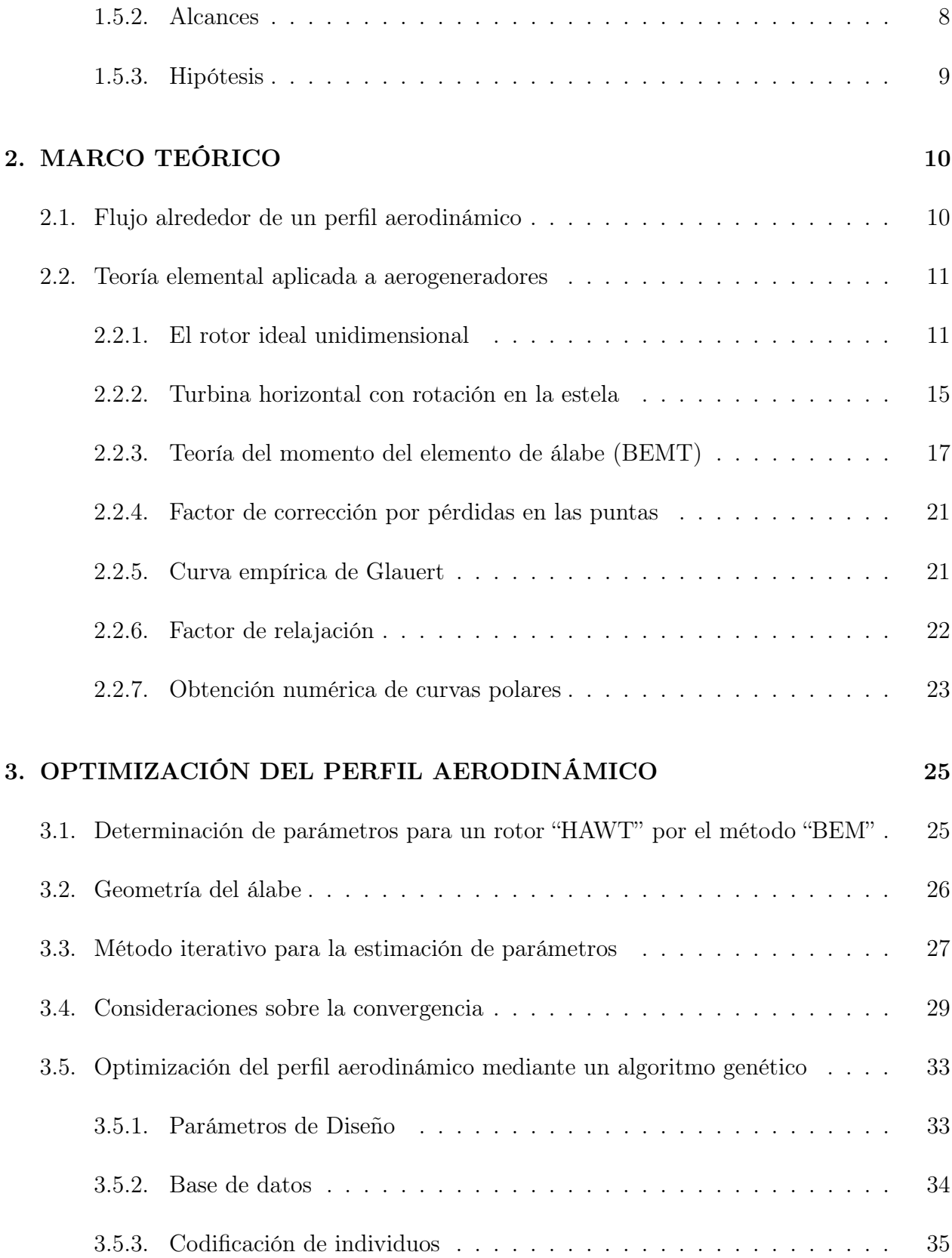

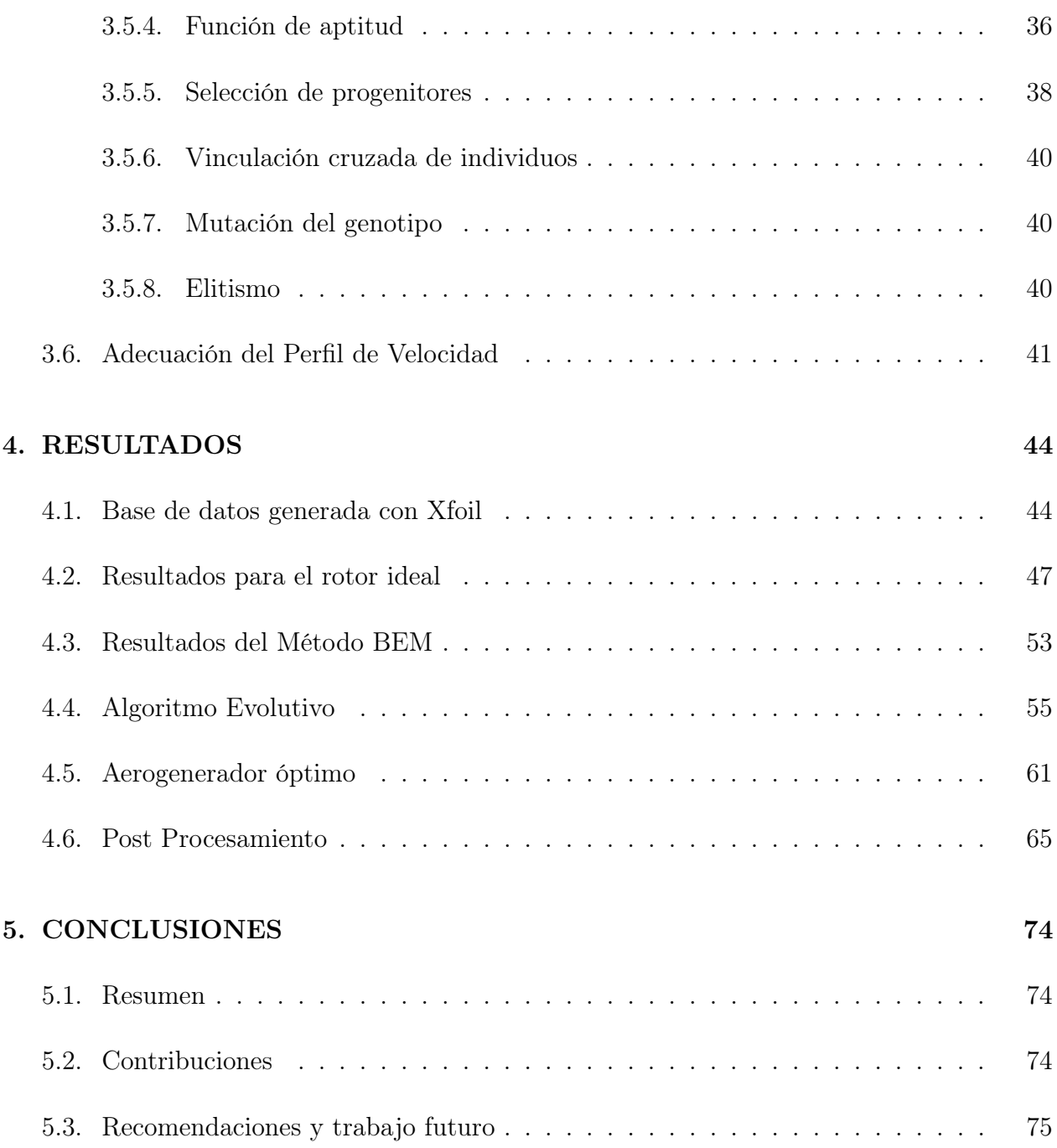

# Lista de Figuras

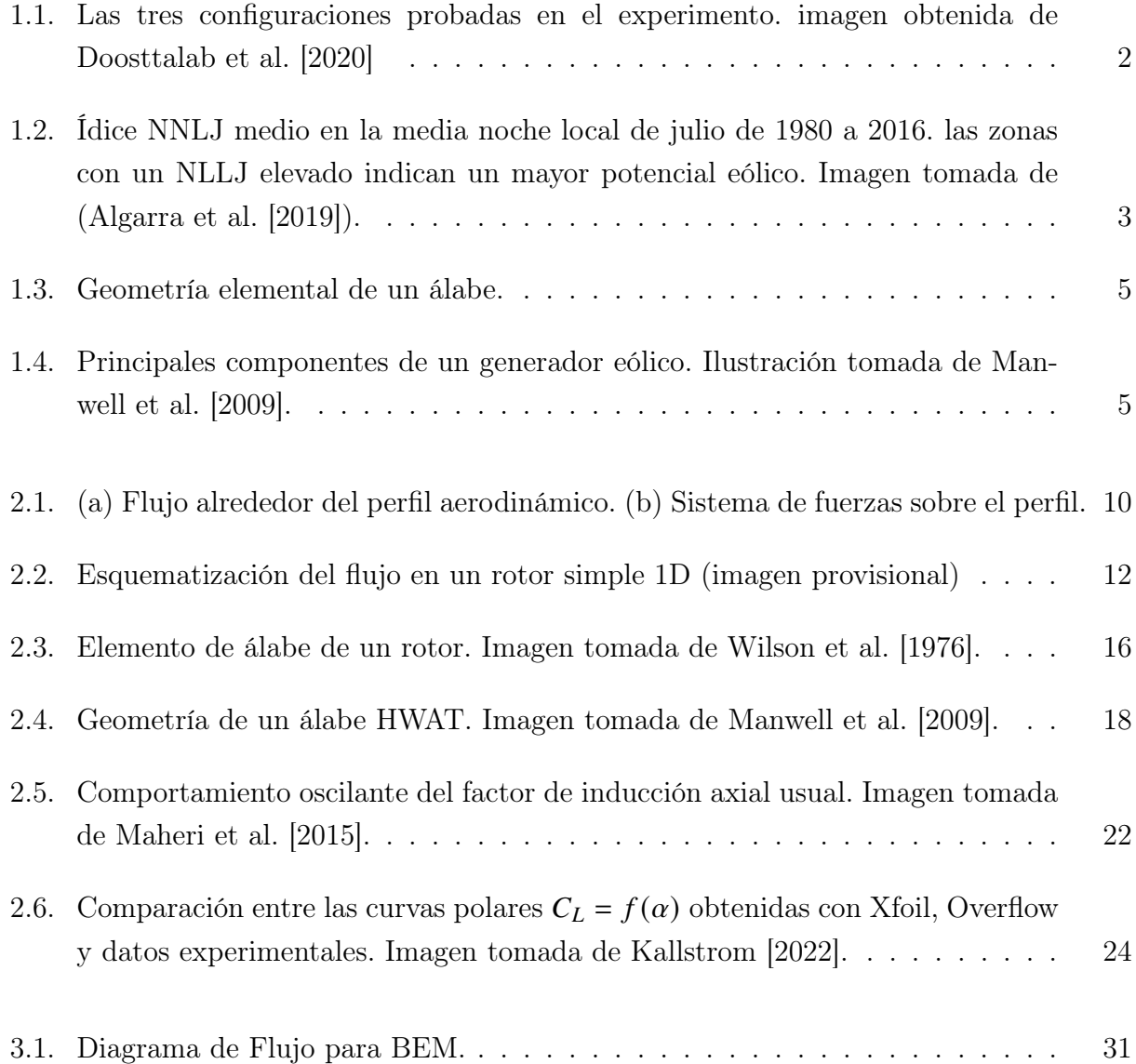

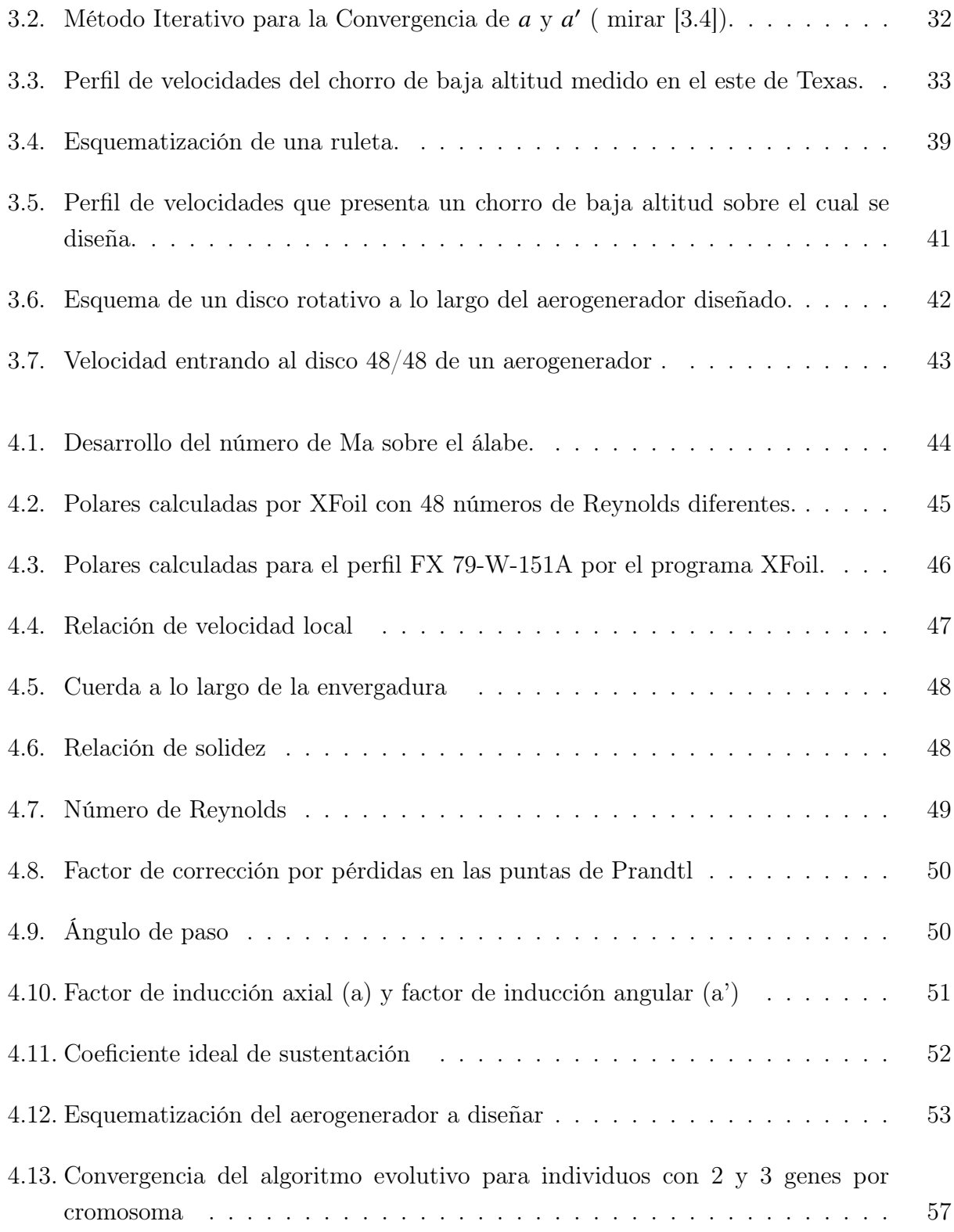

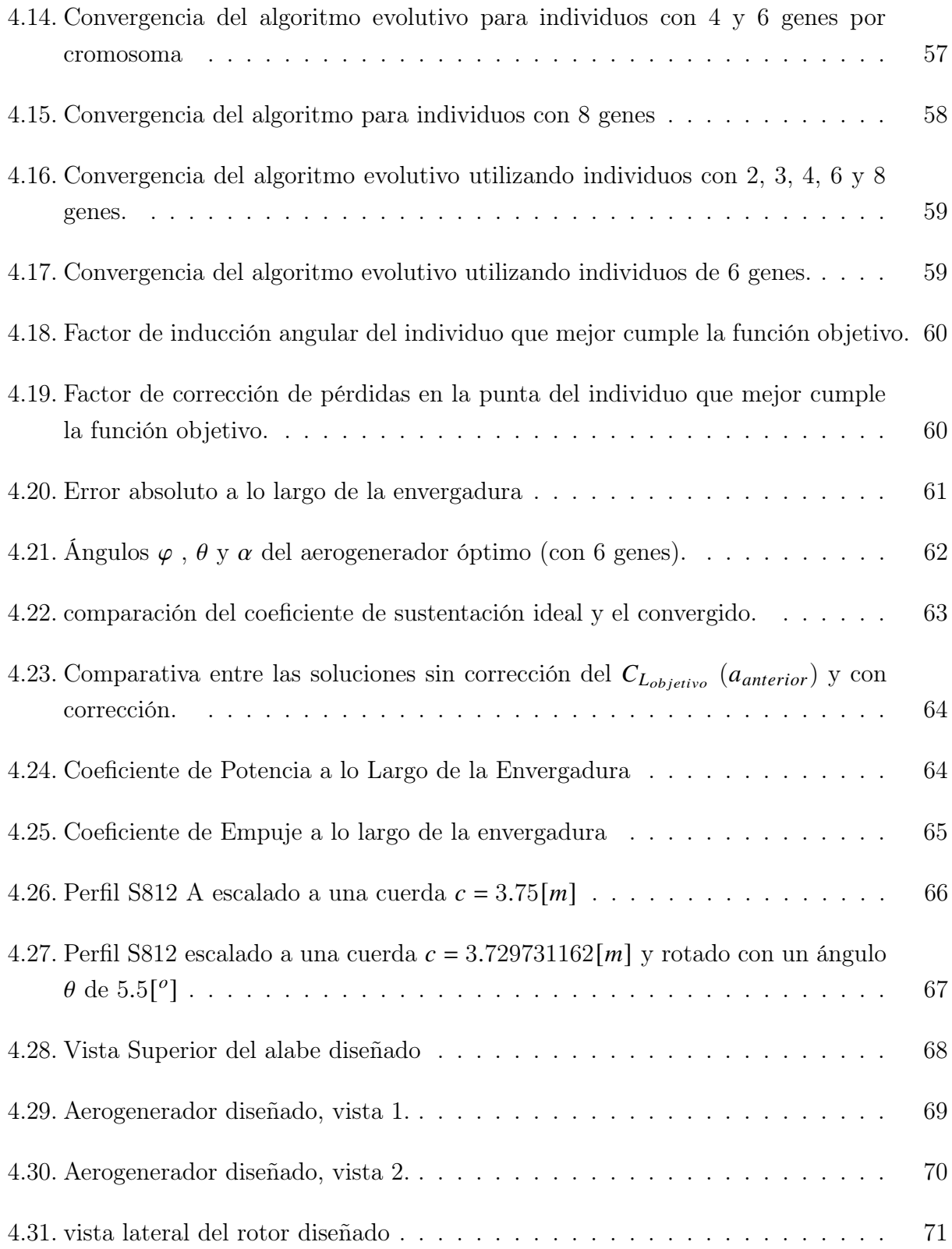

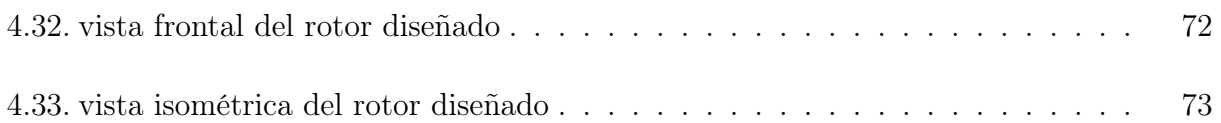

# Lista de Tablas

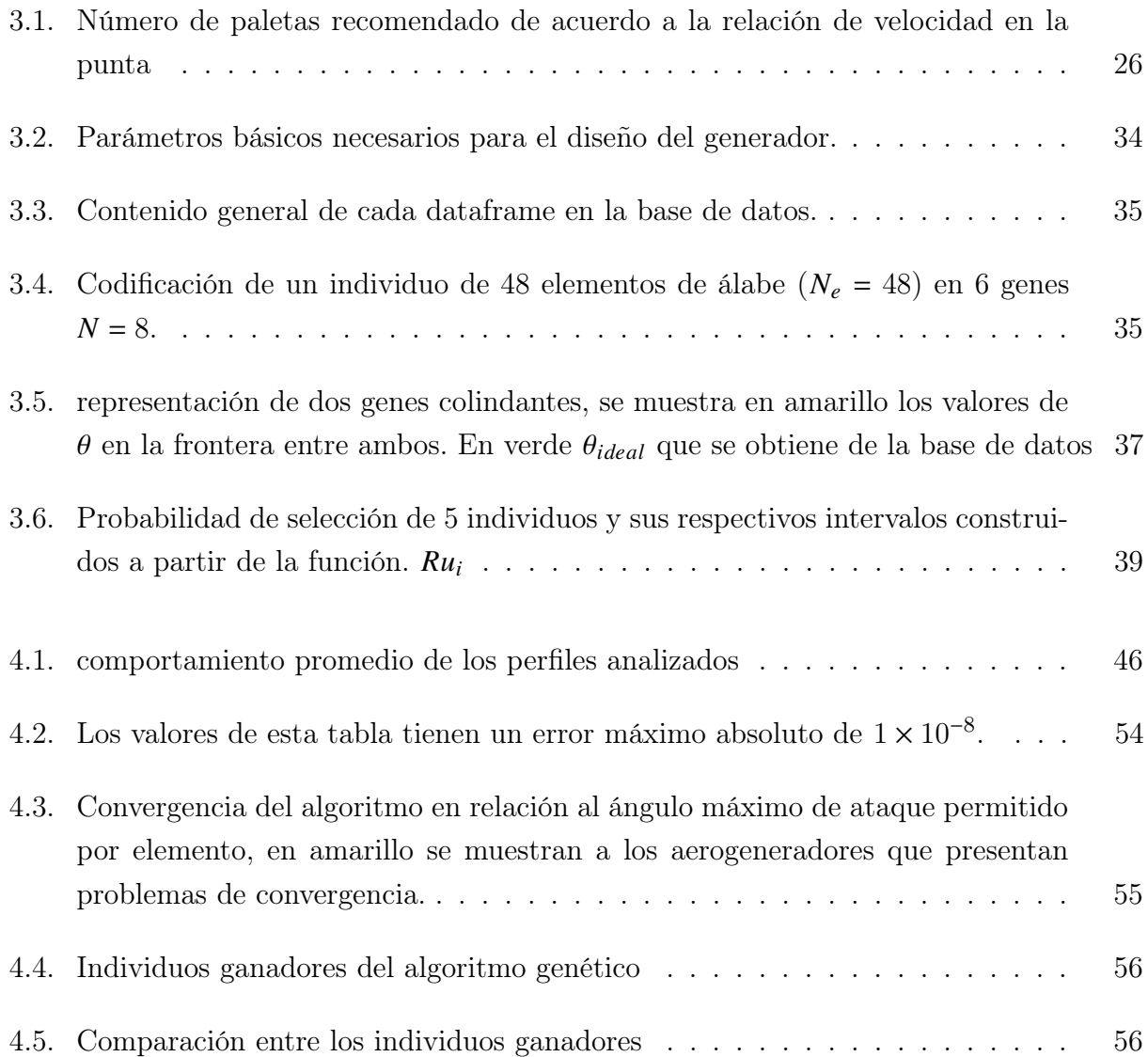

# Nomenclatura

### Variables

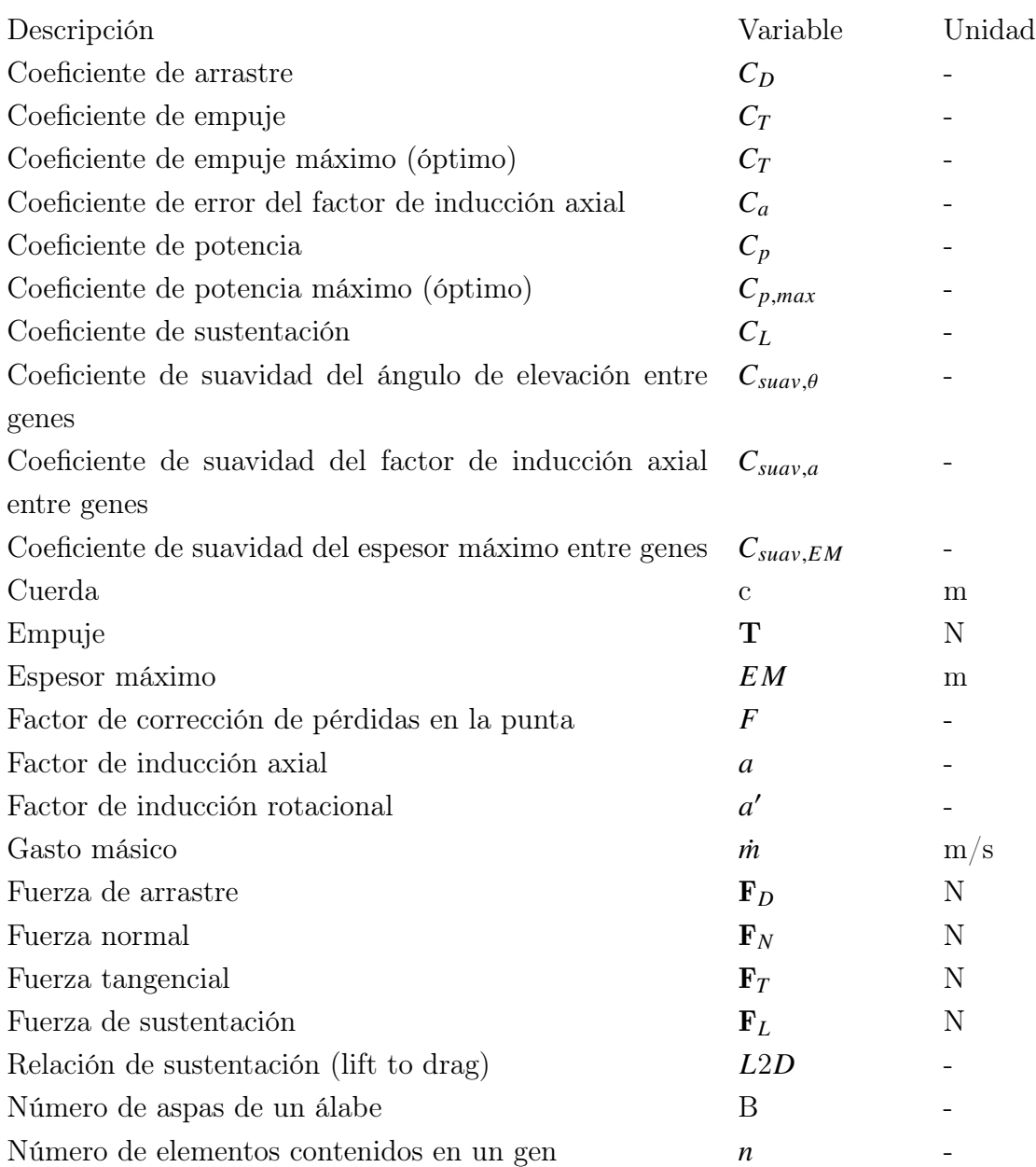

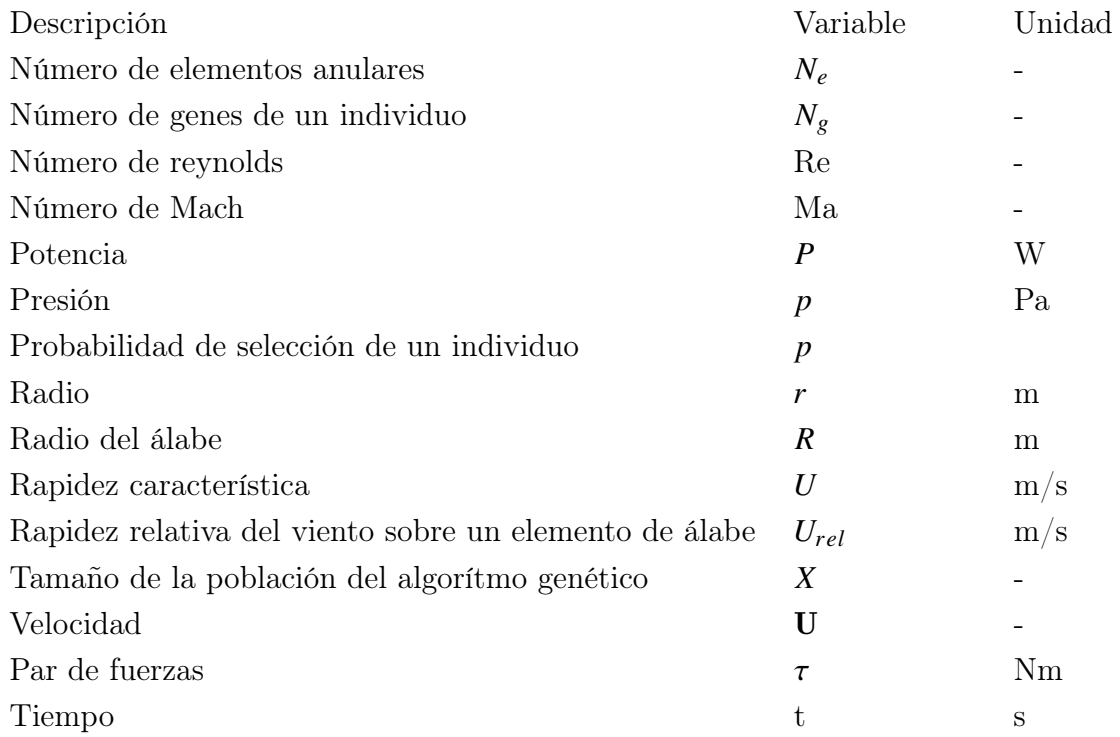

### Letras griegas

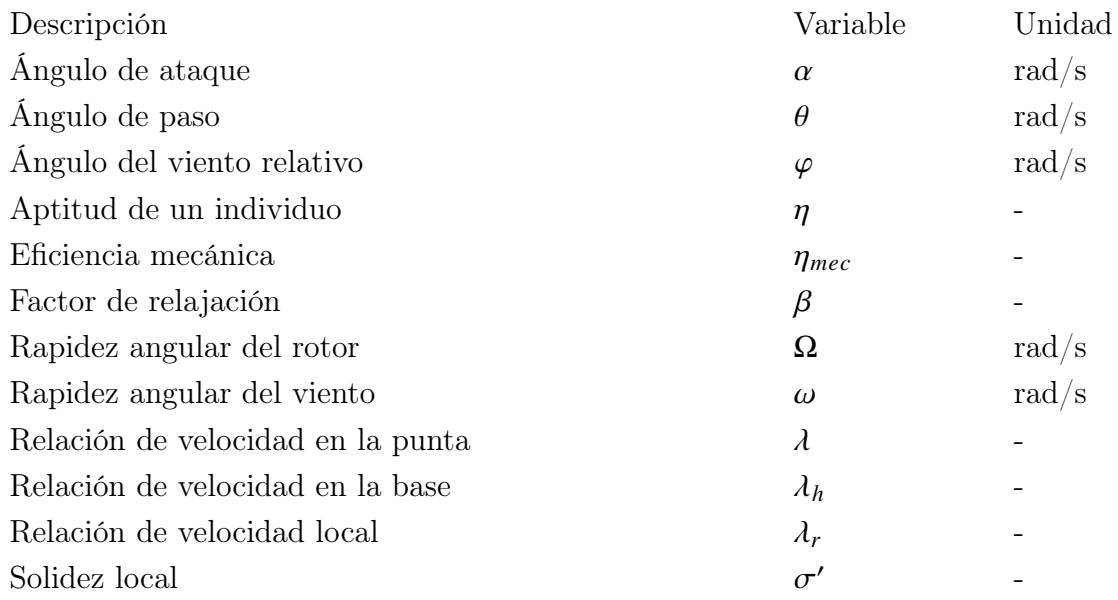

### <span id="page-15-0"></span>Capítulo 1

# INTRODUCCIÓN

#### <span id="page-15-1"></span>1.1. La generación eólica en México

México cuenta con uno de los potenciales más altos de generación de energía eólica en el mundo. De acuerdo con el National Renewable Energy Laboratory de Estados Unidos, se estima que el potencial de México para el caso de la energía eólica es superior a los 40, 000 MW (actualmente hay una capacidad instalada de 185 MW) [\[de Gorbernación, 2012\]](#page-90-6).

En particular, la región del istmo de Tehuantepec presenta velocidades de viento ideales para este tipo de generación con uno de los mayores potenciales de generación de energía eó-lica en el mundo<sup>[1](#page-0-0)</sup>. La estimación del potencial se encuentra entre 5,000 y 7,000 MW anuales, suficiente para abastecer a 18 millones de habitantes en medios urbanos. La producción de energía eléctrica a partir de la eólica representa una gran oportunidad para transitar hacia un modelo energético basado en energías alternativas que contribuyan a reducir considerablemente el costo ambiental producido por fuentes que dependen de combustibles fósiles [\(de Gorbernación](#page-90-6) [\[2012\]](#page-90-6)).

La eficiencia de los parques eólicos, no obstante, es sustancialmente menor en comparación con la que tienen unidades aisladas. En un parque se experimentan efectos dependientes del tiempo debido a las estelas que interactúan con los generadores viento abajo. Comprender la interacción entre la capa límite atmosférica y las estelas es clave para un diseño más eficiente [\(Doosttalab et al.](#page-90-0) [\[2020\]](#page-90-0)).

<sup>&</sup>lt;sup>1</sup>Atlas de Viento Global ("Global Wind Atlas") en: https://globalwindatlas.info/en

En este contexto, recientemente fue puesto en relieve el potencial que tienen los denomi-nados "chorros de baja altitud"<sup>[2](#page-0-0)</sup>. México es uno de los países que cuenta con al menos dos regiones bien identificadas en las que se presentan este tipo de flujos con alto potencial para la producción de energía eólica.

#### <span id="page-16-0"></span>1.2. Potencial eólico de los "chorros de baja altitud"

Los chorros de baja altitud (LLT por sus siglas en inglés) son un fenómeno atmosférico localizado en ciertas regiones del planeta, en donde un "arroyo" de aire relativamente estrecho se mueve rápidamente en la zona baja de la atmósfera. Este es un proceso dinámico que se extiende cientos o miles de kilómetros (en un proceso análogo al de las corrientes marinas). La velocidad punta puede encontrarse entre los  $50[m]$  de altitud, hasta unos pocos cientos de metros sobre el suelo. Las investigaciones muestran que los LLT provocan un aumento en la eficiencia de los parques eólicos[\(Doosttalab et al.](#page-90-0) [\[2020\]](#page-90-0)). Es preciso distinguir los LLT de las corrientes superficiales ordinarias, caracterizadas por un perfil de velocidades similar al de la capa límite desarrollada sobre una superficie plana. Denotaremos como perfiles aerodiámicos "convencionales" a aquellos que fueron diseñados con base en las características de las corrientes superficiales.

<span id="page-16-1"></span>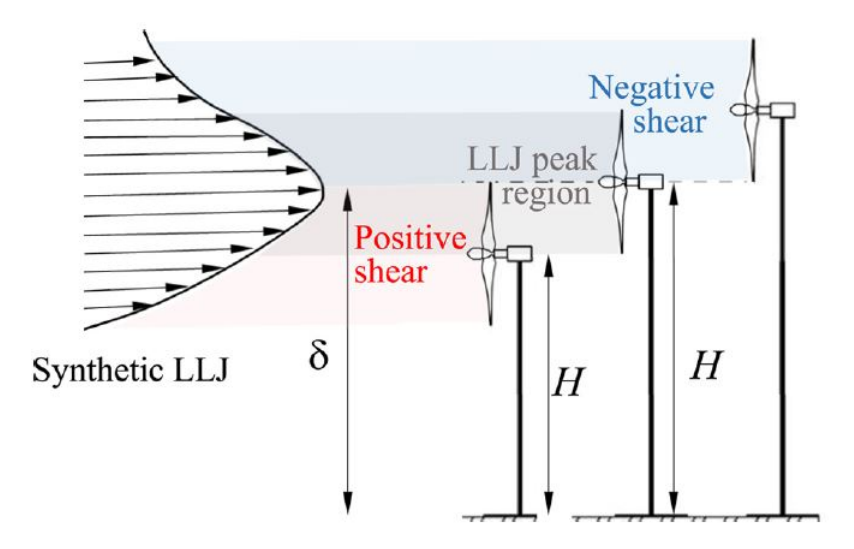

Figura 1.1: Las tres configuraciones probadas en el experimento. imagen obtenida de [Doosttalab et al.](#page-90-0) [\[2020\]](#page-90-0)

<sup>2</sup>En una comunicación personal con el Prof. L. Castillo de la Universidad de Purdue, West Lafayette, IN, EUA

#### CAPÍTULO 1. INTRODUCCIÓN 3

En [Doosttalab et al.](#page-90-0) [\[2020\]](#page-90-0) se concluyó experimentalmente que la potencia media extraída de un aerogenerador en presencia de un chorro de baja altitud aumenta hasta un 10 % cuando el generador encara una región de esfuerzos cortantes negativos o positivos, con respecto a un perfil de velocidades turbulento (ver figura [1.1](#page-16-1) ). En contraste, cuando la velocidad máxima del LLT coincide con el eje del generador, la eficiencia puede disminuir hasta en 30 %.

En el estudio publicado por [\(Algarra et al.](#page-90-1) [\[2019\]](#page-90-1)) se usa el índice "NLLJ" [3](#page-0-0) para detectar objetivamente el número de días en los cuales se presentaron LLJ en las planicies de América del Norte.

<span id="page-17-0"></span>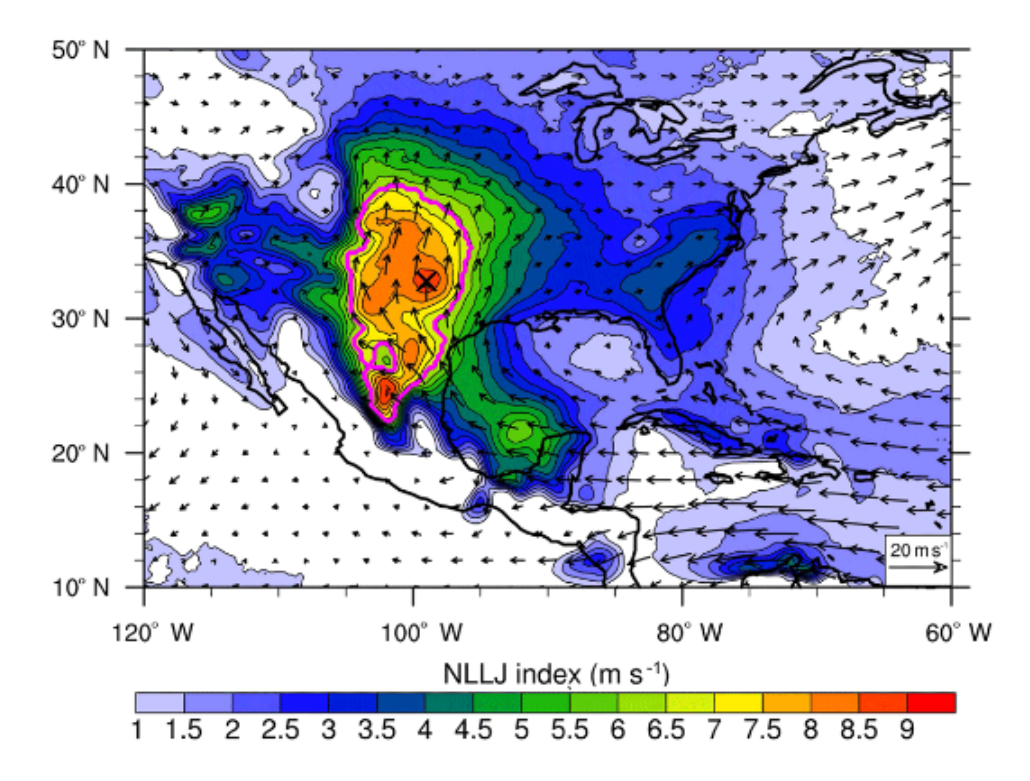

Figura 1.2: Ídice NNLJ medio en la media noche local de julio de 1980 a 2016. las zonas con un NLLJ elevado indican un mayor potencial eólico. Imagen tomada de [\(Algarra et al.](#page-90-1) [\[2019\]](#page-90-1)).

Por consiguiente, los estados de Coahuila, Chihuahua, Durango y Zacatecas tienen el mayor potencial eólico en el norte de México. Además, en el artículo publicado por [\(Arfeuille et al.](#page-90-7) [\[2015\]](#page-90-7)) se expuso el potencial eólico del pacífico mexicano. Donde se describió un chorro de baja altitud en el valle de Colima.

<sup>3</sup>Se refiere al chorro de baja altitud de hora nocturna o nightime low level jet en inglés. Puede definirse como un máximo en el perfil de velocidad del viento que es al menos  $2[m/s]$  más rápido que las velocidades del viento por encima y por debajo de los máximos. En [\(Algarra et al.](#page-90-1) [\[2019\]](#page-90-1)) se profundiza en este concepto.

### <span id="page-18-0"></span>1.3. Consideraciones sobre el diseño de las turbinas eólicas

Una turbina eólica transforma la energía cinética del aire en energía mecánica. Ésta se transfiere directamente a través de un eje hasta el generador que la transforma en energía eléctrica. Por otro lado, las máquinas de "sustentación" son más eficientes que las de "arrastre". Debido a ello la mayoría de los generadores eólicos modernos constan de un conjunto de álabes rotatorios, cuya geometría es similar a los perfiles aerodinámicos para alas de avión. Cuando los álabes están dispuestos alrededor de un eje vertical, el generador se denomina Máquina de Eje Vertical (VAWT por sus siglas en inglés); cuando el eje del generador se encuentra en disposición horizontal se tiene una Máquina de Eje Horizontal (HAWT por sus siglas en inglés). Actualmente, las turbinas más eficientes económicamente son las de tipo HAWT.[\(Hansen](#page-90-8) [\[2008\]](#page-90-8)).

#### <span id="page-18-1"></span>1.3.1. Álabes

Los álabes de una turbina eólica son estructuras largas y delgadas encargadas de extraer la energía cinética del viento y convertirla en energía rotacional. Por lo tanto, su forma está totalmente determinada por esta función. A partir de ello se comprende que el diseño mismo del álabe deba corresponder al de un perfil aerodinámico con propiedades geométricas específicas. Para efectos de la presente tesis estos elementos de la máquina son los de mayor importancia, de modo que en los siguientes capítulos se avocarán a revisar los aspectos de diseño correspondientes.

Las imágnes de la figura [\(2.1\)](#page-24-2) muestran la geometría elemental y el sistema de fuerzas que se produce sobre ella. Estas fuerzas surgen de la interacción aerodinámica con el flujo y son las que precisamente producen el par que hace girar el rotor (giro que finalmente es convertido en energía eléctica en el generador). Puede anticiparse que la componente radial de la velocidad (perpendicular al plano del perfil) es mucho menor a la componente tangencial dirigida en el sentido de la corriente y que, por consiguiente, tendrá un efecto despreciable. Entonces, el flujo en cualquier punto localizado en la dirección radial es aproximadamente bidimensional y surge la posibilidad de recurrir a los datos experimentales, teóricos y numéricos que ya existen para diversas geometrías.

<span id="page-19-1"></span>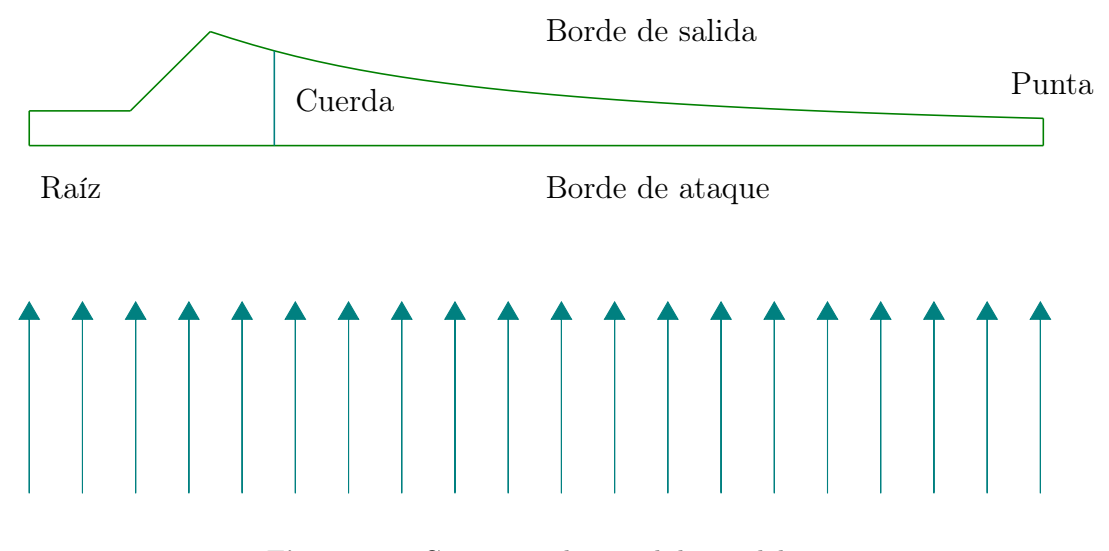

Figura 1.3: Geometría elemental de un álabe.

#### <span id="page-19-0"></span>1.3.2. Rotor y transmisión

<span id="page-19-2"></span>El rotor está constituido por los álabes y el eje. Estos elementos son muy importantes porque de ellos depende (en gran medida) el rendimiento general de la máquina [\(Manwell](#page-90-2) [et al.](#page-90-2) [\[2009\]](#page-90-2)).

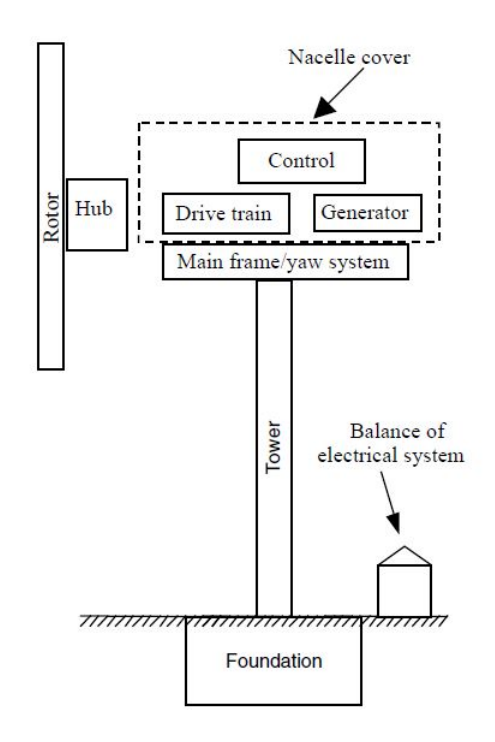

Figura 1.4: Principales componentes de un generador eólico. Ilustración tomada de [Manwell et al.](#page-90-2) [\[2009\]](#page-90-2).

#### CAPÍTULO 1. INTRODUCCIÓN 6

En general, los rotores HAWT están clasificados de acuerdo a: a) la orientación con respecto al viento (en contra o a favor), b) por su número de álabes (generalmente dos o tres), c) por su alineación en relación al viento (con guiñada pasiva o activa), y d) por su tipo de control que puede ser de paso o pérdida ("pitch" o "stall" en inglés) [\(Manwell et al.](#page-90-2) [\[2009\]](#page-90-2)).

La transmisión se refiere a todos los componentes que transfieren el momento angular hasta el generador. Cuenta con un eje de baja velocidad conectado al rotor y una caja de engranes, cuyo propósito es aumentar la rapidez angular y disminuir el par en el eje de alta velocidad conectado al generador eléctrico.

En máquinas grandes que producen alrededor de 500[kW] son más usuales los trenes planetarios que los sistemas paralelos de engranes. En algunos casos, es posible encontrar más de un generador eléctrico. Algunos diseños para aplicaciones con bajas velocidades del viento prescinden completamente de la caja de engranes.

#### <span id="page-20-0"></span>1.3.3. Góndola y sistema de derrota

Consta de un carcasa que contiene al generador eléctrico, el tren de engranes (sistema reductor de par), la bancada, el sistema de orientación o derrota (corrección de guiñada), y los sistemas de control. El bastidor sirve para el montaje y alineación de los sistemas de control, el generador y el tren de engranes. La góndola protege a los componentes de la intemperie. El sistema de guiñada mantiene al eje del rotor correctamente alineado con el viento [\(Manwell et al.](#page-90-2) [\[2009\]](#page-90-2)).

#### <span id="page-20-1"></span>1.3.4. Torre

La torre es el pedestal que sitúa al rotor en la altura deseada. Los tipos principales son de celosía compuesta de perfiles de metal soldados y los tubulares. Estos últimos suelen ser de acero o de concreto. La altura de la torre, por otra parte, depende de las condiciones del sitio; usualmente mide de 1 a 1.5 veces el diámetro del rotor [\(Manwell et al.](#page-90-2) [\[2009\]](#page-90-2)). Naturalmente, este elemento queda firmemente anclado al suelo por medio de una cimentación apropiada.

#### <span id="page-21-0"></span>1.3.5. Sistema de Control

El sistema está compuesto, entre otras cosas, por un conjunto de sensores, controladores, microprocesadores, computadoras, amplificadores eléctricos, y actuadores. Estos dispositivos operan de manera coordinada para mantener en funcionamiento al generador. Evidentemente, el sistemas de control es crucial para que los aerogeneradores modernos desempeñen su función eficientemente [\(Manwell et al.](#page-90-2) [\[2009\]](#page-90-2)).

#### <span id="page-21-1"></span>1.4. Formulación del caso de estudio

Los aerogeneradores disponibles en el mercado han sido diseñados para condiciones de viento convencionales (en particular, se diseñan para operar en la capa límite que se desarrolla sobre la superficie). En contraposición a esta condición de flujo, los chorros de baja altitud son análogos a los flujos libres cuyos gradientes de velocidad son significativamente distintos de los que se presentan en el interior de una capa límite.

Por consiguiente, en esta tesis se propone diseñar un álabe para un aerogenerador (tipo HAWT) que deba operar en la condición de flujo impuesta por un chorro de baja altitud. Esto requiere cambiar integralmente el diseño de los perfiles aerodinámicos en cada sección transversal del álabe con el objeto de maximizar la conversión de energía.

El procedimiento requiere, entonces, optimizar el perfil aerodinámico con respecto a cada uno de los parámetros de diseño pertinentes. Para lograr esto se propone crear un algoritmo basado en el método BEM[4](#page-0-0) y el desarrollo de un código genético para optimzar el diseño.

El diseño resultante responderá a las necesidades indicadas en [Doosttalab et al.](#page-90-0) [\[2020\]](#page-90-0). Para efectos del cálculo se considera que el aerogenerador opera en el régimen permanente.

<sup>4</sup>En inglés se conoce a esta teoría como "Blade Element Momentum Theory", o simplemente BEMT. Aquí se adopta este acrónimo por conveniencia.

#### <span id="page-22-0"></span>1.5. Objetivo general

Diseñar un álabe para un generador eólico, optimizado mediante un algoritmo genético, para aprovechar el flujo producido por chorros de baja altitud en América del Norte.

#### <span id="page-22-1"></span>1.5.1. Objetivos particulares

- 1. Desarrollar un método que permita seleccionar el ángulo de paso en cada sección del álabe  $(\theta(z))$  sin ambigüedad.
- 2. Desarrollar un método alternativo para determinar el ángulo de ataque ideal para cada sección de álabe  $(\alpha)$ .
- 3. Desarrollar métodos que corrijan los problemas de convergencia del método de BEMT ("Blade element Momentum Theory", por sus siglas en inglés).
- 4. Desarrollar un algoritmo capaz de evaluar el desempeño de aerogeneradores usando la teoría la teoría BEMT.
- 5. Generar el algoritmo genético para optimizar el perfil aerodinámico del álabe como función de la posición.
- 6. Generar un código ("script") que permita exportar la superficie del álabe para su posterior análisis mediante simulaciones numéricas de CFD ("Computational Fluid Dynamics", en inglés).

#### <span id="page-22-2"></span>1.5.2. Alcances

- El algoritmo generado a partir de la teoría BEMT puede ser utilizado para diseñar turbinas de corriente de marea, así como aerogeneradores con flujos distintos a los chorros de baja altitud.
- Con las modificaciones pertinentes, los algoritmos de optimización podrían utilizarse para diseñar hélices de helicópteros y de aviones.

#### <span id="page-23-0"></span>1.5.3. Hipótesis

El álabe optimizado debe estar compuesto por una sucesión de perfiles aerodinámicos cuya forma varíe a largo de la envergadura. Entonces, el algoritmo genético que se desarrolle permitirá determinar la forma y número apropiados de dichos perfiles, sujeto a la condición que maximice la conversión de energía.

### <span id="page-24-0"></span>Capítulo 2

# MARCO TEÓRICO

#### <span id="page-24-1"></span>2.1. Flujo alrededor de un perfil aerodinámico

La figura [2.1\(](#page-24-2)a) muestra las líneas de corriente en el flujo de aire que se produce en la vecindad del perfil aerodinámico. La reacción F causada por el flujo sobre la superficie (Fig. [2.1\(](#page-24-2)b)) tiene una componente perpendicular a la velocidad relativa del viento  $(U_{rel})$  que se denomina fuerza de sustentación  $(\mathbf{F}_L)$ , mientras que la componente paralela a  $\mathbf{U}_{rel}$  se denomina fuerza de arrastre  $(F_D)$ .

<span id="page-24-2"></span>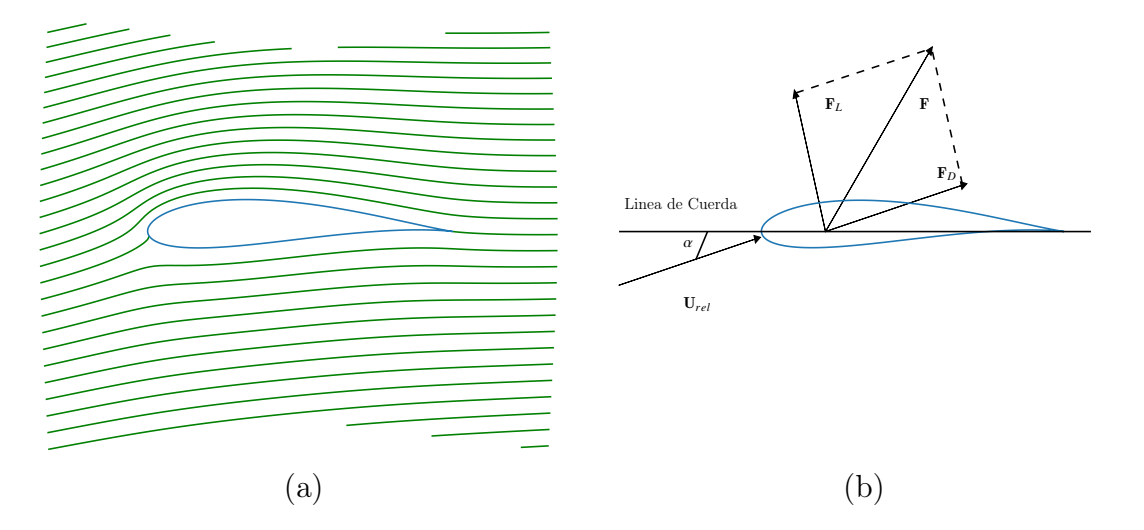

Figura 2.1: (a) Flujo alrededor del perfil aerodinámico. (b) Sistema de fuerzas sobre el perfil.

La sustentación ocurre debido a que la forma del perfil obliga al fluido a seguir una trayectoria curvada alrededor de la superficie. Al cambiar la trayectoria del flujo surge un gradiente de presiones  $\partial p/\partial r = \rho U^2/r$  que es asociado a la fuerza centrípeta que actúa sobre las partículas de fluido. En estas condiciones se produce una disminución significativa de la presión con respecto a la presión atmosférica,  $p_0$ , alrededor del perfil. Dicha reducción es mayor en la parte superior de la superficie que en la parte inferior y, por tanto, se produce una fuerza neta de sustentación [\(Hansen](#page-90-8) [\[2008\]](#page-90-8)). El arrastre es provocado por los esfuerzos tangenciales y normales a la superficie del perfil. Los esfuerzos viscosos (tangenciales) ocurren debido a la fricción existente entre las moléculas de fluido y la superficie [Hall](#page-91-0) [\[2022\]](#page-91-0). El arrastre por presión se debe a que cuando un fluido pasa alrededor de un cuerpo se presentan cambios en la velocidad y presión locales, un cambio de presión producirá una fuerza sobre el cuerpo. A la componente actuando en sentido contrario al movimiento se le llama arrastre por presiones [Hall](#page-91-0) [\[2022\]](#page-91-0). Una última componente del arrastre se presenta en la punta de un ala, un álabe o una hélice cuando la diferencia de presiones entre la superficie inferior y superior genera un flujo inducido desde el intrados que genera un cambio de momento angular y por consecuencia vórtices viento abajo de la punta. A esto último se le conoce como arrastre inducido o arrastre debido a la sustentación [Hall](#page-91-0) [\[2022\]](#page-91-0).

#### <span id="page-25-0"></span>2.2. Teoría elemental aplicada a aerogeneradores

#### <span id="page-25-1"></span>2.2.1. El rotor ideal unidimensional

Consideramos un rotor simple, que en una dimensión (1-D) es concebido como un disco permeable ideal. Por ser ideal, no se produce fricción entre el fluido y la superficie del álabe; por consiguiente tampoco se induce vorticidad en la estela. A causa del arrastre, la velocidad del viento disminuye desde el valor  $U_1$  hasta el valor  $U_4$ , corriente arriba (como se muestra en la Fig. [2.2\)](#page-26-0).

<span id="page-26-0"></span>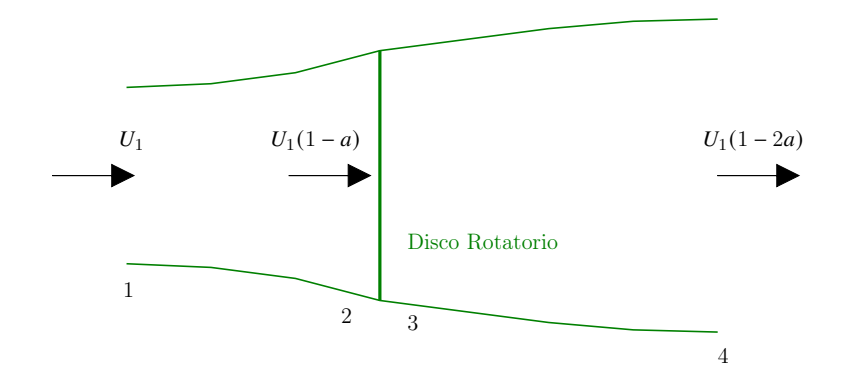

Figura 2.2: Esquematización del flujo en un rotor simple 1D (imagen provisional)

Sigue que la ley de conservación de masa, aplicada al volumen de control ilustrado en la figura [\(2.2\)](#page-26-0). Considerando caso estacionario incompresible se escribe como :

$$
0 = \frac{\partial}{\partial t} \left( \iiint_V \rho dV \right) + \iint_S \rho (\mathbf{U} \cdot \mathbf{n}) dA
$$
  
= 
$$
\left( \iint_S \rho (\mathbf{U} \cdot \mathbf{n}) dA \right)_4 + \left( \iint_S \rho (\mathbf{U} \cdot \mathbf{n}) dA \right)_1
$$
  
= 
$$
\iint_{A_4} \rho (U_4 \mathbf{i} \cdot \mathbf{i}) dA + \iint_{A_1} \rho (U_1 \mathbf{i} \cdot \mathbf{-i}) dA
$$
  
= 
$$
\rho U_4 A_4 - \rho U_1 A_1
$$
 (2.1)

<span id="page-26-2"></span>Donde  $A$  es el área de la sección transversal a lo largo del tubo de corriente,  $\rho$  la densidad fluido de trabajo (aire), U la velocidad,  $t$  el tiempo y n el vector unitario normal hacia el exterior en cualquier punto de la superficie de control. De la misma manera, para la ley de conservación del momento lineal escribimos:

<span id="page-26-1"></span>
$$
\sum_{i} \mathbf{F}_{i} = \frac{\partial}{\partial t} \left( \iiint_{V} \rho \mathbf{U} dV \right) + \iint_{A} \mathbf{U} \rho (\mathbf{U} \cdot \mathbf{n}) dA
$$
\n
$$
= \left( \iint_{A} \mathbf{U} \rho (\mathbf{U} \cdot \mathbf{n}) dA \right)_{4} + \left( \iint_{A} \mathbf{U} \rho (\mathbf{U} \cdot \mathbf{n}) dA \right)_{1}
$$
\n
$$
= \iint_{A_{4}} U_{4} i \rho (U_{4} i \cdot i) dA + \iint_{A_{1}} U_{1} i \rho (U_{1} i \cdot -i) dA
$$
\n(2.2)

Para el caso estacionario, en la aproximación de flujo uniforme, la ecuación [\(2.2\)](#page-26-1) se reduce a:

$$
\sum \mathbf{F}_i = \rho A_4 U_4^2 \mathbf{i} - \rho A_1 U_1^2 \mathbf{i}
$$
 (2.3)

donde  $(\rho A U)_i$  es el gasto másico  $\dot{m}_i$ . En este punto notamos que  $\dot{m}_1 = \dot{m}_4 = \dot{m}$  debido al resultado [\(2.1\)](#page-26-2). Asumiendo que el empuje neto  $\mathbf{T} = -\sum \mathbf{F}$  actúa exclusivamente en la dirección axial (i.e. a lo largo del eje "x"), obtenemos la ecuación escalar:

<span id="page-27-1"></span>
$$
T = \dot{m}(U_1^2 - U_4^2) \tag{2.4}
$$

Por otra parte, para un flujo estacionario, incompresible, isotérmico, y sin fuerzas externas, se puede aplicar la ecuación de Bernoulli entre los puntos 1, 2, 3, y 4 (Fig. [2.2\)](#page-26-0). Entre los puntos 1 y 4 se tiene la condición  $p_1 = p_4$ , mientras que las velocidades a través del disco permanecen constantes:  $U_2 = U_3$ . Por lo tanto:

<span id="page-27-0"></span>
$$
p_1 + \frac{1}{2}\rho U_1^2 = p_2 + \frac{1}{2}\rho U_2^2
$$
  
\n
$$
p_3 + \frac{1}{2}\rho U_3^2 = p_4 + \frac{1}{2}\rho U_4^2
$$
\n(2.5)

A su vez, el empuje es causado por la diferencia de presiones a ambos lados del conjunto de álabes del rotor, de modo que:

$$
T = A_2(p_2 - p_3)
$$
 (2.6)

donde  $A_2$  es el área de la sección transversal en el plano de entrada del rotor. Con las ecuaciones [2.5](#page-27-0) queda:

<span id="page-27-2"></span>
$$
T = \frac{1}{2}\rho A_2 (U_1 - U_2)
$$
\n(2.7)

Mediante las ecuaciones [2.4](#page-27-1) y [2.7](#page-27-2) es posible deducir el factor de inducción axial

<span id="page-27-4"></span>
$$
a = \frac{U_1 - U_2}{U_1} \tag{2.8}
$$

que mide el nivel de disminución de la rapidez del viento a través del rotor. Como el empuje es positivo en la dirección axial (eje x) tenemos  $U_2 < U_1$ , y por lo tanto:

<span id="page-27-5"></span>
$$
U_2 = (1 - a)U_1 \tag{2.9}
$$

y

<span id="page-27-3"></span>
$$
U_4 = U_1(1 - 2a) \tag{2.10}
$$

La cantidad  $U_1a$  es una rapidez inducida en el rotor; combina a la rapidez de la corriente libre con la inducida en el viento. De acuerdo con la ecuación [2.10,](#page-27-3) cuando  $a \rightarrow 0$  la rapidez corriente abajo del rotor es igual a la de la corriente libre. Para  $a = 1/2$  la rapidez angular del rotor disminuye a 0; por el contrario, si  $a > 1/2$  la teoría desarrollada no es aplicable.

La potencia del rotor se puede calcular directamente de la definición:

 $P = TU$ 

que tras las sustituciones apropiadas produce:

$$
P = \frac{1}{2}\rho A_2 (U_1^2 - U_4^2) U_2
$$
  
=  $\frac{1}{2}\rho A_2 (U_1 + U_4) (U_1 - U_4) U_2$  (2.11)

Con las ecuaciones [2.8](#page-27-4) y [2.10,](#page-27-3) el resultado anterior se reduce a:

$$
P = \frac{1}{2}\rho A_2 U_1^3 4a(1-a)^2
$$
\n(2.12)

De la misma manera se define el coeficiente de potencia como:

$$
C_P = \frac{\text{Potencia del rotor}}{\text{Potencia del viento}}\tag{2.13}
$$

Tras realizar sustituciones similares a las anteriores queda:

$$
C_P = \frac{P}{\frac{1}{2}\rho U^3 A}
$$
  
= 
$$
4a(1-a)^2
$$
 (2.14)

Debemos notar que el valor  $a = 1/3$  maximiza el valor del coeficiente de potencia, de modo que:

$$
C_{P,max} = 16/27 \approx 0.59\tag{2.15}
$$

Finalmente, haciendo uso de las ecuaciones [\(2.9\)](#page-27-5) y [\(2.10\)](#page-27-3) reescribimos la expresión [\(2.7\)](#page-27-2) para el empuje:

$$
T = \frac{1}{2}\rho A U^2 [4a(1-a)] \tag{2.16}
$$

Esta relación ingresa, a su vez, en el coeficiente de empuje definido por:

$$
C_T = \frac{T}{\frac{1}{2}\rho U^2 A}
$$
  
=  $4a(1-a)$  (2.17)

Nótese que  $C_{T,max} = 8/9$  para  $a = 1/3$  [\(Manwell et al.](#page-90-2) [\[2009\]](#page-90-2)).

#### <span id="page-29-0"></span>2.2.2. Turbina horizontal con rotación en la estela

El par aplicado sobre el rotor por el aire que pasa por los álabes implica la existencia de un par de reacción sobre el aire. A consecuencia de ello el aire gira en sentido contrario al rotor con momento angular incrementado. La velocidad de cualquier partícula dentro de la estela tendrá entonces componentes axiales y tangenciales. La componente tangencial en la estela provoca una caída de la presión estática. Debido a que el rotor imparte una cierta cantidad de energía a la estela, la energía cinética extraíble es menor. En general, esta energía es inversamente proporcional al par sobre el rotor, por lo que las turbinas de baja velocidad angular y alto par tienen más pérdidas que las turbinas de alta velocidad angular [\(Burton](#page-91-1) [et al.](#page-91-1) [\[2021\]](#page-91-1)).

El cambio de la velocidad angular que adquiere el aire después de entrar en contacto con los álabes se expresa en términos del factor de *inducción rotacional* (a'). Inmediatamente corriente arriba del rotor la velocidad tangencial es 0, mientras que inmediatamente corriente abajo es  $2r\Omega a'$ [\(Burton et al.](#page-91-1) [\[2021\]](#page-91-1)). Sigue que:

$$
a' = \omega/2\Omega \tag{2.18}
$$

donde  $\omega$  es la rapidez angular del viento y  $\Omega$  es la rapidez angular del rotor.

Para su estudio, el rotor se divide en elementos anulares (anillos concéntricos) y se considera la contribución individual de cada uno al momento total. El momento producido en un punto es:

$$
\tau = \frac{d}{dt}L\tag{2.19}
$$

Al aplicarlo a un anillo, situado a una distancia  $r$  del eje, tenemos que:

<span id="page-29-1"></span>
$$
dQ = 2\rho U_1 (1 - a)\Omega a' r^2 dA_D \qquad (2.20)
$$

donde  $dA_D = 2\pi r dr$  es el elemento de área ilustrado en la figura [2.3](#page-30-0) [\(Wilson et al.](#page-90-3) [\[1976\]](#page-90-3)).

<span id="page-30-0"></span>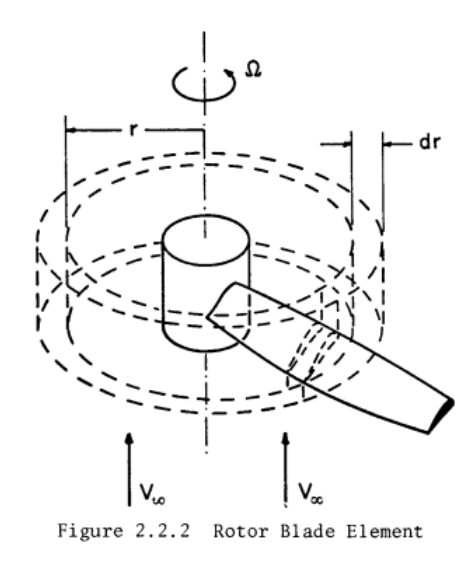

Figura 2.3: Elemento de álabe de un rotor. Imagen tomada de [Wilson et al.](#page-90-3) [\[1976\]](#page-90-3).

Procediendo de manera análoga a la sección anterior, aplicamos la ley de conservación del momento lineal al disco:

$$
\sum_{i} \mathbf{F}_{i} = \left( \iint_{A} \mathbf{V} \rho (\mathbf{V}_{\text{rel}} \cdot \mathbf{n}) dA \right)_{4} + \left( \iint_{A} \mathbf{V} \rho (\mathbf{V}_{\text{rel}} \cdot \mathbf{n}) dA \right)_{1}
$$
  
\n
$$
= \iint_{A_{4}} U_{1} \mathbf{i} \rho (U_{4} \mathbf{i} \cdot \mathbf{i}) dA + \iint_{A_{1}} U_{1} \mathbf{i} \rho (U_{1} \mathbf{i} \cdot \mathbf{-i}) dA
$$
  
\n
$$
= \int_{r}^{r + dr} \int_{0}^{2\pi} U_{1} \mathbf{i} \rho (U_{4} \mathbf{i} \cdot \mathbf{i}) r d\theta dr + \int_{r}^{r + dr} \int_{0}^{2\pi} U_{1} \mathbf{i} \rho (U_{1} \mathbf{i} \cdot \mathbf{-i}) r d\theta dr
$$
\n(2.21)

Evaluando la expresión se obtiene:

<span id="page-30-1"></span>
$$
dT = 2\pi U_1 \rho r dr (U_1 - U_4) \tag{2.22}
$$

que en términos de lo establecido por las ecuaciones [2.10](#page-27-3) en [2.22](#page-30-1) se escribe como:

<span id="page-30-2"></span>
$$
dT = 4\pi r \rho U_1^2 a (1 - a) dr \qquad (2.23)
$$

Por su parte, la ley de conservación de momento angular produce la relación:

<span id="page-30-3"></span>
$$
dT = 4\pi r \rho \Omega^2 r^2 a'(1 - a') dr \qquad (2.24)
$$

Igualando las ecuaciones [2.23](#page-30-2) y [2.24](#page-30-3) es posible concluir que:

$$
\lambda_r^2 = \frac{a(1-a)}{a'(1+a')} = \frac{\Omega^2 r^2}{U^2}
$$
\n(2.25)

A  $\lambda_r$  se le conoce como *relación de velocidad en la punta*. Representa el cociente de la rapidez del viento en la punta del álabe con la rapidez de la corriente libre. La relación de velocidad local es el cociente de la rapidez en un punto intermedio del rotor con la rapidez de la corriente libre.

En este caso, la potencia generada por cada elemento se puede calcular utilizando [2.20](#page-29-1) y  $dP = \Omega dQ$ , dando como resultado:

$$
dP = \frac{1}{2}\rho A U^3 \left[ \frac{8}{\lambda^2} a'(1-a)\lambda_r^3 d\lambda_3 \right]
$$
 (2.26)

con

$$
\lambda = \lambda_r \left(\frac{R}{r}\right) \tag{2.27}
$$

La contribución a la potencia generada por cada elemento anular también se cuantifica mediante el coeficiente de potencia, como sigue:

$$
dC_P = \frac{dP}{\frac{1}{2}\rho U^3 A} \tag{2.28}
$$

Integrando y haciendo las sustituciones necesarias se obtiene:

<span id="page-31-1"></span>
$$
C_P = \frac{8}{\lambda^2} \int_0^{\lambda} a'(1-a)\lambda_r^3 d\lambda_r
$$
 (2.29)

A partir de estos resultados es posible formular una ecuación que relacione a' con la potencia máxima, en función del factor de inducción angular (ver [Manwell et al.](#page-90-2) [\[2009\]](#page-90-2))

$$
a' = \frac{1 - 3a}{4a - 1} \tag{2.30}
$$

Es interesante notar que el valor de la integral es nuevamente  $C_{P,max} = 16/27$  cuando  $a = 1/3$ .

#### <span id="page-31-0"></span>2.2.3. Teoría del momento del elemento de álabe (BEMT)

El supuesto básico de la teoría BEM es que la fuerza producida sobre un elemento de álabe es la única responsable del cambio de momento axial en el aire que pasa a través del anillo. Por lo tanto, se asume que no hay interacción radial entre los flujos que atraviesan anillos contiguos. Dicha condición solo es cierta cuando el factor de inducción axial no varía radialmente. Los experimentos realizados por Lock en 1924 [1](#page-0-0) demuestran que dicho supuesto

 $1$ Lock, C.H.N (1924). "Experiments to Verify the independence of elements of airscrew blade", ARCR R & No.953.

es aceptable (ver por ejemplo: [Burton et al.](#page-91-1) [\[2021\]](#page-91-1)). En el presente análisis se divide el álabe en un número de elementos  $N_e$ . La figur[a2.4](#page-32-0) muestra un corte de la sección transversal del álabe y su relación con el flujo incidente.

<span id="page-32-0"></span>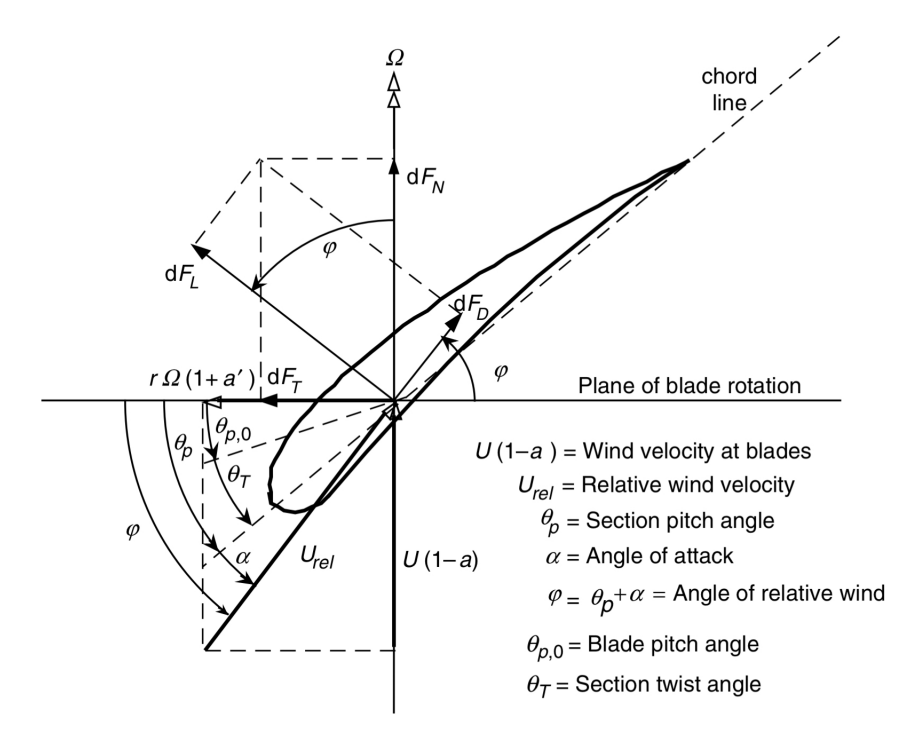

Figura 2.4: Geometría de un álabe HWAT. Imagen tomada de [Manwell et al.](#page-90-2) [\[2009\]](#page-90-2).

La componente angular de la velocidad del viento es la suma de la velocidad inducida y la velocidad en la sección del álabe, cuya magnitud es:

$$
\Omega r + \Omega a' r = \Omega (1 + a') \tag{2.31}
$$

Tanto la fuerza de sustentación como la fuerza de arrastre (sobre el elemento anular) dependen del ángulo de ataque  $\alpha$ . El ángulo relativo del viento  $(\varphi)$  es el de la línea de acción del viento con respecto al plano de rotación. A su vez, el ángulo de paso,  $\theta = \varphi - \alpha$ , se mide desde la cuerda al plano de rotación.

Observamos que la fuerza de arrastre  $dF<sub>D</sub>$  actúa en la misma dirección que la velocidad  $U_{rel}$ , y que es perpendicular a la fuerza de sustentación  $dF_L$ . Por su parte,  $dF_N$  es la fuerza normal al plano de rotación del álabe. En consecuencia, esta fuerza es la que contribuye al empuje axial. Por último,  $d\mathbf{F}_T$  es la fuerza tangencial que genera par útil. De la figura [\(2.4\)](#page-32-0) siguen las siguientes relaciones geométricas:

$$
\varphi = \theta + \alpha \tag{2.32}
$$

$$
\tan \varphi = \frac{U(1-a)}{\Omega r(1+a')} = \frac{1-a}{(1+a')\lambda_r}
$$
 (2.33)

$$
U_{rel} = \frac{U(1-a)}{\sin \varphi} \tag{2.34}
$$

Las fuerzas de sustentación y arrastre sobre el elemento del álabe están dadas, respectivamente, por:

$$
dF_L = \frac{1}{2} C_L \rho U_{rel}^2 c dr \tag{2.35}
$$

y

$$
dF_D = \frac{1}{2} C_D \rho U_{rel}^2 c dr \tag{2.36}
$$

<span id="page-33-0"></span>Entonces, para un rotor conformado por un número  $B$  de aspas tenemos:

$$
dF_N = dF_L \cos \varphi + dF_D \sin \varphi
$$
  
\n
$$
dF_N = \frac{1}{2} B \rho U_{rel}^2 (C_L \cos \varphi + C_D \sin \varphi) c dr
$$
\n(2.37)

para las componentes normales, y

$$
dF_T = dF_L \sin \varphi - dF_D \cos \varphi
$$
  
\n
$$
dF_T = \frac{1}{2} B\rho U_{rel}^2 (C_L \sin \varphi - C_D \cos \varphi) c dr
$$
\n(2.38)

para las componentes tangenciales. Sigue que el par producido sobre el elemento está dado por: 1

<span id="page-33-1"></span>
$$
dQ = rF_D = \frac{1}{2}B\rho U_{rel}^2 (C_L \sin \varphi - C_D \cos \varphi) cr dr
$$
 (2.39)

De las ecuaciones [\(2.37\)](#page-33-0) y [2.39](#page-33-1) y se pueden obtener las siguientes expresiones:

<span id="page-33-3"></span>
$$
dF_N = \sigma' \pi \rho \frac{U^2 (1 - a)^2}{\sin \varphi} (C_L \cos \varphi + C_D \sin \varphi) r dr \qquad (2.40)
$$

y

<span id="page-33-2"></span>
$$
dF_Q = \sigma' \pi \rho \frac{U^2 (1 - a)^2}{\sin \varphi} (C_L \sin \varphi - C_D \cos \varphi) r^2 dr \qquad (2.41)
$$

donde:

$$
\sigma' = \frac{Bc}{2\pi r} \tag{2.42}
$$

es la relación de solidez local. Este factor representa a la fracción de área que ocupan los álabes del generador con respecto al área del disco elemental.

Conviene obtener una solución simplificada para el caso idealizado en el que  $C_D = 0$ . Igualando las expresiones [2.20](#page-29-1) y [2.41](#page-33-2) obtenemos:

$$
a' = \frac{\sigma' C_L (1 - a)}{4\lambda_r \sin \varphi} \tag{2.43}
$$

y, por lo tanto,

$$
a = \frac{\sigma' C_L \cos \varphi (1 - a)}{4 \sin^2 \varphi} \tag{2.44}
$$

al tomar en cuenta las ecuaciones [2.23](#page-30-2) y [2.40.](#page-33-3) Usando los resultados anteriores se pueden derivar las siguientes ecuaciones:

$$
C_{L,\text{diseño}} = 4 \sin \varphi \frac{\cos \varphi - \lambda_R \sin \varphi}{\sigma'(\sin \varphi + \lambda_r \cos \varphi)}
$$
(2.45)

en la que

$$
a = \frac{1}{1 + \frac{4\sin^2(\varphi)}{\sigma' C_L \cos \varphi}}
$$
(2.46)

y

$$
a' = \frac{1}{\frac{4\cos(\varphi)}{\sigma' C_L} - 1}
$$
\n(2.47)

Es posible deducir una relación de mayor util práctica al sustituir en [\(2.29\)](#page-31-1). Donde  $\lambda_h$  es la relación de velocidad en la base del generador, escribimos:

$$
C_P = (8/\lambda^2) \int_{\lambda_h}^{\lambda} \sin^2 \varphi (\cos \varphi - \lambda_r \sin \varphi) (\sin \varphi + \lambda_r \cos \varphi) [1 - (C_D/C_L) \cot \varphi] \lambda_r^2 d\lambda_r \qquad (2.48)
$$

En este punto se procede en el sentido opuesto al usual, en el que se "integran" las contribuciones elementales. Es decir, en lugar de considerar que los elementos son diferenciales se considera que son elementos "finitos". De este modo, al suponer que el álabe está dividido en  $N$  elementos de igual longitud (ver [Manwell et al.](#page-90-2)  $[2009]$ ), el valor del coeficiente de potencia puede calcularse aproximadamente con:

$$
C_P = \frac{8}{\lambda N} \sum_{i=k}^{N} \sin^2 \varphi (\cos \varphi - \lambda_r \sin \varphi) (\sin \varphi + \lambda_r \cos \varphi) \left[ 1 - \frac{C_D}{C_L} \cot \varphi \right] \lambda_r^2 \tag{2.49}
$$

#### <span id="page-35-0"></span>2.2.4. Factor de corrección por pérdidas en las puntas

El cálculo anterior no incorpora los efectos de borde en el álabe. La diferencia de presiones que existe entre el intradós y el extradós del perfil aerodinámico produce una circulación en la punta. Esta circulación ocasiona una pérdida de energía que se transfiere a la estela. Prandtl en 19[2](#page-0-0)7<sup>2</sup> desarrolló un factor de corrección  $(F)$  para incluir los efectos de la estela. Fue derivada con el supuesto de que la estela consiste en un sistema de vórtices rectos (traducción del inglés para "Straight vortex sheets") ( ver [Zhong et al.](#page-91-2) [\[2005\]](#page-91-2)) .

$$
F = \frac{2}{\pi} \cos^{-1} \left[ \exp\left( -\frac{1}{2} \frac{B[1 - r/R]}{r/R \sin(\varphi)} \right) \right]
$$
 (2.50)

 $F$  debe de ser incluido en las ecuaciones previamente desarrolladas (tal como se muestra en el capítulo [3\)](#page-39-0).

#### <span id="page-35-1"></span>2.2.5. Curva empírica de Glauert

Otra limitación de la teoría BEMT ocurre cuando  $a > 0.4$ , fenómeno que se presenta comúnmente en turbinas con relaciones de velocidad grande. La zona cercana a la punta de un álabe presenta velocidad inducida elevada, lo que puede ocasionar que el factor de inducción axial se eleve. A su vez, las pérdidas en las puntas son notables en dicha zona, por lo que ambos efectos combinados hacen más probable la entrada en una zona de carga pesada. (ver [El-khchinea and Sritib](#page-91-3) [\[2017\]](#page-91-3)) .

Por lo anterior, el método BEM da resultados inadecuados. Físicamente se debe, a que los efectos relacionados con la turbulencia y las recirculaciones corriente abajo del rotor se manifiestan con mayor amplitud. Como es bien sabido, es muy difícil modelar estos patrones de circulación e incorporarlos al cálculo.

Cuando un aerogenerador opera dentro de los valores nominales de los parámetros de diseño, entonces  $C_T < 0.4$  y se dice que la máquina está en un "estado ligero". Por el contrario, si el factor de inducción continúa creciendo hasta rebasar el valor 0.5, la teoría desarrollada deja de ser válida. No obstante, experimentalmente se ha observado que el empuje puede seguir aumentando hasta que  $C_T = 2$  para  $a = 1$ . En esta condición se dice que el aerogenerador

<sup>2</sup>Prandtl L, Betz A. Vier Abhandlungen zur Hydrodynamik und Aerodynamik. Göttinger Nachr.: Göttingen, 1927; 88– 92.
ingresa en un "estado pesado", o "estado de estela turbuleta". Glauert [\(2.51\)](#page-36-0) desarrolló la relación empírica de corrección:

<span id="page-36-0"></span>
$$
a = \frac{1}{F} \left[ 0.143 + \sqrt{0.0203 - 0.6427(0.889 - C_T)} \right]
$$
 (2.51)

Que relaciona al coeficiente de empuje con el factor de inducción axial y el Factor de corrección de Prandtl en el estado de estela turbulenta.

#### 2.2.6. Factor de relajación

La figura [\(2.5\)](#page-36-1) muestra la naturaleza oscilatoria del valor numérico de *a* en función del número de iteraciones.

<span id="page-36-1"></span>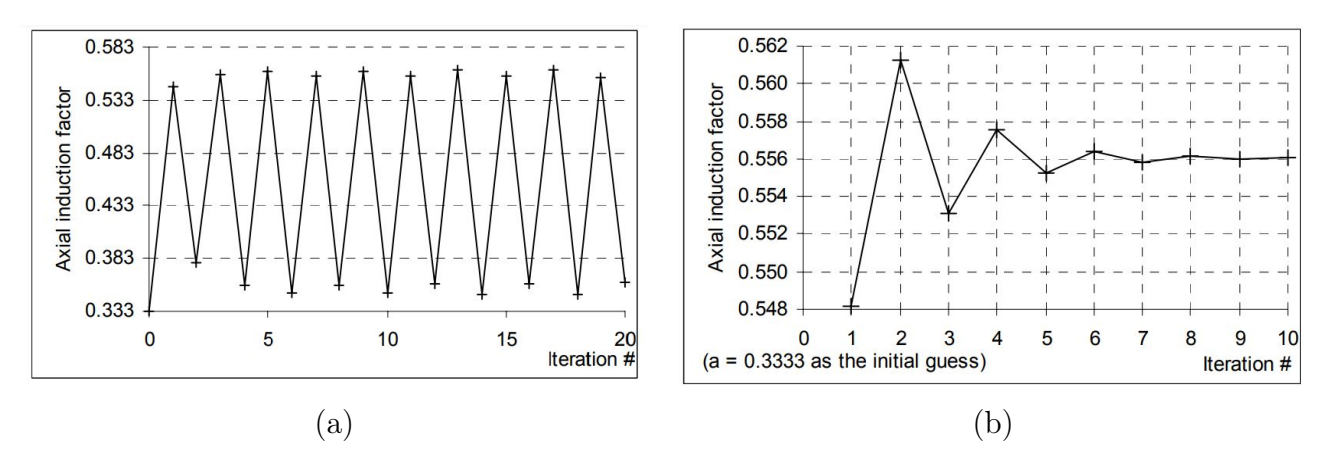

Figura 2.5: Comportamiento oscilante del factor de inducción axial usual. Imagen tomada de [Maheri et al.](#page-90-0) [\[2015\]](#page-90-0).

Suele considerarse como causa común de las fluctuaciones de *a* al cambio brusco en el comportamiento de  $C_T$  cuando  $a > 0.5$  (figura [2.5\(](#page-36-1)a)). La teoría BEMT deja de ser aplicable pero los datos experimentales demuestran que tanto el empuje, como la inducción axial, pueden seguir creciendo (es decir, se puede pasar del caso de carga ligero al caso de carga pesado).

El trabajo publicado por [\(Maheri et al.](#page-90-0) [\[2015\]](#page-90-0)) demuestra que la introducción de un factor de relajación puede acelerar la convergencia o evitar la divergencia del cálculo (figura [2.5\(](#page-36-1)b)). Después de unas pocas iteraciones en el bucle se actualiza el factor de inducción axial mediante:

$$
a_{i+1} = \beta a_i + (1 - \beta)a_{i-1} \tag{2.52}
$$

donde  $\beta$  es el factor de relajación. Su valor depende del problema específico, aunque se recomienda que no sea menor a 0.5.

#### <span id="page-37-0"></span>2.2.7. Obtención numérica de curvas polares

En este trabajo se evalúa el desempeño aerodinámico de los perfiles con el código Xfoil. Este es un programa interactivo diseñado para el análisis y diseño de perfiles aerodinámicos en el régimen subsónico, distribuido bajo la licencia de GNU.

Basa su funcionamiento en un método de paneles de vorticidad lineal que utiliza la corrección de compresibilidad de Karman-Tsien a velocidades subsónicas elevadas y se utiliza un método integral de disipación retardada de dos ecuaciones para representar la capa viscosa. Para una explicación detallada se refiere al lector al artículo original [Drella](#page-91-0) [\[2017\]](#page-91-0).

Del análisis correspondiente surgen las curvas polares para el perfil en cuestión (ver Fig. [2.6\)](#page-38-0). Anteriormente, se reconoció que el problema de validación radica en la dificultad para realizar mediciones completas sobre rotores grandes. Por esta razón, los investigadores op-taron por realizar simulaciones numéricas del flujo<sup>[3](#page-0-0)</sup> con el propósito de validar los diseños obtenidos a través de la teoría BEM. En particular, el trabajo de [\(Zhu et al.](#page-91-1) [\[2014\]](#page-91-1)) permitió validar numéricamente el diseño de un generador de  $60[m]$  de radio utilizando EllipSys3D, un software de propósito general que resuelve las ecuaciones de Navier-Stokes con el método de volumen finito multibloque de segundo orden.

Los análisis que subsecuentes confirmaron que Xfoil puede predecir adecuadamente el comportamiento de los perfiles aerodinámicos con números de Reynolds elevados (Re=  $1.6 \times 10^7$ )<sup>[4](#page-0-0)</sup>. Esto permite concluir que el método de BEM produce predicciones muy aceptables del comportamiento real de perfiles aerodinámicos diseñados para aerogeneradores. Más aún, en [\(Kallstrom](#page-90-1) [\[2022\]](#page-90-1)) concluyó que, en general, Xfoil predice bien los valores de sustentación, arrastre y presión, en los intervalos de los datos experimentales disponibles. El programa tiene un desempeño aceptable en la zona lineal de la curva de  $C_L = f(\alpha)$  pero sobre-predice los valores en la región de entrada en pérdida.

<sup>3</sup>Es muy usual el acrónimo CFD para referirse a la versión inglesa "Computation Fluid Dynamics".

<sup>&</sup>lt;sup>4</sup>En un flujo dado, el número de Reynolds relaciona a la densidad  $(\rho)$ , la rapidez  $(u)$  y la longitud característica (*l*), con la viscosidad ( $\mu$ ): Re=  $\frac{\rho ul}{\mu}$ .

<span id="page-38-0"></span>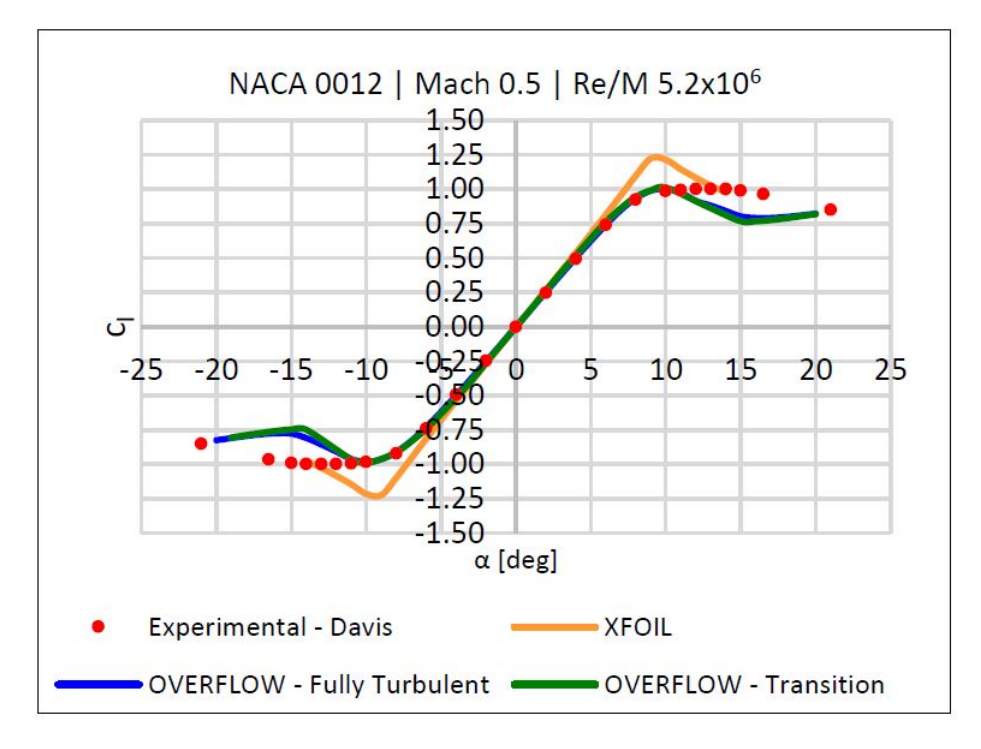

Figura 2.6: Comparación entre las curvas polares  $C_L = f(\alpha)$  obtenidas con Xfoil, Overflow y datos experimentales. Imagen tomada de [Kallstrom](#page-90-1) [\[2022\]](#page-90-1).

Una limitación importante de Xfoil es que es apta exclusivamente en el régimen subsónico. Sin embargo, Kallstrom obtuvo resultados aceptables con valores del número de Mach<sup>[5](#page-0-0)</sup> Ma≤ 0.5, dentro del intervalo de validación con Re~  $10^6$ .

<sup>&</sup>lt;sup>5</sup>El número de Mach (Ma) es el cociente entre la velocidad relativa de un objeto ( $U<sub>o</sub>$ ) y la velocidad local del sonido( $U_s$ ) :  $Ma = u_o/u_s$ . Determina la magnitud de muchos efectos compresibles.

## <span id="page-39-0"></span>Capítulo 3

# OPTIMIZACIÓN DEL PERFIL AERODINÁMICO

En este capítluo se presentan aportaciones propias, que consisten en modificaciones al procedimiento general de cálculo basado en los conceptos expuestos en el capítulo anterior [\(Manwell et al.](#page-90-2) [\[2009\]](#page-90-2)). En particular, se describen las mejoras realizadas a aquellos pasos de la metodología que potencialmente conducen a problemas de convergencia.

## <span id="page-39-1"></span>3.1. Determinación de parámetros para un rotor "HAWT" por el método "BEM"

En primer lugar es necesario determinar la potencia nominal de diseño de acuerdo con la velocidad particular de la zona en la que estará situado el aerogenerador:

$$
P = \frac{1}{2}\pi C_P \eta_{mec} \rho R^2 U^3 \tag{3.1}
$$

Para iniciar el cálculo deben suponerse los valores de los parámetros que dependen de los sistemas eléctricos y estructurales. Estos valores luego son retroalimentados conforme avanza el diseño.

Luego debe ser elegido el intervalo apropiado para el valor de  $\lambda$ , que está en fución de la aplicación en cuestión. Se tienen dos posibilidades: 1) valores pequeños para máquinas que

requieran pares elevados, y 2) valores mayores a 4 para máquinas que operan a alta velocidad. Cuando el valor de  $\lambda$  es inferior al óptimo, la potencia realmente obtenida también será menor a la estimada. Por lo tanto, para evitar esto se procede a aumentar el valor y recalcular.

Finalmente, el número de álabes del aerogenerador también debe ser especificado. La tabla [3.1](#page-40-0) contiene los valores recomendados como función del parámetro  $\lambda$ . Típicamente se requieren 2 o 3 álabes en aerogeneradores diseñados para operar en los regímenes de potencias intermedias y altas.

<span id="page-40-0"></span>Tabla 3.1: Número de paletas recomendado de acuerdo a la relación de velocidad en la punta

| λ        | В         |
|----------|-----------|
| 1        | 8 - 24    |
| 2        | $6-12$    |
| 3        | $3 - 6$   |
| 4        | $3 - 4$   |
| $>\!\!4$ | $1$ - $3$ |

### <span id="page-40-1"></span>3.2. Geometría del álabe

En este paso es necesario generar las curvas polares de los perfiles aerodinámicos con posibilidades de ser utilizados. Véase la sección [\[2.2\]](#page-25-0) para escoger valores de  $\alpha$ ,  $C_L y C_D$ .

Para ello se requiere dividir la geometría del álabe en  $N$  elementos anulares. Normalmente, se considera  $10 \leq N \leq 20$  para las primeras iteraciones. Enseguida se calculan los siguientes parámetros en el *i*-ésimo anillo ubicado en la posición radial  $r_i$ :

$$
\lambda_{r,i} = \lambda \left( \frac{r_i}{R} \right) = \frac{\Omega r_i}{U_i} \tag{3.2}
$$

$$
\varphi_i = \frac{2}{3} \arctan\left(\frac{1}{\lambda_{r,i}}\right) \tag{3.3}
$$

$$
c_i = \frac{8\pi r_i}{BC_{l, design}} (1 - \cos(\varphi))
$$
\n(3.4)

$$
C_{L,i} = 4 \sin \varphi_i \frac{\cos \varphi_i - \lambda_{r,i} \sin \varphi_i}{\sigma'_i (\sin \varphi_i + \lambda_{r,i} \cos \varphi_i)}
$$
(3.5)

$$
\varphi_i = \theta_{p,i} + \alpha_{design,i} \tag{3.6}
$$

<span id="page-41-3"></span>
$$
Re_i = \frac{U_i \sqrt{1 + \lambda_i^2} c_i \rho}{\mu}
$$
\n(3.7)

$$
\sigma_i' = \frac{Bc_i}{2\pi r_i} \tag{3.8}
$$

### <span id="page-41-2"></span>3.3. Método iterativo para la estimación de parámetros

En el método iterativo propuesto por [Manwell et al.](#page-90-2)  $[2009]$ <sup>[1](#page-0-0)</sup> se resuelven las ecuaciones  $(3.12)$  a  $(3.18)$  sobre el elemento *i*. Consecutivamente se itera sobre los elementos *i* + 1, etc.

Existe una dependencia circular entre los factores de inducción  $(a, a')$  y el ángulo relativo  $(\varphi)$ . Aquí deben suponerse los valores iniciales de  $\varphi$ , *a* y *a'*, pueden ser utilizados los valores para el rotor ideal, de modo que:

<span id="page-41-1"></span>
$$
\varphi_i^1 = \frac{2}{3} \arctan\left(\frac{1}{\lambda_{r,i}}\right) \tag{3.9}
$$

$$
a_i^1 = \frac{1}{\left[1 + \frac{4\sin^2(\varphi_i^1)}{\sigma' C_{l,dis}\cos(\varphi_i^1)}\right]}
$$
(3.10)

$$
a_i^{\prime,1} = \frac{1 - a_i^1}{(4a_i^1) - 1} \tag{3.11}
$$

El superíndice " $j$ " indica la iteración en curso.

Asimismo, puede asumirse simplemente que los valores iniciales de los factores de inducción axial son cero, lo que supondrá realizar unas pocas iteraciones más en la mayoría de los casos. Definidos los valores para la primera iteración, se procede entonces a calcular:

<span id="page-41-0"></span>
$$
\varphi_i^j = \arctan\left[\frac{1 - a_i^j}{(1 + a_i^j)\lambda_{r,i}}\right]
$$
\n(3.12)

y

$$
F_i^j = \left(\frac{2}{\pi}\right) \cos^{-1} \left[ \exp\left(-\left\{\frac{(B/2)[1 - r_i/R]}{(r_i/R)\sin(\varphi_i^j)}\right\}\right) \right]
$$
(3.13)

para  $j > 1$ .

<sup>1</sup>Denominado en inglés como "Fixed Point Method", o FMP.

Elegir el perfil aerodinámico óptimo para cada sección transversal del álabe es la parte más delicada del proceso de diseño. [\(Manwell et al.](#page-90-2) [\[2009\]](#page-90-2)) recomienda examinar curvas empíricas, o numéricas, de  $C_L(\alpha)$  y  $C_D(\alpha)$  para escoger el ángulo de ataque que maximice el cociente  $L2D = C_L/C_D$  para cada elemento anular. Otros autores como[\(Burton et al.](#page-91-2) [\[2021\]](#page-91-2)) concuerdan con dicha recomendación. Es importante reconocer que lo anterior no toma en cuenta que muy probablemente el  $C_L$ , que corresponde a la máxima relación L2D para un perfil dado, no necesarimente se acerca al valor ideal (por "ideal" se refiere al valor teórico que debería tenerse al resolver analíticamente las ecuaciones de la teoría BEMT). A consecuencia de ello, la extracción de energía no sería óptima y podrían surgir problemas numéricos de convergencia. La manifestación más recurrente de la inestabilidad numérica es que el valor del factor de inducción axial se incremente súbitamente y tienda a valores superiores a 0.5; esto supondría que se ha ingresado en una zona donde la estela es turbulenta.

Aunque sea probable que un perfil escogido arbitrariamente no presente la mejor relación  $CL/C_D$ , el objetivo es seleccionar el ángulo de ataque que resulte en un  $C_L$  cercano al ideal. Se postula que probando un número suficientemente elevado de ángulos es posible encontrar la configuración óptima a partir de la combinación de los perfiles analizados. Esta posibilidad se detalla más adelante en capítulos posteriores.

Debemos recordar que las curvas polares de un perfil dependen del número de Reynolds. Entonces, es recomendable establecer un ángulo de ataque máximo razonable para evitar desprendimiento de la capa límite. Conociendo los valores de  $\alpha_i$  y  $\varphi_i$ , se puede estimar el ángulo  $\theta_i$  mediante:

$$
\theta_i^j = \varphi_i^j - \alpha_i^j \tag{3.14}
$$

De igual manera, el coeficiente de empuje se puede calcular como:

<span id="page-42-2"></span>
$$
C_{T,i}^{j} = \frac{\sigma'(1 - a_i^{j})^2 (C_{l,i}^{j} \cos \varphi_i^{j} + C_{d,i}^{j} \sin \varphi_i^{j})}{\sin^2(\varphi_i^{j})}
$$
(3.15)

Luego se procede a actualizar los valores de *a* y *a'* para la siguiente iteración. Cuando : $C_{T,i}^j$  < 0.96 se calcula :

<span id="page-42-0"></span>
$$
a_i^{j+1} = \frac{1}{1 + \frac{4F_i^j \sin^2(\varphi_i^j)}{\sigma' C_{i,i}^j \cos \varphi_i^j}}
$$
(3.16)

Cuando  $C_{T,i}^j > 0.96$  se calcula:

<span id="page-42-1"></span>
$$
a_i^{j+1} = \left(\frac{1}{F_i^j}\right) \left[0.143 + \sqrt{0.0203 - 0.6427(0.889 - C_{T,i}^j)}\right]
$$
(3.17)

En cualquiera de los dos casos se actualiza  $a'$  mediante:

<span id="page-43-0"></span>
$$
a_i'^{j+1} = \frac{1}{\frac{4F_i^j \cos(\varphi_i^j)}{\sigma' C_{i,i}^j} - 1}
$$
(3.18)

y luego se aplica el factor de amortiguamiento:

$$
a_{i+1}^j = \beta a_i^j + (1 - \beta)a_{i-1}^j \tag{3.19}
$$

Los factores de inducción convergen tras pocas iteraciones (vía la retroalimentación de valores en la ecuación [\[3.9\]](#page-41-1)). En el último paso se calcula el coeficiente de potencia total mediante:

$$
C_P = \frac{8}{\lambda N} \sum_{i=k}^{N} \sin^2 \varphi_i (\cos \varphi_i - \lambda_{r,i} \sin \varphi_i) (\sin \varphi_i + \lambda_{r,i} \cos \varphi_i) \left[ 1 - \frac{C_D}{C_L} \cot \varphi_i \right] \lambda_{r,i}
$$
(3.20)

### <span id="page-43-1"></span>3.4. Consideraciones sobre la convergencia

[Meng and Xiaogang](#page-91-3) [\[2021\]](#page-91-3) identifican dos causas relevantes que pueden impedir la convergencia del método empleado. En detalle, estas causas hacen que el cálculo falle cuando:

1. El algoritmo conduce a una solución trivial. Esto sucede para  $a = 1$ ,  $a' = -1$  y  $\varphi = 0$ .

En el presente caso se observó que este error aparece con mayor frecuencia cuando se itera sobre los elementos cercanos a la punta. Esto se debe, principalmente, a que suelen ser elegidos ángulos de ataque demasiado elevados para maximizar  $CL/CD$ . A su vez, esto mismos ángulos producen un  $C_L$  alejado del  $C_{L,\text{diseño}}$ . A consecuencia de ello, el valor de  $a \rightarrow 1$  abruptamente en el último elemento. Recuérdese que la teoría BEMT no es aplicable para  $a > 0.5$  y  $a < 1$ .

2. El caĺculo ingresa en un bucle infinito. Generalmente los elementos que ingresan a un bucle infinito son los que se encuentran cercanos al encastre (el eje del rotor). En este caso el valor comienza a oscilar alternando el signo. Cabe señalar que [Meng and](#page-91-3) [Xiaogang](#page-91-3) [\[2021\]](#page-91-3) mencionan que algunos elementos que logran converger para  $a > 1$ suelen ingresar en un bucle infinito.

Un factor de solidez local elevado (cercano o mayor a 1) también juega un papel importante. En el presente trabajo también se ha observado que, aunque el criterio de selección de perfiles sea óptimo, un  $\sigma'$  elevado puede producir un valor  $a > 0.5$  con una elevada probabilidad; esto conduce igualmente a un bucle infinito. El trabajo de [\(Masters et al.](#page-91-4) [\[2011\]](#page-91-4)) deja en claro que es difícil hacer converger elementos donde el factor de inducción rotacional es elevado. Esto limita severamente los métodos FMP y de Newton para resolver las ecuaciones de BEMT. Afortunadamente, los elementos cercanos a la base son lo que producen menos par y empuje, por lo que las pérdidas asociadas pueden ser simplemente despreciadas.

Las figuras [3.1](#page-45-0) y [3.2](#page-46-0) muestran, respectivamente, el diagrama de flujo del método BEM y el método iterativo para asegurar la convergencia de los parámetros  $a \, y \, a'$ .

<span id="page-45-0"></span>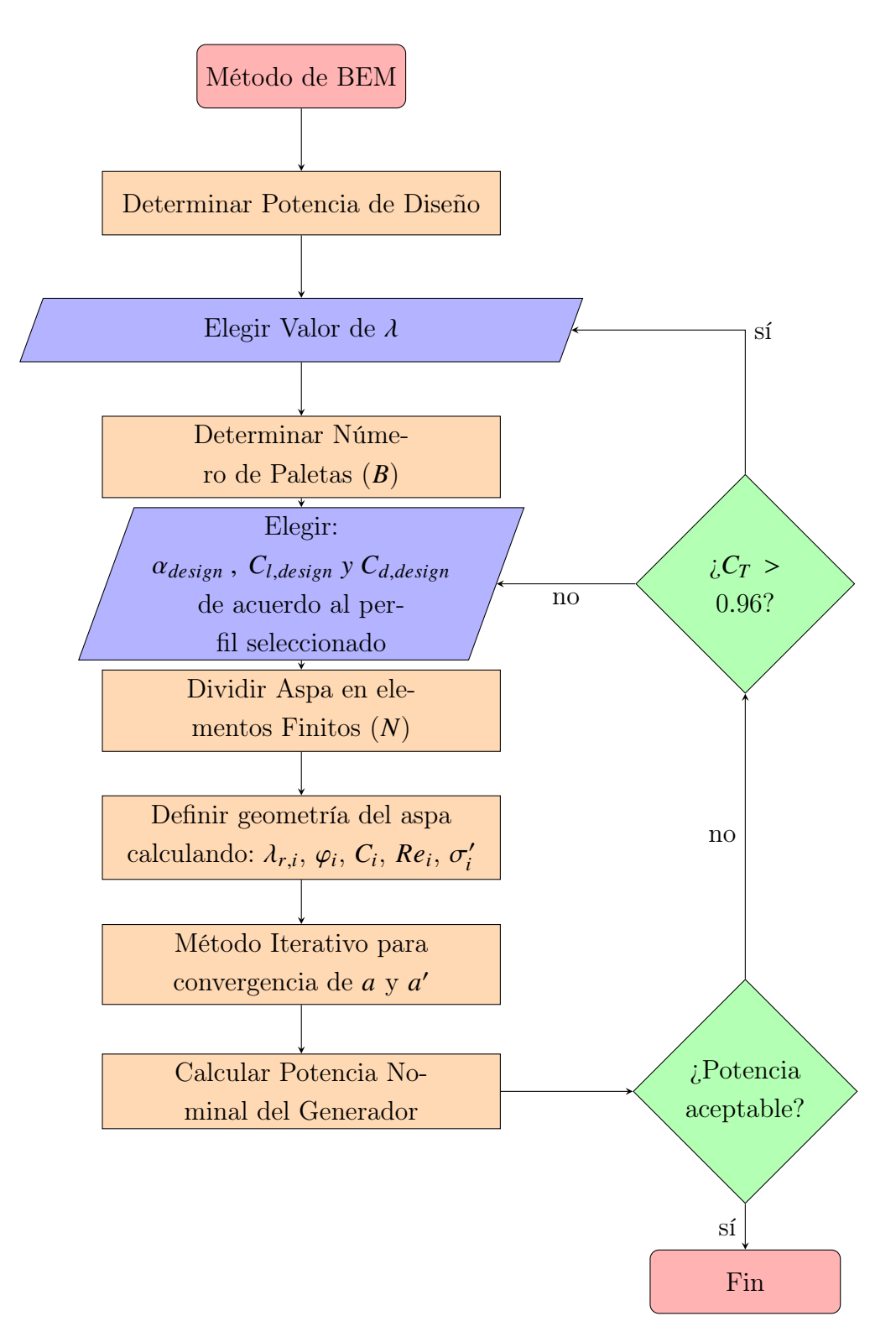

Figura 3.1: Diagrama de Flujo para BEM.

<span id="page-46-0"></span>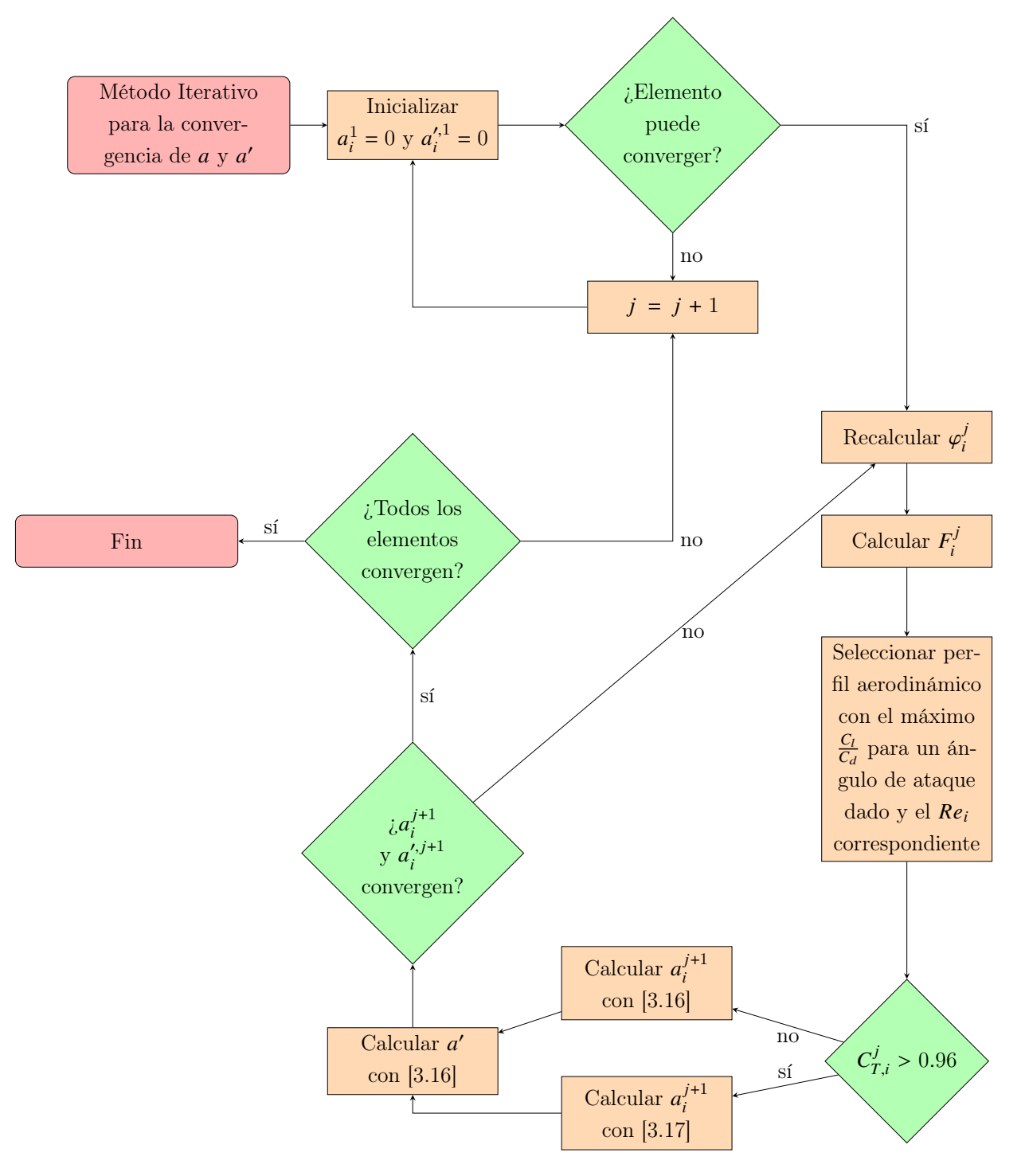

Figura 3.2: Método Iterativo para la Convergencia de  $a \, y \, a'$  (mirar [\[3.4\]](#page-43-1)).

## <span id="page-47-1"></span>3.5. Optimización del perfil aerodinámico mediante un algoritmo genético

#### 3.5.1. Parámetros de Diseño

<span id="page-47-0"></span>El perfil de velocidades utilizado para el diseño es el reportado por [\(Gutierrez et al.](#page-91-5) [\[2016\]](#page-91-5)) . El perfil en cuestión corresponde a un chorro de baja altitud localizado al este del estado americano de Texas por la Torre Meteorológica del "Reese Center" (Fig. [3.3\)](#page-47-0).

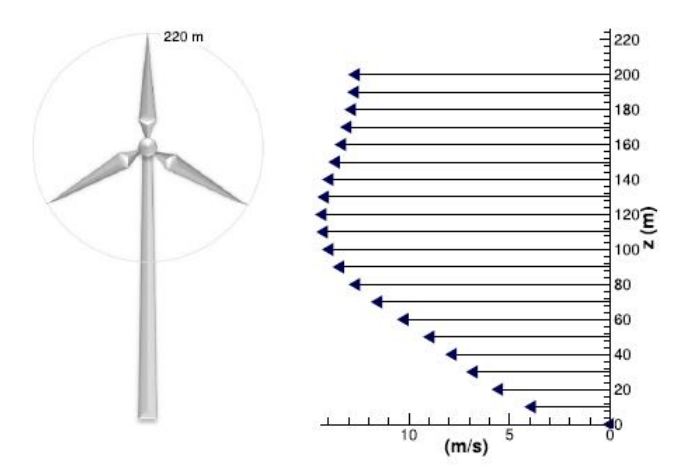

Figura 3.3: Perfil de velocidades del chorro de baja altitud medido en el este de Texas.

Puede notarse el perfil no corresponde al de la capa límite normalmente desarrollada sobre la superficie del terreno. Se trata de un chorro libre con una distribución no uniforme de velocidades en el núcleo.

Por otra parte, la Tabla [3.2](#page-48-0) muestra los parámetros de diseño para el aerogenerador. Como referencia, son incluidos los valores de diseño del generador Vestas164-8M. En particular se usa el valor de  $\lambda = 8.0$  como punto de partida para el diseño propuesto en el presente trabajo.

| Parámetro             | Unidad | Vestas164-8MW Diseñado |       |
|-----------------------|--------|------------------------|-------|
| Radio                 | m      | 82.0                   | 50.00 |
| $U_{nominal}$         | m/s    | 13.0                   | 13.70 |
| $\omega_{nominal}$    | rad/s  | 1.3                    | 2.10  |
| $C_{L,\text{diseño}}$ |        |                        | 0.92  |
| $\lambda$             |        | 8.0                    | 8.00  |
|                       |        | 3.0                    | 3.00  |

<span id="page-48-0"></span>Tabla 3.2: Parámetros básicos necesarios para el diseño del generador.

En la sección de resultados se discute ampliamente la elección del coeficiente  $C_{L,\text{diseño}}$ . Vale comentar que en este caso el generador fue diseñado para tener un corte negativo respecto al LLJ.

#### 3.5.2. Base de datos

Como se discutió previamente se requieren valores de  $C_L(\alpha)$  y  $C_D(\alpha)$  apropiados para el perfil aerodinámico solicitado, de modo que se satisfaga la ecuación [3.15.](#page-42-2) Estos valores se seleccionan a través de las curvas polares que son generadas numéricamente por Xfoil (usando el criterio previamente descrito en el Capítulo [3\)](#page-39-0). Los valores numéricos de las curvas polares conforman una base de datos que sirve para generar las soluciones mediante el método de BEMT.

Para el número total de elementos anulares  $(N_e)$  corresponde un número de Reynolds diferente; por ello se requieren  $2N_e$  curvas para cada perfil aerodinámico que se desee calcular (en la Tabla [4.3](#page-69-0) se enumeran los 75 perfiles que definen el diseño propuesto)<sup>[2](#page-0-0)</sup>.

Con el algoritmo descrito en la sección [3.1](#page-39-1) se generó un conjunto de datos, organizados en un "dataframe" para cada perfil aerodinámico. Los parámetros que contiene el arreglo de datos son los que se indican en la Tabla [3.3,](#page-49-0) a continuación.

<sup>&</sup>lt;sup>2</sup>Los 75 perfiles aerodinámicos fueron obtenidos de<http://airfoiltools.com/> en formato DAT. Los perfiles fueron refinados posteriormente con el código libre "XFLr5"[:https://www.xflr5.tech/xflr5.htm](https://www.xflr5.tech/xflr5.htm)

<span id="page-49-0"></span>

|  |  | i r airfoil RE estatus cuerda $\varphi$ a $\theta$ a a' $C_p$ $C_L$ $C_D$ $C_T$ F espesor                                                                                                    |                                                                                                    |  |  |  |  |  |       |
|--|--|----------------------------------------------------------------------------------------------------|----------------------------------------------------------------------------------------------------|--|--|--|--|--|-------|
|  |  | 1 $r_1$ nombre $RE_1$ conv/unconv                                                                                                    | $c_1$ $\varphi_1$ $\alpha_1$ $\theta_1$ $a_1$ $a'_1$ $C_{p,1}$ $C_{L,1}$ $C_{D,1}$ $C_{T,1}$ $F_1$ |  |  |  |  |  | $T_1$ |
|  |  | 2 $r_2$ nombre $RE_2$ conv/unconv $c_2$ $\varphi_2$ $\alpha_2$ $\theta_2$ $\alpha_2$ $\alpha'_2$ $C_{p,2}$ $C_{L,2}$ $C_{D,2}$ $C_{T,2}$ $F_2$                                                                                 |                                                                                                    |  |  |  |  |  | $T_2$ |
|  |  | and a series of the control of the control of the control of the control of the control of the control of the control of the control of the control of the control of the control of the control of the control of the control |                                                                                                    |  |  |  |  |  |       |
|  |  | and a series of the control of the control of the control of the control of the control of the control of the                                                                                                    |                                                                                                    |  |  |  |  |  |       |
|  |  | and a series of the control of the control of the control of the control of the control of the control of the                                                                                                    |                                                                                                    |  |  |  |  |  |       |
|  |  | $N_e$ $r_{N_e}$ nombre $RE_{N_e}$ conv/unconv $c_{N_e}$ $\varphi_{N_e}$ $\alpha_{N_e}$ $\theta_{N_e}$ $a_{N_e}$ $a'_{N_e}$ $C_{p,N_e}$ $C_{L,N_e}$ $C_{D,N_e}$ $C_{T,N_e}$ $F_{N_e}$ $T_{N_e}$                                 |                                                                                                    |  |  |  |  |  |       |

Tabla 3.3: Contenido general de cada dataframe en la base de datos.

A partir del arreglo de datos es posible construir individuos aleatorios para la primera etapa de la ejecución del algoritmo. Después del proceso iterativo el elemento en cuestión puede tener uno de dos estados: 1) convergió y 2) no convergió. Nótese que el espesor se refiere al del perfil aerodinámico.

#### <span id="page-49-1"></span>3.5.3. Codificación de individuos

Cada individuo está codificado en función del número de genes  $N_g$ , determinado con la información generada en el paso anterior [\(3.5.3\)](#page-49-1).

Es importante resaltar que sería posible codificar cada elemento anular como un gen (tal como sugieren [Yeo et al.](#page-91-6) [\[2022\]](#page-91-6)) ello supondría un costoso computacional muy elevado para el caso de interés. En el trabajo mencionado se utiliza un numero de pobladores  $N_p = 100$ , compuesto por 9 genes. Asimismo, se utiliza una función de aptitud que pondera únicamente a la potencia generada y al momento flector (para un radio máximo de un metro). Por lo tanto, el cálculo requiere generar un número elevado de pobladores con el objeto de que la estrategia mencionada en el [\(3.3\)](#page-41-2) tenga éxito. La Tabla [3.4](#page-49-2) indica el esquema de la codificación correspondiente.

<span id="page-49-2"></span>

| Fenotipo             |       |                                                                                      |          |       |  |
|----------------------|-------|--------------------------------------------------------------------------------------|----------|-------|--|
|                      |       | Elementos [1,8]   Elementos [9, 16]   Elementos [17-24] $\cdots$   Elementos [40-48] |          |       |  |
|                      |       |                                                                                      |          |       |  |
| Gen 1                | Gen 2 | Gen 3                                                                                | $\cdots$ | Gen 6 |  |
| Genotipo (Cromosoma) |       |                                                                                      |          |       |  |

**Tabla 3.4:** Codificación de un individuo de 48 elementos de álabe  $(N_e = 48)$  en 6 genes  $N = 8$ .

La estrategia utilizada consiste en agrupar  $N_e$  y  $N_g$  en cada gen a fin de ampliar progresivamente el número de genes, hasta lograr la convergencia. De esta manera es posible asegurar que se obtendrá una solución óptima a un costo computacional aceptable. Nuevamente, aquí cada gen tiene asociado un "dataframe" (fenotipo) con la información del rendimiento de un único perfil actuando en dicha posición de la envergadura (genotipo)[\[3.4\]](#page-49-2).

#### 3.5.4. Función de aptitud

El Aerogenerador optimizado para extraer energía del viento en una localidad concreta es, con toda seguridad, el resultado de la combinación de múltiples perfiles aerodinámicos a lo largo de su envergadura. De acuerdo con la teoría bidimensional (donde no existe flujo radial entre los elementos) es posible generar individuos a partir de otros individuos, a través del intercambio de genes. De manera esquemática, consideramos a los individuos  $v_i$  y  $w_i$ codificados con 6 genes cada uno:

$$
v_i = [v_1, v_2, v_3, v_4, v_5, v_6]
$$
  

$$
w_i = [w_1, w_2, w_3, w_4, w_5, w_6]
$$
 (3.21)

Un posible individuo nuevo, generado a partir de la recombinación genética de  $\nu$  y  $\nu$ , podría quedar definido como:

$$
z_i = [v_1, w_2, v_3, v_4, v_5, w_6]
$$
\n(3.22)

Claramente el individuo  $z_i$  es una copia de  $v_i$  salvo por el hecho de que contiene genes de w en las posiciones  $i = 2, 6$ . Por otra parte, un individuo no válido sería:

$$
a_i = [w_3, v_2, v_1, v_4, v_5, v_6]
$$
\n(3.23)

pues contiene genes "fuera de posición".

Debemos notar que, aunque un individuo contenga a todos los genes en posiciones válidas, aún cabría la posibilidad de escoger una configuración que favorezca discontinuidades geométricas relacionadas con el ángulo  $\theta_i$  (segmentos sin continuidad tangencial). No obstante, tal estrategia dificultaría el análisis del álabe y su manufactura. Debido a esto la función de aptitud debe ponderar el grado de "continuidad tangencial" que exista entre elementos. Dicha ponderación puede lograrse por medio de la comparación del valor geométrico  $\theta$  en las fronteras de los cromosomas. El proceso que debe seguir para determinar la suavidad en la transición consiste en:

- 1. Considerar un gen ubicado en la posición  $N$ , conformado por un  $n$  número de elementos anulares. Se toman los valores del ángulo  $\theta$  en las fronteras de los genes N y N + 1 ( $\theta_n^N$  $y \theta_1^{N+1}$  $_1^{N+1}$  respectivamente).
- 2. Escoger el valor de  $\theta_{n+1}$ <sup>N</sup> =  $\theta_{ideal}$  en la base de datos.
- 3. Calcular el error relativo entre  $\theta_{ideal}$  y  $\theta_1^{N+1}$  $_1^{N+1}$ . Se guardan los valores en un vector  $(\mathbf{c}_{\textit{suav},\theta})$ que contiene N-1 elementos.

$$
C_{s u a v, \theta} = \frac{\theta_{ideal} - \theta_1^{N+1}}{\theta_{ideal}}
$$
 (3.24)

4. Repetir hasta que  $N = N_e - 1$ .

El apareamiento de genes colindantes en las fronteras de los elementos se ilustra en la Tabla [3.5,](#page-51-0) a continuación.

<span id="page-51-0"></span>Tabla 3.5: representación de dos genes colindantes, se muestra en amarillo los valores de  $\theta$  en la frontera entre ambos. En verde  $\theta_{ideal}$  que se obtiene de la base de datos

| Gen N                        | $Gen N+1$                                                                       |
|------------------------------|---------------------------------------------------------------------------------|
| $\theta_1^N$                 | $\begin{array}{l} \theta_1^{N+1}\\ \theta_2^{N+1}\\ \theta_3^{N+1} \end{array}$ |
| $\theta_2^N$<br>$\theta_3^N$ |                                                                                 |
|                              |                                                                                 |
|                              |                                                                                 |
|                              |                                                                                 |
|                              |                                                                                 |
| $\theta_n^N$                 | $\theta_n^{N+1}$                                                                |
|                              |                                                                                 |

EL método de BEM requiere que el factor de inducción axial sea continuo, suave y lo más cercano al valor "ideal". Ello requiere que cada elemento de cada gen sea evaluado de forma individual con:

$$
C_a = \frac{a_{ideal} - a}{a_{ideal}} \tag{3.25}
$$

 $\mathbf{C}_a$  es un vector con  $N_e$  elementos y es nombrado como Coeficiente de error del factor de inducción axial .

De manera similar al requisito para el cálculo del *coeficiente de suavidad*  $C_{s u a v, \theta}$  también se busca que las transiciones entre los valores del factor de inducción axial  $(a)$  sean suaves. Asimismo, se requiere que el espesor máximo  $(EM)$  del perfil entre las fronteras de los genes no sea muy diferente. Para cumplir estos requisitos se definen adicionalmente los coeficientes de suavidad:  $\lambda$ <sub>1</sub> + 1

$$
C_{s u a v, a} = \frac{a_{ideal} - a_1^{N+1}}{a_{ideal}} \tag{3.26}
$$

y

$$
C_{suav,EM} = \frac{EM_{ideal} - DM_1^{N+1}}{EM_{ideal}}
$$
 (3.27)

Como antes,  $\mathbf{C}_{\text{Suav},a}$  y  $\mathbf{C}_{\text{Suav},EM}$  son vectores.

Por ultimo, debe ser ponderardo el coeficiente de potencia a fin de seleccionar al aerogenerador ideal. Éste se obtiene como  $\sum_{i}^{N} C_{P,i}$ . La función de aptitud es entonces

<span id="page-52-0"></span>
$$
\eta = a C_P - \mathbf{b} \cdot \mathbf{c}_{\text{S}u\text{av},\theta} - \mathbf{d} \cdot \mathbf{C}_{\text{S}u\text{av},a} - \mathbf{e} \cdot \mathbf{C}_{\text{S}u\text{av},EM} - \mathbf{f} \cdot \mathbf{C}_a \tag{3.28}
$$

donde a, b, d, e y f son los pesos de  $C_p$ ,  $\mathbf{C}_{s u a v, \theta}$ ,  $\mathbf{C}_{s u a v, a}$ ,  $\mathbf{c}_{s u a v, EM}$  y  $\mathbf{C}_a$ , respectivamente.

Para el algoritmo evolutivo considerado en esta tesis se determinó (iterativamente) que  $a = 1, b_i = 0.05, d_i = 0.2, e_i = 0.05$  y  $f_i = 0.2$ .

#### <span id="page-52-2"></span>3.5.5. Selección de progenitores

El proceso de selección de progenitores se lleva a cabo aleatoriamente. Se emplea un procedimiento tipo " ruleta " en el cual la probabilidad de que un individuo sea seleccionado está dada por el cociente de su aptitud individual y la aptitud total de la población.

<span id="page-52-1"></span>
$$
p_i = \frac{\eta_i}{\sum \eta_i} \tag{3.29}
$$

Luego, a cada individuo se le asigna una porción de la ruleta, cuyo tamaño es directamente proporcional a su aptitud  $(p)$  [\(Sivanandam and Deepa](#page-91-7) [\[2008\]](#page-91-7)).

La secuencia de pasos utilizada para seleccionar a los progenitores es el siguiente:

- 1. Se enumera y evalúa a la población inicial usando la función de aptitud [\(3.28\)](#page-52-0).
- 2. Se calcula la probabilidad de selección de cada individuo (asignando una porción de la ruleta a cada individuo) con la ecuación [\(3.29\)](#page-52-1).
- 3. Con la función  $Ru_i = \sum_{i=1}^{i} p_i$  se construye la ruleta. Representa el límite superior del espacio que ocuparía cada individuo en la ruleta.
- 4. La generación de dos números aleatorios entre 0 y 1, simbolizan dos tiradas de la ruleta con las que son seleccionados los progenitores.
- 5. Repetir el paso anterior  $X$  veces, donde  $X$  es el tamaño de la población final.

Una representación gráfica de las probabilidades de selección de progenitores se ilustra en la Fig. [3.4](#page-53-0) y en la Tabla [3.6.](#page-53-1)

<span id="page-53-1"></span>Tabla 3.6: Probabilidad de selección de 5 individuos y sus respectivos intervalos construidos a partir de la función.  $Ru_i$ 

| Individuo | р        | intervalos      |
|-----------|----------|-----------------|
| 1         | $0.40\,$ | $(0.00 - 0.40]$ |
| 2         | $0.30\,$ | $(0.40 - 0.70)$ |
| 3         | 0.20     | $(0.70 - 0.90]$ |
| 4         | 0.70     | $(0.90 - 0.97)$ |
| 5         | 0.03     | $(0.97 - 1.00]$ |

<span id="page-53-0"></span>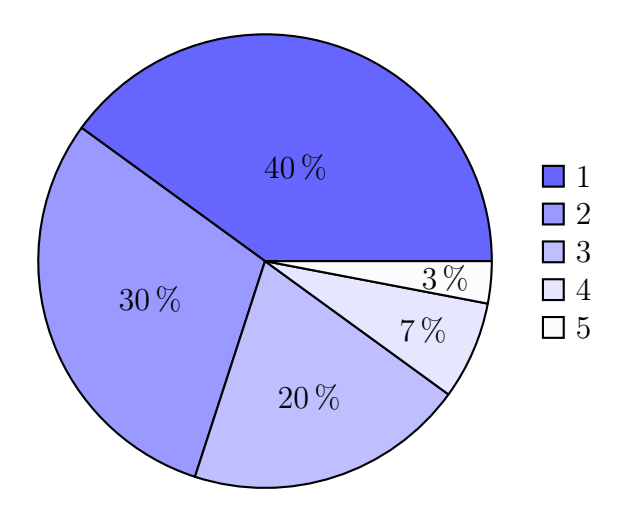

Figura 3.4: Esquematización de una ruleta.

#### 3.5.6. Vinculación cruzada de individuos

El algoritmo requiere la cruza tradicional de corte de un solo punto. Dicho método consiste en partir la información genética de los progenitores para intercambiarla con el objeto de formar dos nuevos individuos. En este caso, se elige un punto de cruza aleatorio por cada pareja de progenitores siguiendo el esquema:

$$
x_i = [b_1, b_2, \dots, b_p, b_{p+1}, \dots, b_N] \rightarrow x_i^* = [c_1, c_2, \dots, b_p, b_{p+1}, \dots, b_n]
$$
(3.30)

$$
x_j = [c_1, c_2, \dots, c_p, c_{p+1}, \dots c_N] \to x_j^* = [b_1, b_2, \dots, c_p, c_{p+1}, \dots c_n]
$$
(3.31)

La probabilidad de cruza es del 100 %, lo que garantiza: 1) que siempre habrá cruza, 2) que toda la descendencia contiene información genética de ambos progenitores y 3) que nunca habrá copias exactas en la descendencia.

#### 3.5.7. Mutación del genotipo

Consideramos la mutación uniforme en la que un gen seleccionado aleatoriamente en un individuo es reemplazado por otro elemento. En otras palabras, sea  $x_i = [x_1, \dots, x_k, \dots, x_m]$  un individuo de una población, cuyo gen  $x_k$  será reemplazado por  $x'_k$ , resultando en un individuo mutado  $x'_{i} = [x_{1}, \dots, x'_{k}, x_{m}]$  [\[Chambers.](#page-91-8) [\[2001\]](#page-91-8)]. De esta manera se reemplaza al gen mutado por otro generado a partir de la base de datos.

#### 3.5.8. Elitismo

Como se vio en la sección [\(3.5.5\)](#page-52-2), para poder asignar una probabilidad de selección a un individuo, su aptitud  $(\eta)$  tiene que ser positiva. Cualquier individuo dentro de la población en la generación "g" con  $\eta \leq 0$  es descartado del conjunto haciendo que su probabilidad de ser elegido sea 0 ( $p = 0$ ). Enseguida se aplican las funciones de cruza y mutación a los individuos hasta cubrir a toda la población.

## 3.6. Adecuación del Perfil de Velocidad

Una limitación importante del proceso de optimización de los álabes (con el método de BEMT) es la correcta asignación de la velocidad en el plano de entrada en cada disco rotatorio. La posición de cada álabe depende del ángulo que guarda con respecto a la torre. Debido a esto, la velocidad de entrada cambia a lo largo de una revolución del rotor. La Fig. [3.5](#page-55-0) muestra el perfil de velocidades definido en el modelo numérico para estimar la velocidad de entrada indicada.

<span id="page-55-0"></span>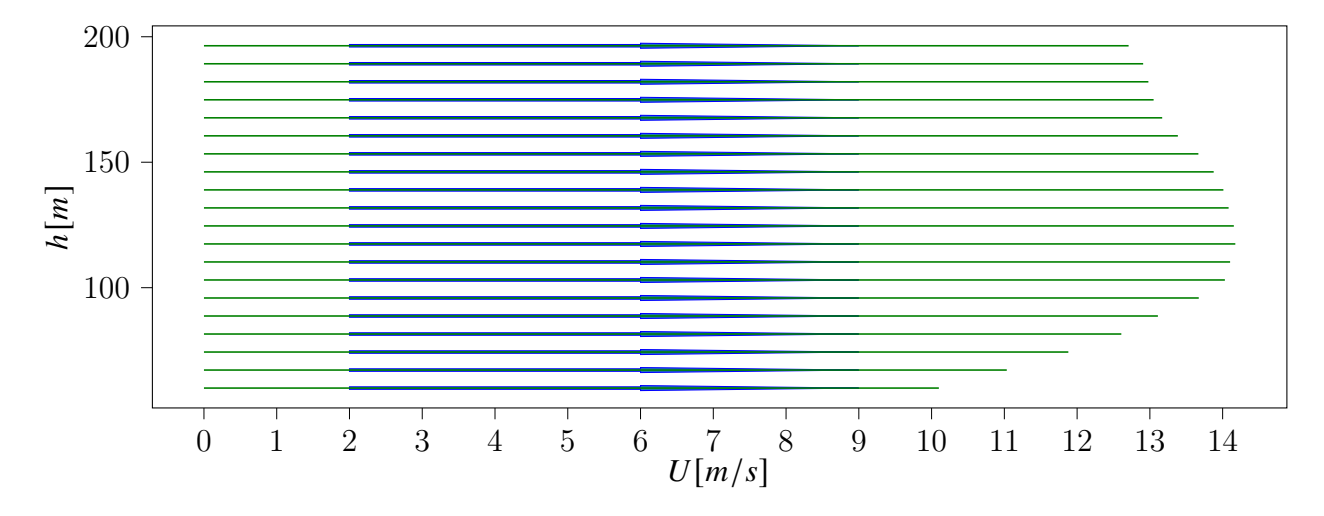

Figura 3.5: Perfil de velocidades que presenta un chorro de baja altitud sobre el cual se diseña.

Para contabilizar las características de este perfil de velocidades, dadas las complicaciones señaladas anteriormente, se procedió a calcular un promedio de la velocidad, a lo largo de una revolución completa del rotor, para la posición correspondiente en cada disco (Fig. [3.6\)](#page-56-0).

<span id="page-56-0"></span>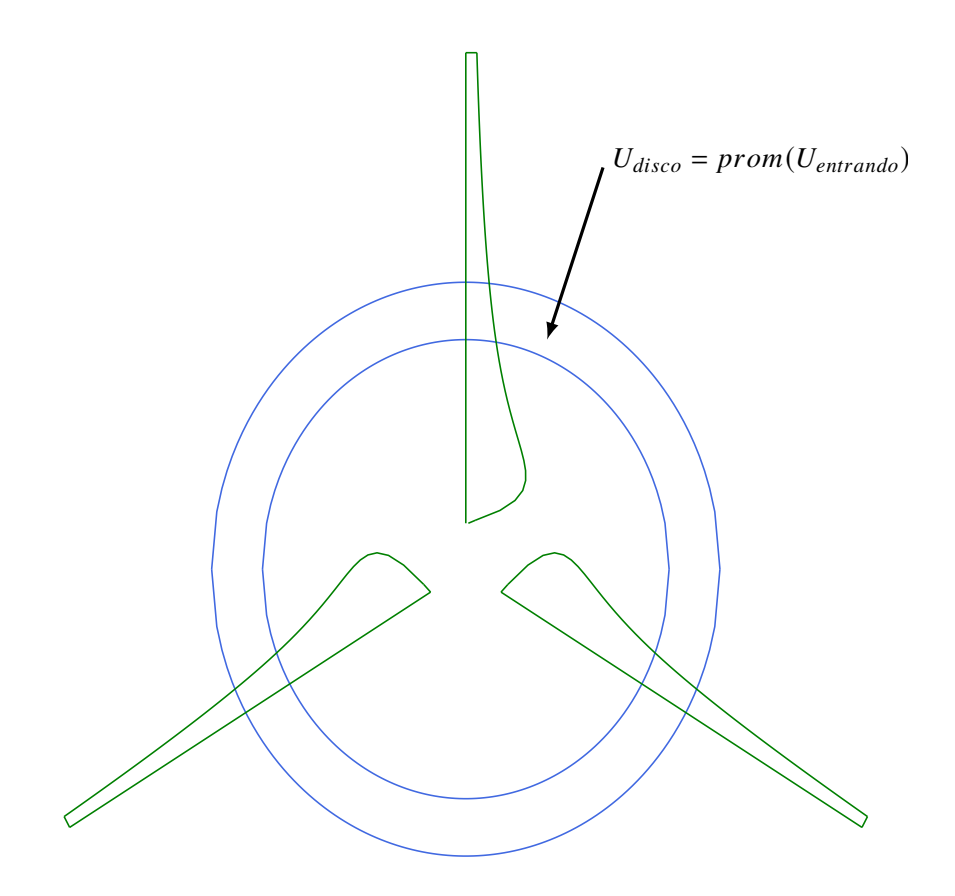

Figura 3.6: Esquema de un disco rotativo a lo largo del aerogenerador diseñado.

En la figura[\[3.7\]](#page-57-0) se observa la velocidad que se registra en el último disco del rotator. La curva solamente muestra el resultado para media revolución de la máquina.

<span id="page-57-0"></span>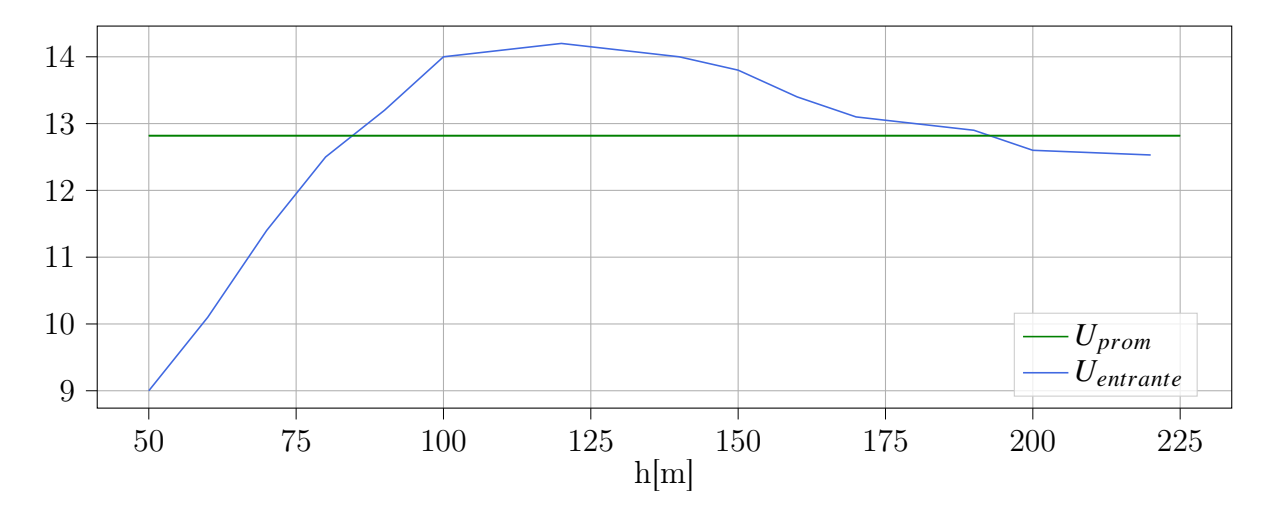

Figura 3.7: Velocidad entrando al disco 48/48 de un aerogenerador .

Cabe recordar que el experimento citado por [\(Doosttalab et al.](#page-90-3) [\[2020\]](#page-90-3)) muestra que un rotor colocado en la región del flujo donde se produce un corte negativo (con respecto al viento), tiende a registrar un incremento en la eficiencia de hasta 10 %.

## Capítulo 4

## RESULTADOS

## 4.1. Base de datos generada con Xfoil

El número de Mach (Ma  $\equiv u/c$ ) medido a lo largo de la envergadura tiene forma hiperbólica (Fig. [4.1\)](#page-58-0). Alcanza un valor máximo de Ma = 0.31 cuando  $z = 50$ [m] y un mínimo de Ma  $= 0.04 \text{ cuando } z = 0.5[\text{m}].$ 

<span id="page-58-0"></span>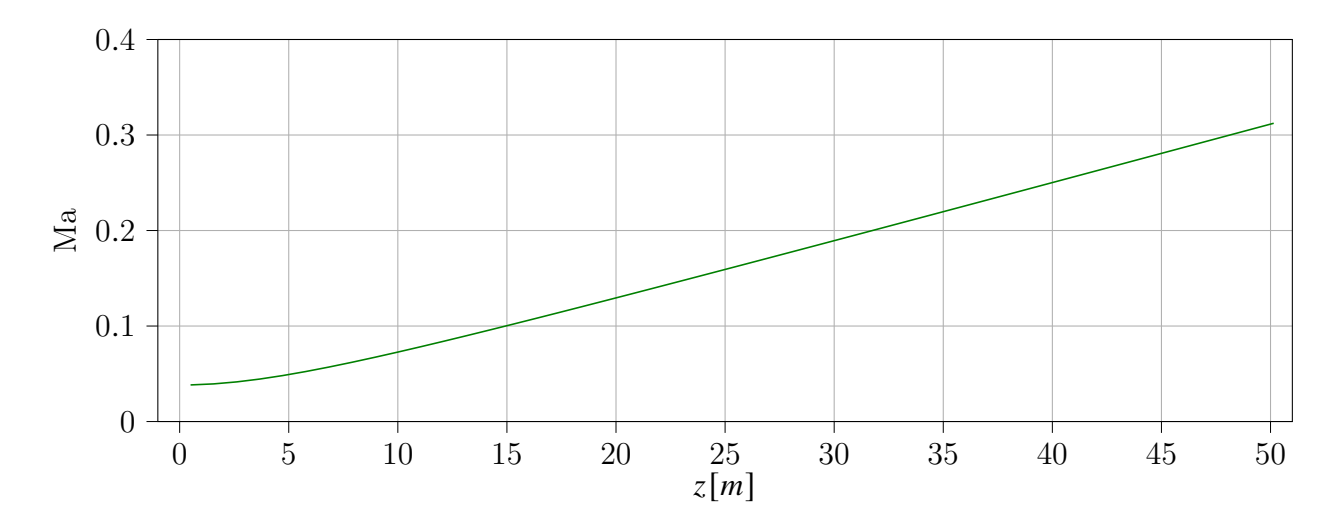

Figura 4.1: Desarrollo del número de Ma sobre el álabe.

Como se mencionó anteriormente en la subsección[\(2.2.7\)](#page-37-0), la fiabilidad de Xfoil depende en

#### CAPÍTULO 4. RESULTADOS 45

gran medida del número de Mach. El cálculo solamente es válido en el régimen subsónico (Ma  $\leq$  0.7). Evidentemente el rotor diseñado aqu'ise encuentra lejos del régimen transónico, lo cual incrementa la precisión del cálculo. Según [Kallstrom](#page-90-1) [\[2022\]](#page-90-1), Xfoil produce resultados aceptables con Ma = 0.3. Además el tamaño del presente generador es similar al diseñado por [Zhu et al.](#page-91-1) [\[2014\]](#page-91-1). Estos autores mostraron que para un Reynolds de orden 10<sup>6</sup> Xfoil también entrega resultados confiables.

Como referencia, en las figuras [4.2a, 4.2b,](#page-59-0) [4.3a](#page-60-0) y [4.3b,](#page-60-0) se presentan las curvas polares para el perfil FX 79-W-151A, cuyo comportamiento se ajusta al promedio del comportamiento de los perfiles estudiados aquí. El álabe se dividió en  $N_e = 48$  elementos anulares por lo que aparecen 48 curvas en cada figura (el Re varía entre ellas).

<span id="page-59-0"></span>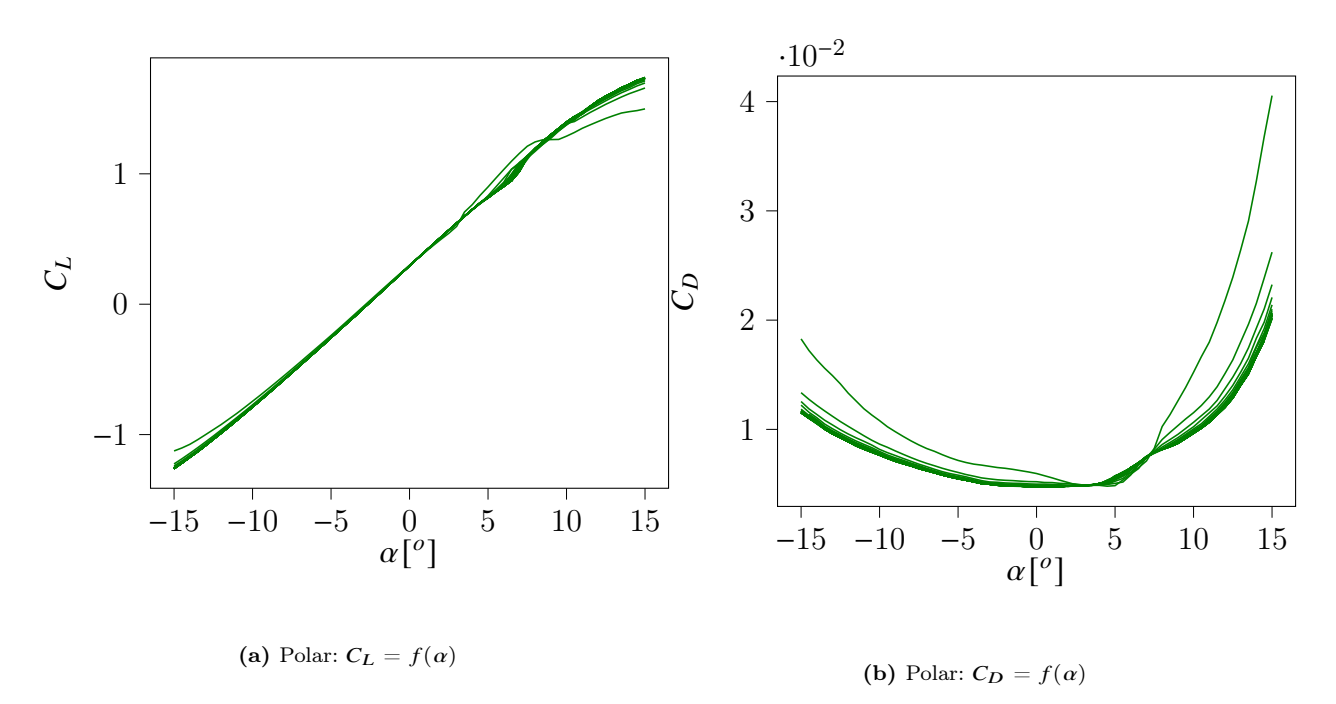

Figura 4.2: Polares calculadas por XFoil con 48 números de Reynolds diferentes.

<span id="page-60-0"></span>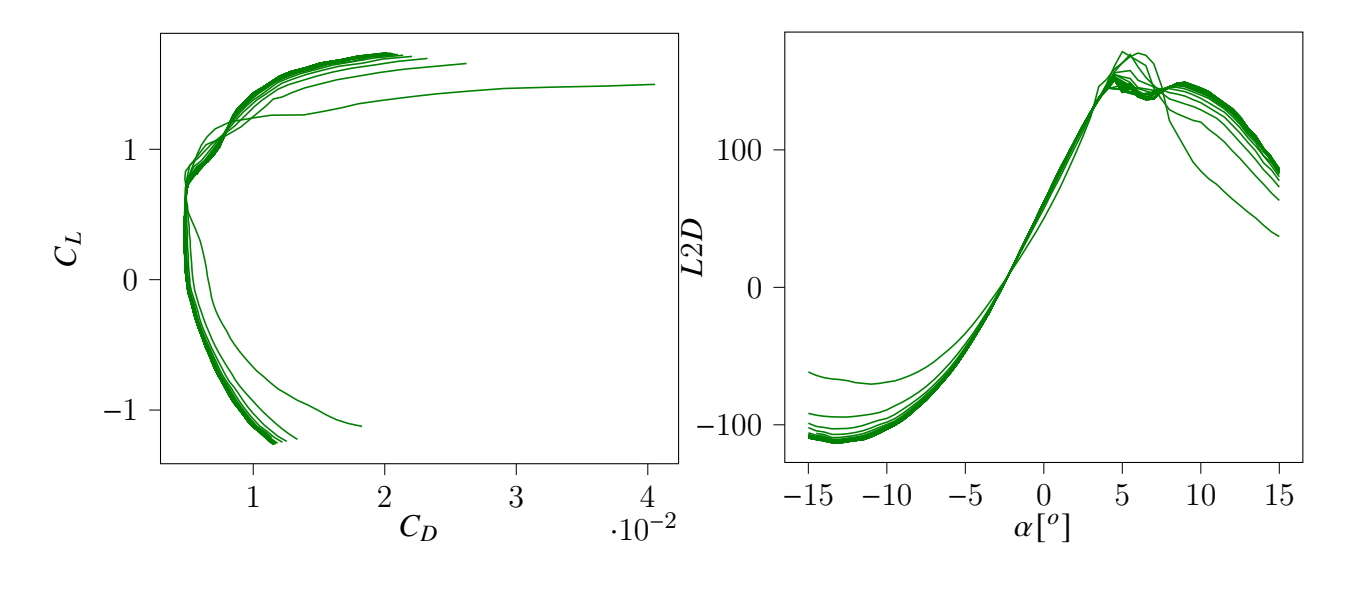

(a) Polar:  $C_D = f(C_L)$ (b) Polar: $L2D = f(\alpha)$  (Lift to Drag)

Figura 4.3: Polares calculadas para el perfil FX 79-W-151A por el programa XFoil.

Las curvas de  $C_L = f(\alpha)$  y  $C_D = f(\alpha)$  son necesarias para satisfacer las ecuaciones de BEMT. Por su lado, las curvas polares  $C_D = f(C_L)$  y  $L2D = f(\alpha)$  son importantes para comparar el rendimiento entre perfiles.

<span id="page-60-1"></span>Para seleccionar el valor adecuado del parámetro  $C_L$  de diseño, se procedió a calcular iterativamente la solución ideal (ver subsección [3.2\)](#page-40-1). El ángulo de ataque que corresponde al  $L2D$  máximo para cada perfil conduce al valor de  $C_L$  ideal. Los valores promedio de los parámetros calculados se resumen en la Tabla [4.1](#page-60-1)

|              | Valores Promedio Ideales |
|--------------|--------------------------|
| $C_L$        | 0.920                    |
| L2D          | 148.730                  |
| $\alpha$ ['] | 4.880                    |
| $C_D$        | 0.006                    |

Tabla 4.1: comportamiento promedio de los perfiles analizados

Nótese que, dado que el valor  $\alpha \approx 5^o$ , el flujo está muy alejado del fenómeno de entrada en pérdida; por lo tanto, es razonable permitir al algoritmo utilizar ángulos cercanos a este valor.

### 4.2. Resultados para el rotor ideal

En la subsección [\(2.2.1\)](#page-25-1) se indicó que el valor máximo (óptimo) del coeficiente de empuje es  $C_T = 8/9 \approx 0.88$  cuando  $a = 1/3$ . Las ecuaciones derivadas para un rotor ideal sin estela asume que  $a = 1/3$  a lo largo de todo el álabe. Por consiguiente, el algoritmo diseñado busca que la solución obtenida por el método iterativo tienda a la solución ideal. En general, todos los valores convergen en la medida en la que el factor de inducción axial converge.

En particular, las figuras [\(4.7\)](#page-63-0), [\(4.5\)](#page-62-0), [\(4.6\)](#page-62-1), [\(4.4\)](#page-61-0) respectivamente muestran el desarrollo del número de Reynolds, la cuerda, la relación de solidez y la relación de velocidad a lo largo de la envergadura del álabe. Estos parámetros son calculados una sola vez, debido a que sus valores no dependen del perfil aerodinámico seleccionado. Algunos autores proponen actualizar dichos valores en cada iteración para reducir el factor de solidez del álabe y la correspondiente masa total [\(Yeo et al.](#page-91-6) [\[2022\]](#page-91-6) y [Zhu et al.](#page-91-1) [\[2014\]](#page-91-1) ).

Revisamos, a continuación, la velocidad local (Fig. [4.4\)](#page-61-0). Se observa que ésta tiene una relación casi lineal con respecto a la envergadura. En la punta adquiere el valor máximo  $\lambda_r = \lambda = 8.$ 

<span id="page-61-0"></span>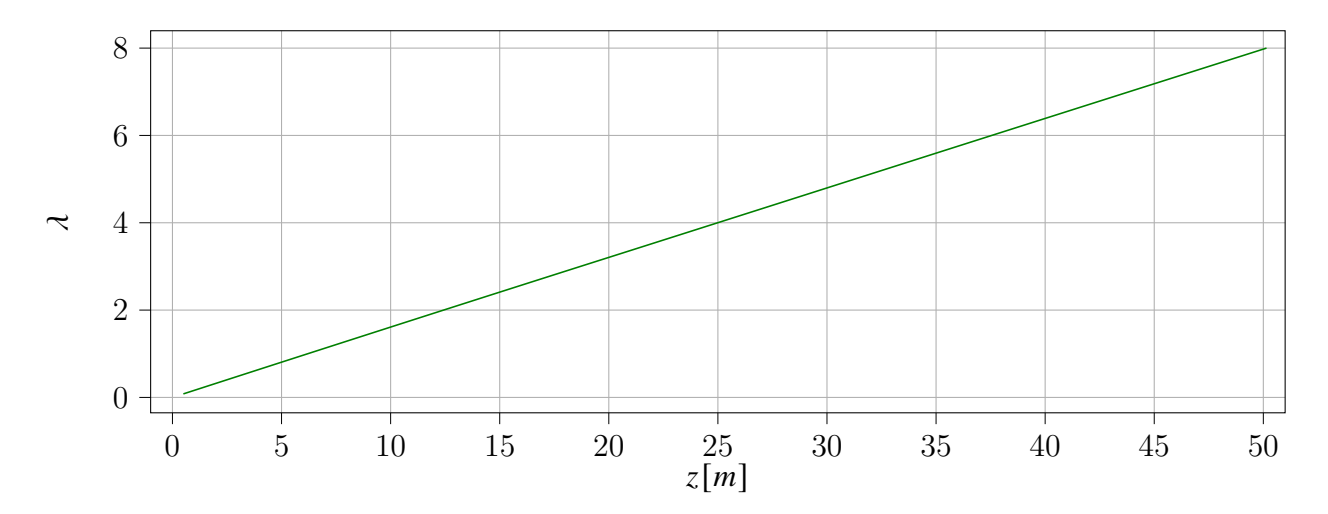

Figura 4.4: Relación de velocidad local

La relación de velocidad en la punta es directamente proporcional a la rapidez angular del rotor. Por tanto, la generación de energía y los esfuerzos que debe de soportar el álabe aumentan con  $\lambda$ .

Por su parte la cuerda (c) alcanza un valor máximo de 7.8[m] a una distancia de 4.7[m] sobre la envergadura, tal como ilustra la figura [\(4.5\)](#page-62-0).

<span id="page-62-0"></span>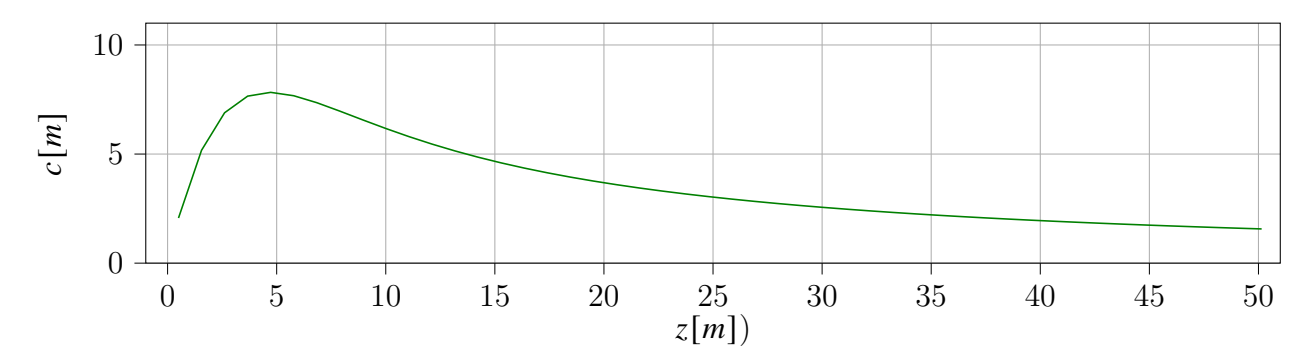

Figura 4.5: Cuerda a lo largo de la envergadura

Notamos que la cuerda disminuye conforme aumenta  $\lambda$  en cada sección y el consiguiente aumento en la velocidad angular del rotor. Es por ello que se suele optar por recortar segmentos cercanos a la base para reducir costos de manufactura reduciendo la cuerda media.

De igual manera, el factor de solidez decae rápidamente. A partir de  $z = 7$ [m] el valor tiende suavemente a 0 en la punta.

<span id="page-62-1"></span>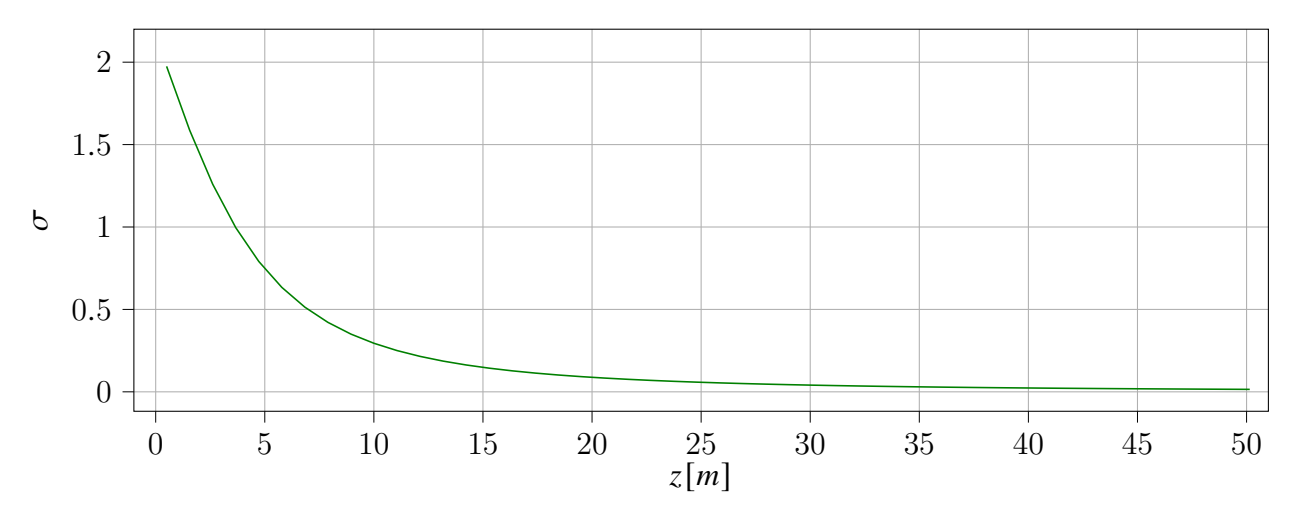

Figura 4.6: Relación de solidez

Debido a que la velocidad relativa es baja en la región próxima al eje, la superficie del rotor es significativamente más grande para satisfacer el requisito de extraer la mayor cantidad posible de energía. A medida que la velocidad aumenta la  $\sigma$  lo hace también. Un factor de solidez local mayor a 1 indica que el área conjunta de los álabes es mayor al área del elemento anular. Lo anterior no implica que forzosamente ambas superficies se traslapen (debido a que existen ángulos de elevación grandes cerca de la base), pero puede ser un buen criterio para remover dichos elementos del diseño para ser reemplazados por el eje.

La figura [\(4.7\)](#page-63-0) muestra que el valor del número de Reynolds se incrementa rápidamente en los primeros 6[m] de la envergadura y tiende a un valor de  $14 \times 10^6$ .

<span id="page-63-0"></span>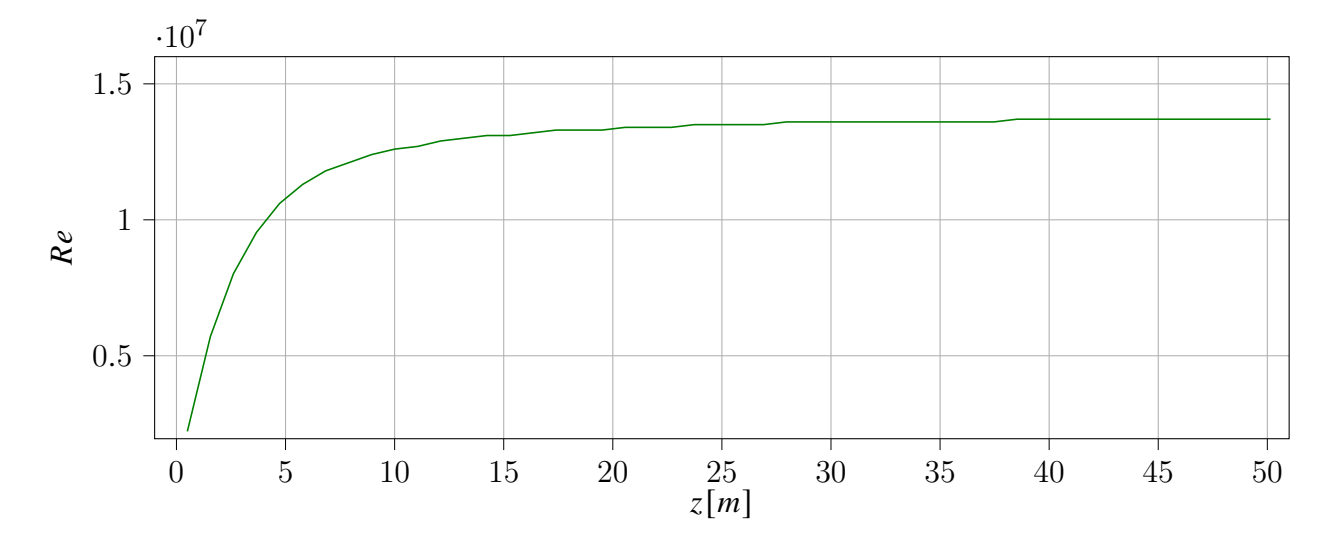

Figura 4.7: Número de Reynolds

Este comportamiento está dictado por la expresión [\(3.7\)](#page-41-3), por lo que su valor se incrementa rápidamente con la velocidad angular. La pendiente de la curva cuando  $z > 7$ [m] desciende suavemente en consonancia con el decremento de la cuerda.

El factor de corrección de Prandtl es  $\mathbf{F} \approx 1$  en  $[0 \le z \le 40)$ [m]. En particualr, en  $z > 40$ [m],  $F$  tiende a 0 rápidamente, como se puede ver en la Fig. [4.8.](#page-64-0)

<span id="page-64-0"></span>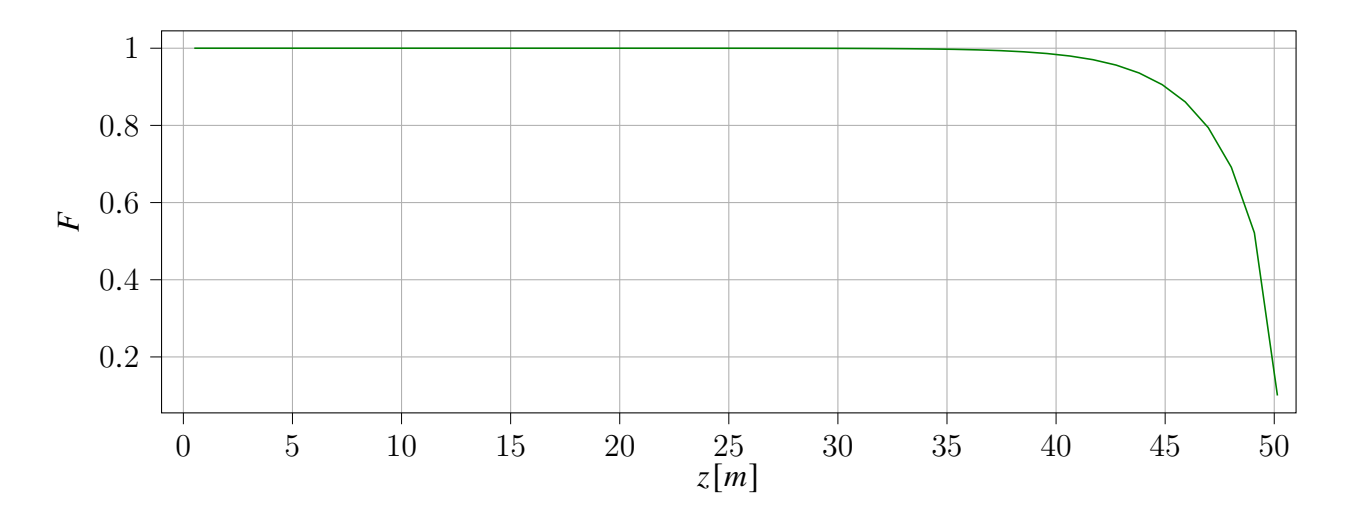

Figura 4.8: Factor de corrección por pérdidas en las puntas de Prandtl

Debido a que la presión en el extradós es significativamente menor a la que se registra en el intradós, se produce una circulación en la punta del álabe. Este efecto es mucho más notorio en álabes cortos [\(Manwell et al.](#page-90-2)  $[2009]$ ). En este sentido,  $F$  corrige el error introducido al ignorar el efecto de la estela sobre el desempeño del álabe (ver [3.3\)](#page-41-2).

También el ángulo que se forma entre el plano del rotor y el viento relativo decrece a lo largo de la envergadura del álabe. El valor de inicio es 1[rad] y llega hasta 0.08[rad].

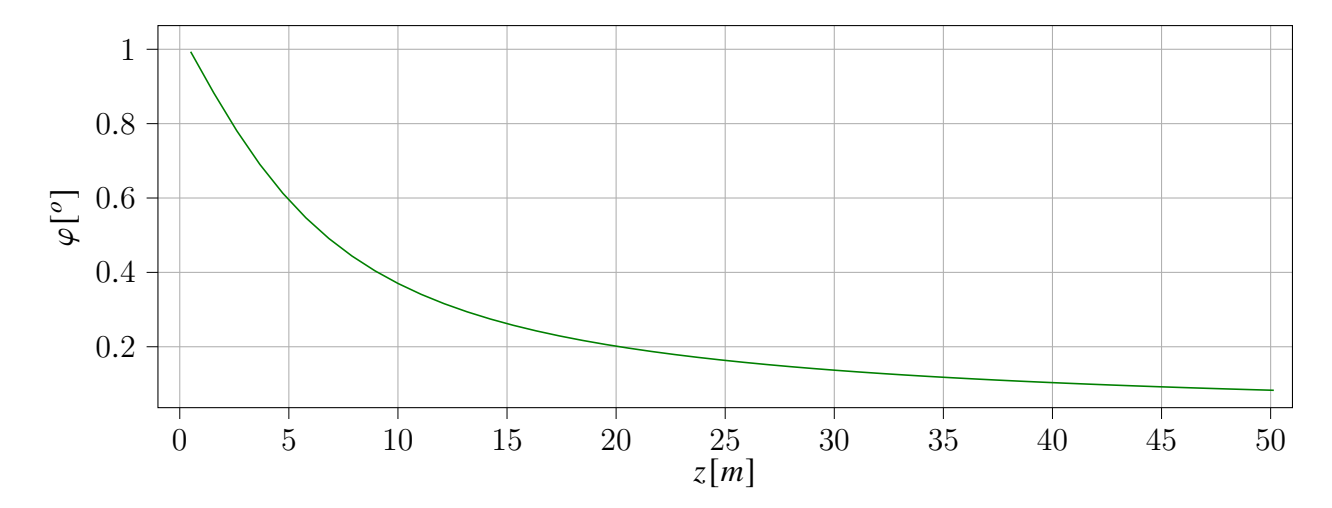

Figura 4.9: Ángulo de paso

Como en la solución ideal no se genera una estela, el arrastre correspondiente en el perfil aerodinámico es inexistente. Por esta razón  $\theta$  y  $\varphi$  son iguales y el ángulo de ataque es 0°.

El factor de inducción axial para la solución ideal es aproximadamente 1/3 a lo largo de la envergadura. Es decir, a adquiere el comportamiento de  $F$  en la zona cercana a la punta, mientras que *a*' desciende rápidamente hasta  $z = 6.5$ [m] para descender posteriormente a 0 en la punta.

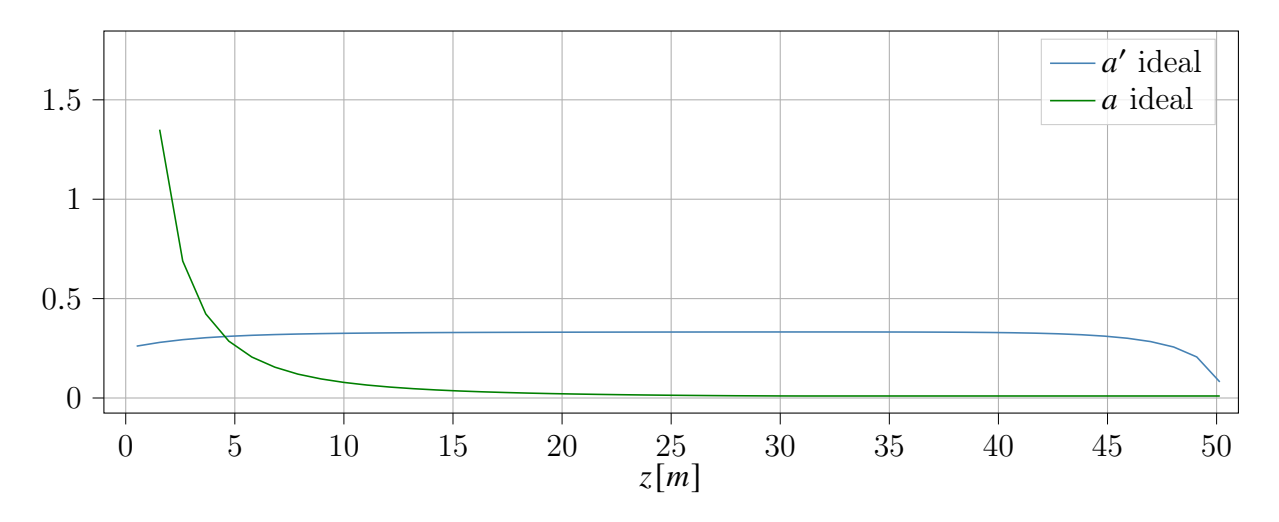

Figura 4.10: Factor de inducción axial (a) y factor de inducción angular (a')

 $\alpha$  es una medida de la energía de la corriente libre que se transforma en energía rotacional en la máquina. En la zona de la punta el efecto de las pérdidas debido a la estela se hace evidente y, en consecuencia, el factor de inducción axial decae de forma proporcional a  $F$ . El factor a' pondera el cambio de la velocidad angular del viento al atravesar el rotor. En la zona donde la cuerda y el factor de solidez son grandes se transferirá mayor cantidad de energía rotacional al viento. Conforme estos parámetros disminuyen también disminuye a'.

Consideramos ahora al coeficiente de sustentación. Se observa que éste tiene un comportamiento similar al de a. El valor concreto es  $C_L = 0.92$  y cae abruptamente en la zona cercana a la punta (Fig. [4.11\)](#page-66-0).

<span id="page-66-0"></span>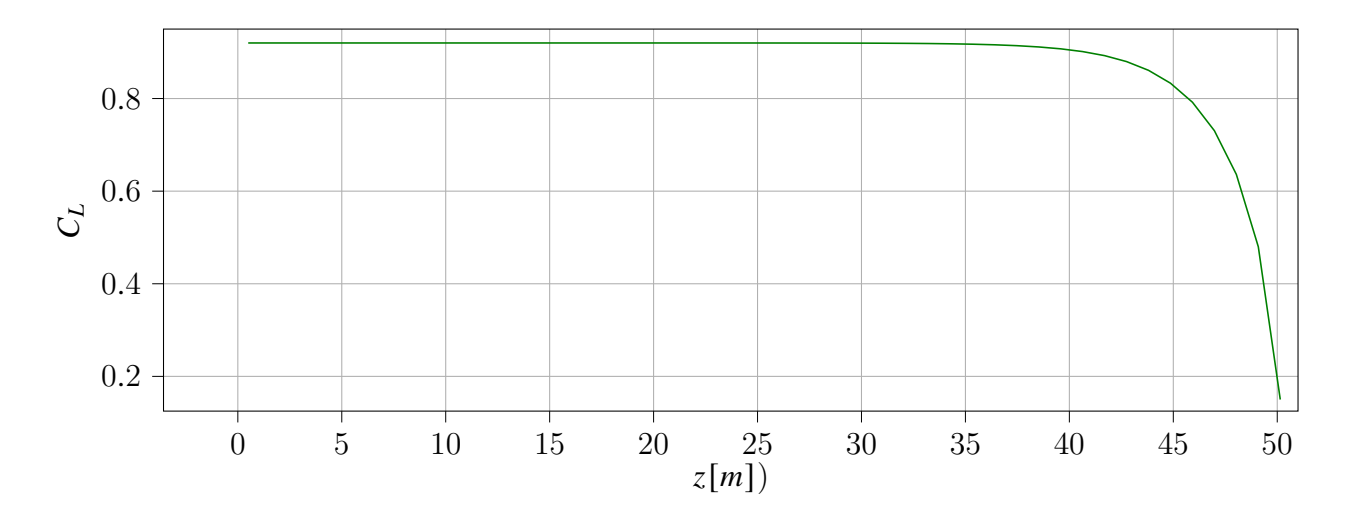

Figura 4.11: Coeficiente ideal de sustentación

En este trabajo se adopta el valor  $C_L = 0.85$  como valor de diseño (ve[r4.3\)](#page-67-0).

La integración de los resultados para el rotor ideal conducen al diseño mostrado en la figura [4.12.](#page-67-1) La figura ilustra la forma general del aerogenerador. La altura medida, medida desde suelo hasta el eje del rotor, es de 170[m]; en su punto más bajo los álabes mantienen una distancia de 100[m] con respecto al suelo.

<span id="page-67-1"></span>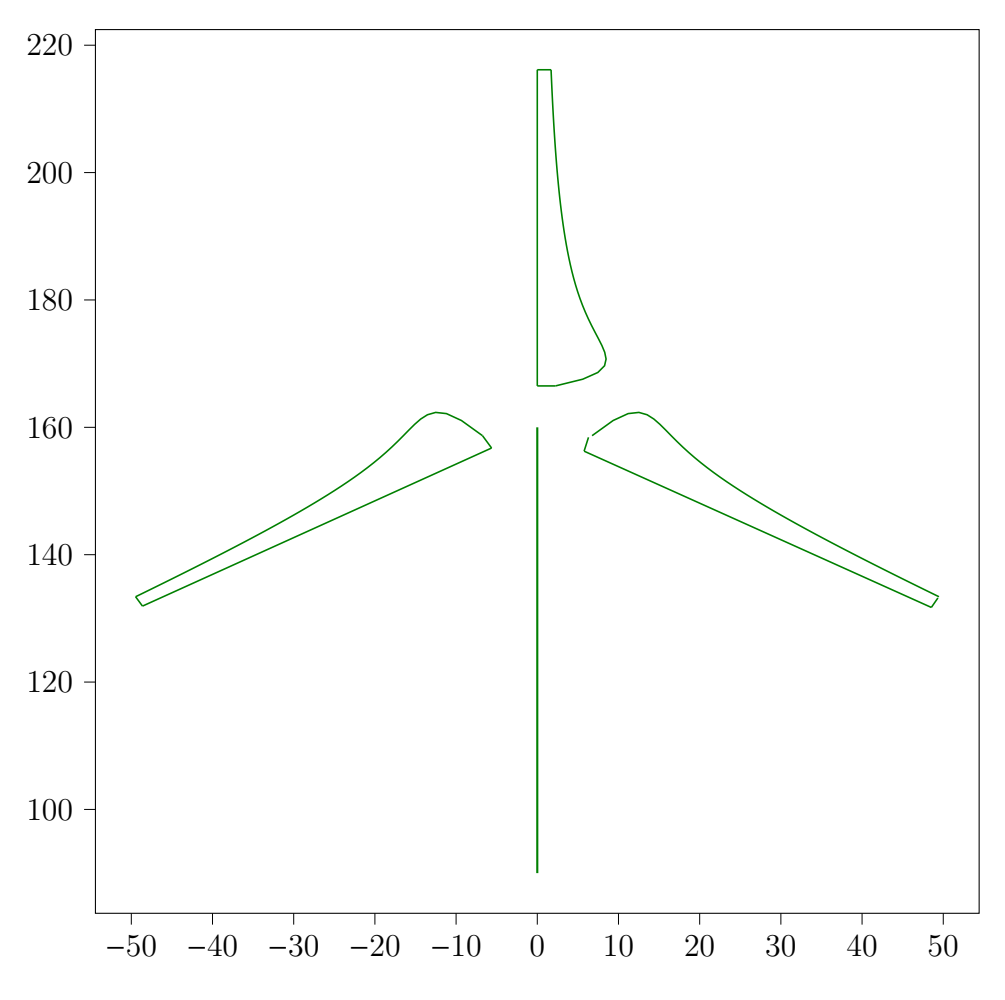

Figura 4.12: Esquematización del aerogenerador a diseñar

### <span id="page-67-0"></span>4.3. Resultados del Método BEM

El método desarrollado durante la presente tesis ofrece, sin lugar a dudas, una atractiva alternativa a los métodos usualmente empleados (de acuerdo con los datos reportados por [Ning](#page-92-0) [\[2011\]](#page-92-0))). Se trata de una estrategia rápida que tiene una reducida tasa de falla, debido a que solamente los dos primeros elementos y el último elemento pueden no converger favorablemente. Adicionalmente, el método desarrollado evita considerar todos los detalles de la zona de estela turbulenta, para la cual típicamente se requerirían relaciones empíricas para predecir el comportamiento del factor de inducción axial. A este respecto, vale la pena resaltar que las metodologías semi-empíricas también pueden llevar a problemas de convergencia.

Cabe enfatizar que la metodología contempla la inclusión de un factor de relajación  $\beta = 0.7$ . Este factor tiene el efecto de disminuir la tasa de fallas de convergencia de 6.2 % a 4.2 %. Para comparar el desempeño del método propuesto, la Tabla [4.2](#page-68-0) resume el porcentaje de falla en función del número de iteraciones.

| Comparación entre diferentes estrategias de iteración |                       |                    |  |  |  |
|-------------------------------------------------------|-----------------------|--------------------|--|--|--|
| Algoritmo                                             | Número de Iteraciones | Ratio de Falla   % |  |  |  |
| FMP(tradicional)                                      | 31.8                  | 12.6               |  |  |  |
| Newton                                                | 79.0                  | 5.8                |  |  |  |
| Steffensen                                            | 16.4                  | 16.3               |  |  |  |
| Powell hybrid                                         | 72.3                  | 16.2               |  |  |  |
| Levenberg-Marquardt                                   | 92.3                  | 8.8                |  |  |  |
| Ning (una ecuación)                                   | 11.3                  | 0.0                |  |  |  |
| Método presente                                       | 25.4                  | 4.2                |  |  |  |

<span id="page-68-0"></span>Tabla 4.2: Los valores de esta tabla tienen un error máximo absoluto de  $1 \times 10^{-8}$ .

<span id="page-69-0"></span>

| Perfil           | Aptitud | Perfil            | Aptitud | Perfil       | Aptitud | Perfil      | Aptitud |
|------------------|---------|-------------------|---------|--------------|---------|-------------|---------|
| AH 85-L-120 17   | $-0.60$ | FX 84-W-127       | 0.47    | S803         | 0.47    | S822        | 0.46    |
| AH 93-W-145      | 0.48    | FX 84-W-140       | 0.48    | S804         | 0.46    | S823        | 0.46    |
| AH 93-W-174      | 0.48    | FX 84-W-150       | 0.48    | <b>S805A</b> | $-0.32$ | S825        | 0.46    |
| AH 93-W-215      | 0.47    | FX 84-W-175       | 0.47    | S806         | 0.09    | S826        | 0.47    |
| AH 93-W-257      | 0.47    | FX 84-W-218       | 0.47    | S807         | 0.47    | S827        | $-0.48$ |
| AH 93-W-300      | 0.46    | fx76100           | $-1.21$ | S808         | 0.47    | <b>S828</b> | $-0.76$ |
| ah851120         | $-1.62$ | fx76120           | $-1.13$ | S809         | 0.46    | S829        | $-1.71$ |
| FX 76-100        | $-0.56$ | fx77080           | $-0.72$ | <b>S810</b>  | $-0.44$ | S830        | 0.47    |
| FX 76-120        | $-0.46$ | fx791100          | $-1.05$ | S811         | 0.47    | S831        | 0.46    |
| <b>FX 77-080</b> | $-0.76$ | fx791120          | $-0.99$ | S812         | 0.47    | S832        | 0.48    |
| FX 79-L-100      | $-0.51$ | <b>LWK 79-100</b> | $-0.36$ | S813         | 0.47    | S833        | 0.46    |
| FX 79-L-120      | $-0.42$ | <b>LWK 80-080</b> | $-2.47$ | S814         | 0.47    | S834        | 0.46    |
| FX 79-W-151 A    | 0.47    | MH 102 16.99%     | 0.47    | S815         | 0.31    | sg6040      | 0.47    |
| FX 79-W-151 B    | 0.41    | MH 104 15.28%     | 0.05    | S816         | 0.46    | sg6041      | 0.47    |
| FX 83-W-108      | 0.47    | MH 106 13.07%     | $-0.69$ | S817         | 0.47    | sg6042      | 0.44    |
| FX 83-W-160      | 0.47    | MH 108 11.98%     | $-0.75$ | S818         | 0.47    | sg6043      | 0.46    |
| FX 83-W-227      | 0.43    | MH 110 10.01%     | $-1.59$ | S819         | 0.46    | sg6050      | 0.47    |
| FX 84-W-097      | 0.41    | S801              | 0.04    | S820         | 0.47    | sg6051      | 0.47    |
|                  |         | S802              | 0.45    | S821         | 0.46    |             |         |

Tabla 4.3: Convergencia del algoritmo en relación al ángulo máximo de ataque permitido por elemento, en amarillo se muestran a los aerogeneradores que presentan problemas de convergencia.

## 4.4. Algoritmo Evolutivo

Habiendo determinado el coeficiente de sustentación de diseño, resta precisar el número de perfiles aerodinámicos diferentes que deben ser utilizados para maximizar la función  $\eta$ . Nuevamente, para esto se dividió el aerogenerador en 48 elementos (finitos) para generar individuos con 2, 3, 4, 6, 8, 12, 16, 24 y 48 genes.

Para el aerogenerador diseñado se concluye, de acuerdo con la tabla [\(4.4\)](#page-70-0), que los perfiles aerodinámicos que maximizan a la función de aptitud son el S812, AH 93-W-215 y S811 en el orden descrito en la tabla [\[4.4\]](#page-70-0). Las gráficas [\[4.13a\]](#page-71-0) , [\[4.13b\]](#page-71-0) , [\[4.14a\]](#page-71-1), [\[4.14b\]](#page-71-1) y [\[4.15\]](#page-72-0) muestran la convergencia del algoritmo evolutivo correspondiente.

<span id="page-70-0"></span>

| $#$ de Genes | Perfil elegido por cada Gen                             | $C_P$ | $A$ ptitud $(\eta)$ |      | $\#$ Individuos Tiempo de cómputo [s] |
|--------------|---------------------------------------------------------|-------|---------------------|------|---------------------------------------|
|              | $[$ S817, S811 $]$                                      | 0.46  | 0.43                | 500  | 6.0                                   |
| ച<br>۰J      | [AH 93-W-215, S812, S811]                               | 0.48  | 0.43                | 500  | 6.7                                   |
|              | [AH 93-W-215, AH 93-W-215, S811, S811]                  | 0.49  | 0.44                | 1000 | 22.9                                  |
| 6            | [S812, AH 93-W-215, S811, S811, S811, S811]             | 0.5   | 0.45                | 2000 | 136.2                                 |
| 8            | [S812, AH 93-W-215, S811, S811, S811, S811, S811, S811] | 0.5   | 0.45                | 3000 | 388.0                                 |

Tabla 4.4: Individuos ganadores del algoritmo genético

El individuo ganador de 6 genes y de 8 genes son prácticamente el mismo, por lo que se ha alcanzado la convergencia.

<span id="page-70-1"></span>La Tabla [4.5](#page-70-1) compara los resultados para los individuos generados.

|         | Individuo Potencia nominal [MW] |
|---------|---------------------------------|
| 2 genes | 5.4                             |
| 3 genes | 5.6                             |
| 4 genes | 5.8                             |
| 6 genes | 5.9                             |
| 8 genes | 5.9                             |

Tabla 4.5: Comparación entre los individuos ganadores

Generar y evaluar el diseño con una codificación de 8 genes toma en promedio 0.0018 segundos de cómputo. En consecuencia, evaluar todas las posibles combinaciones de forma ordenada, con los 48 perfiles aerodinámicos seleccionados, tomaría alrededor de  $0.0018 \cdot 48^8$  =  $5.07 \times 10^{10}$ [s] (es decir, aproximadamente 1600 años). En contraste, el algoritmo genético descrito en esta tesis (esquematizado en la sección [3.5\)](#page-47-1) produce resultados óptimos en un tiempo máximo de 6.50 minutos (ver tabla [4.4\)](#page-70-0).

A continuación se muestra gráficamente la convergencia del algoritmo para individuos codificados con diferente número de genes. En cada caso, la función de aptitud crece rápidamente en las primeras generaciones, pasando por máximos relativos, y finalmente alcanzando el máximo absoluto (Figs. [4.13a, 4.13b,](#page-71-0) [4.14a, 4.14b](#page-71-1) y [4.15\)](#page-72-0).

<span id="page-71-0"></span>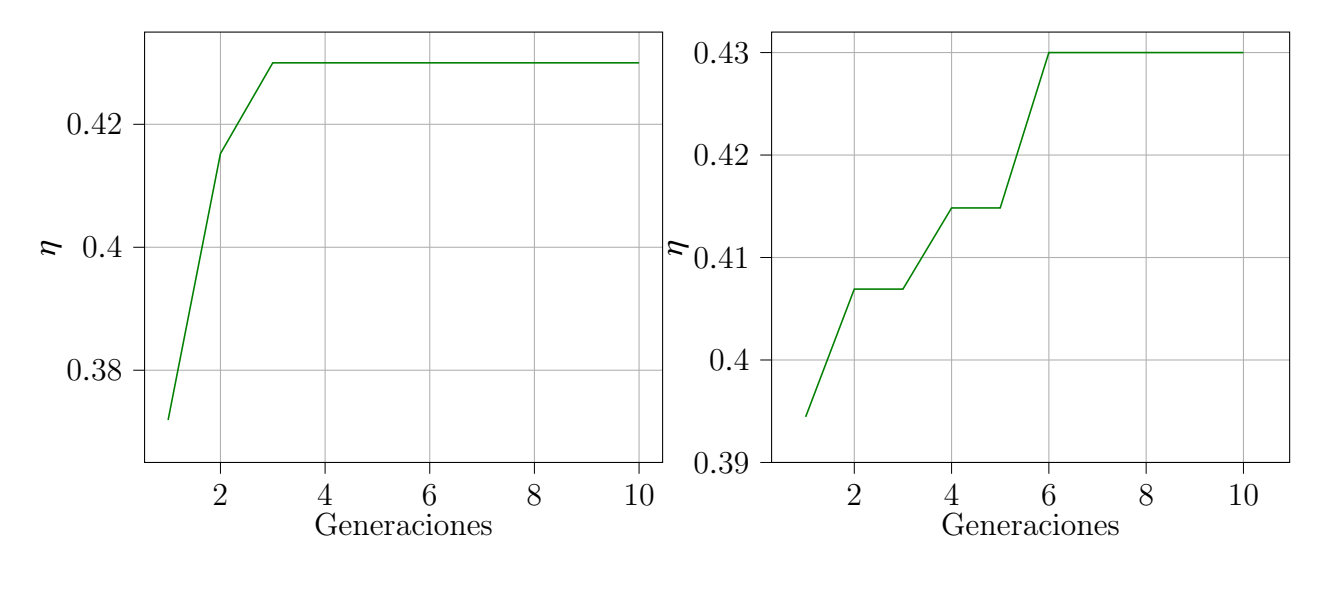

(a) Individuo de dos genes

(b) Individuo de tres genes

Figura 4.13: Convergencia del algoritmo evolutivo para individuos con 2 y 3 genes por cromosoma

<span id="page-71-1"></span>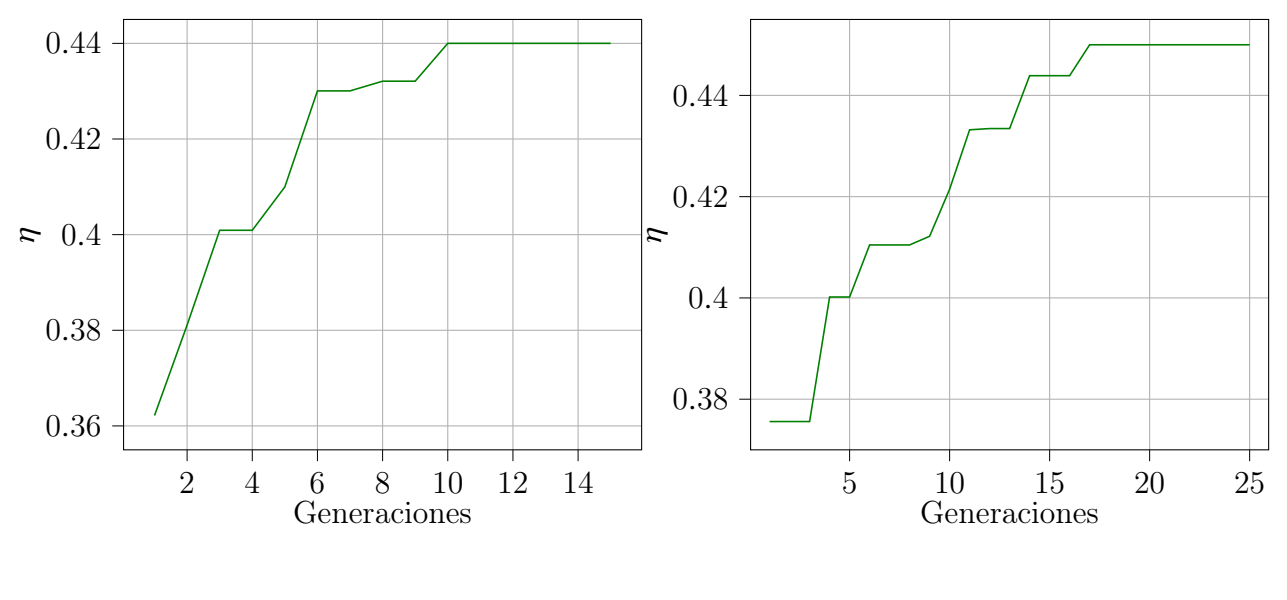

(a) Individuo de cuatro genes

(b) Individuo de seis genes

Figura 4.14: Convergencia del algoritmo evolutivo para individuos con 4 y 6 genes por cromosoma
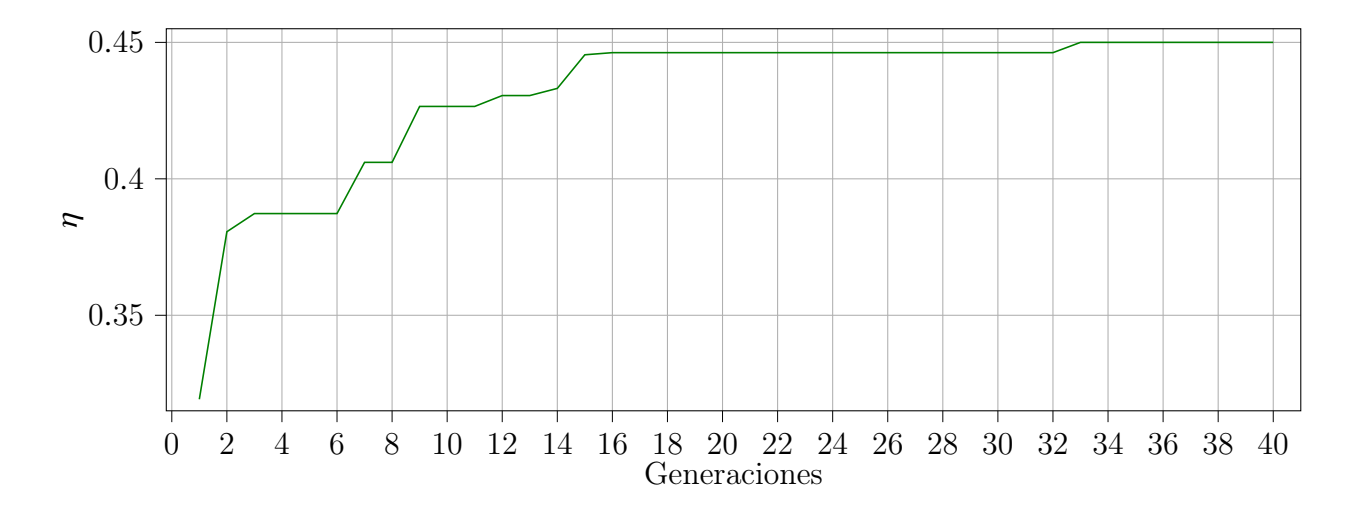

Figura 4.15: Convergencia del algoritmo para individuos con 8 genes

Como puede verse, es muy difícil de predecir el número de generaciones y la cantidad necesaria para alcanzar la convergencia en cada caso. Debido a esto el algoritmo fue ejecutado muchas veces, variando parámetros como el tiempo y la población, hasta lograr una relación óptima entre el tiempo y el costo computacional.

Al analizar las curvas de la figura [\(4.17\)](#page-73-0) se hace evidente que la solución mejora a medida en que los individuos se hacen más complejos. Concretamente, una codificación de 6 genes basta para lograr una convergencia casi total en toda la envergadura. La figura [\(4.16\)](#page-73-1) muestra el comportamiento típico del proceso de convergencia del algoritmo evolutivo. Cabe resaltar que la gráfica corresponde a un generador más grande del diseñado para este trabajo, debido a que se ha notado el proceso de convergencia es más notorio mientras mayor sea la envergadura.

<span id="page-73-1"></span>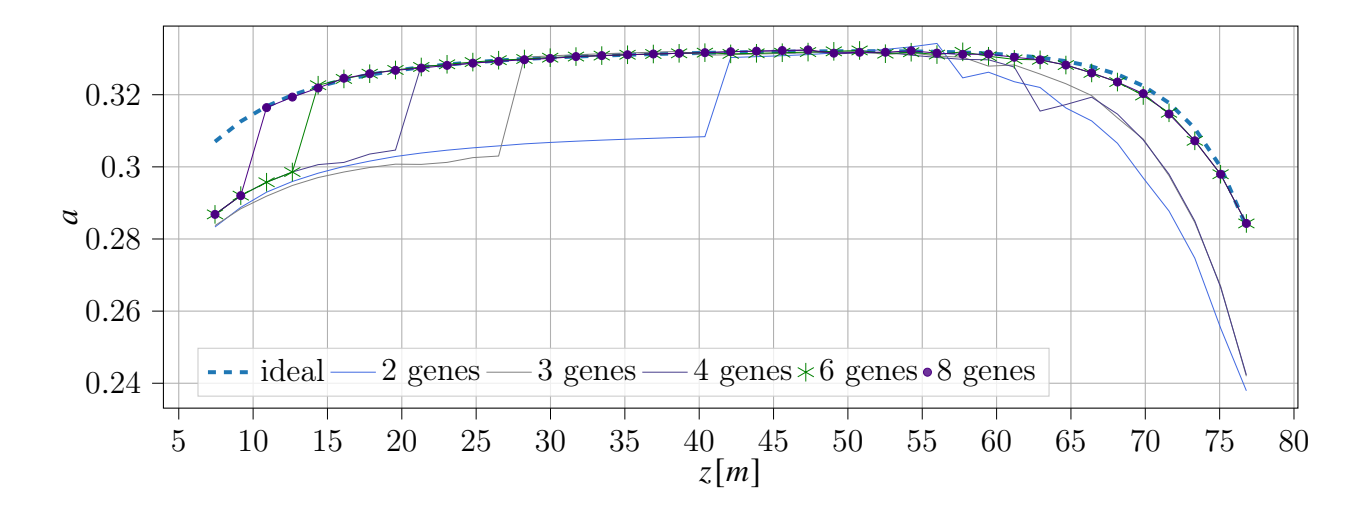

Figura 4.16: Convergencia del algoritmo evolutivo utilizando individuos con 2, 3, 4, 6 y 8 genes.

Como el máximo empuje teórico se obtiene para  $a = 1/3$ , el algoritmo busca elegir el perfil aerodinámico que tenga un valor de *a* cercano al ideal, mientras simultáneamente se maximiza el  $C_P$ . En función de esto, aquí se considera que el factor de inducción axial (*a*) constituye el principal criterio de convergencia: mientras más cercano sea el valor de diseño al valor ideal, mayor será el número de elementos que converjan. Se ha observado que para el presente caso, la solución no varía significativamente con individuos que tienen más de 6 genes (Fig. [4.17\)](#page-73-0).

<span id="page-73-0"></span>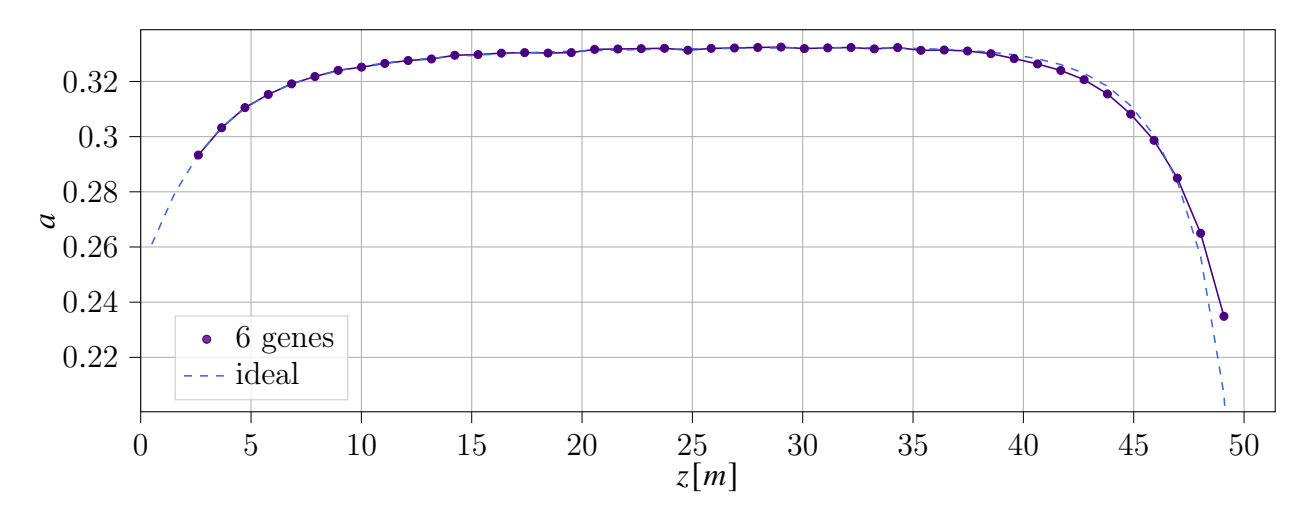

Figura 4.17: Convergencia del algoritmo evolutivo utilizando individuos de 6 genes.

Como era de esperar, la convergencia de  $a$  asegura la convergencia de  $a'$ . Esto queda

perfectamente ilustrado en la figura [\(4.18\)](#page-74-0), donde se observa que la solución con 6 genes se ajusta muy bien la curva ideal.

<span id="page-74-0"></span>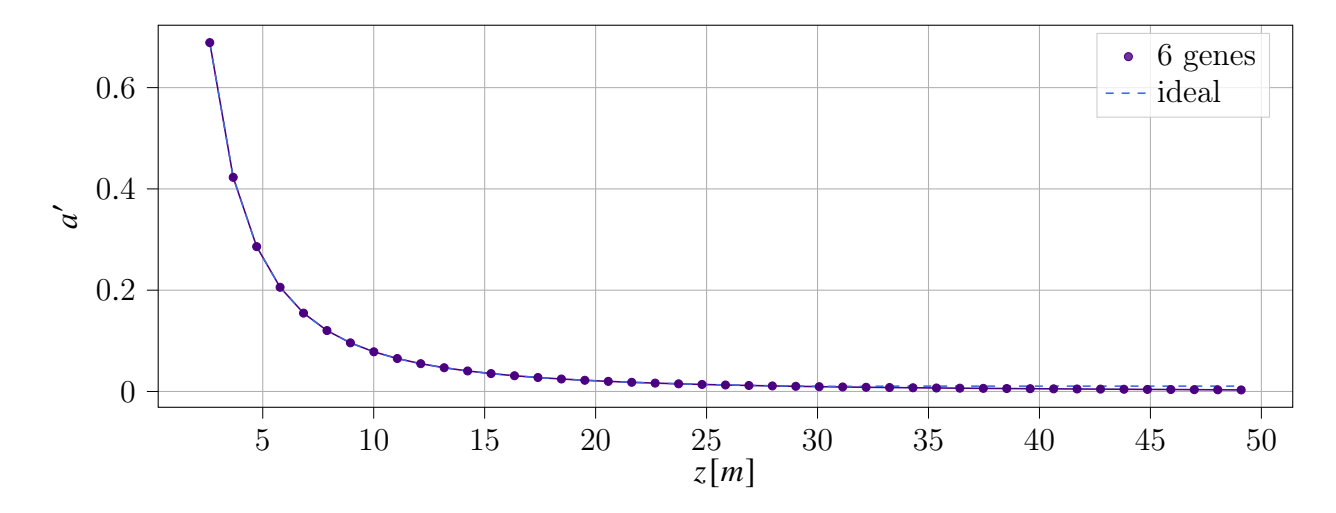

Figura 4.18: Factor de inducción angular del individuo que mejor cumple la función objetivo.

Otro buen indicador de que la solución ha convergido satisfactoriamente es que el factor de corrección de Prandtl para el mejor individuo de la población también concuerde con el valor ideal correspondiente (ya que  $F$  depende esencialmente de el ángulo  $\varphi$  que dicta la geometría del álabe) La Fig. [4.19](#page-74-1) muestra la curva respectiva.

<span id="page-74-1"></span>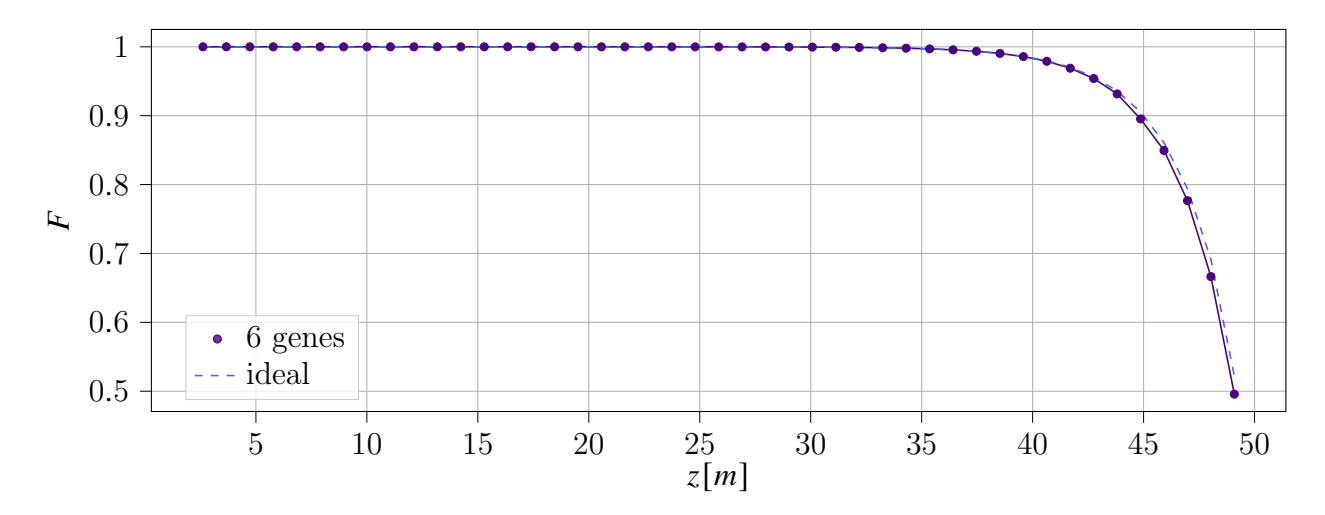

Figura 4.19: Factor de corrección de pérdidas en la punta del individuo que mejor cumple la función objetivo.

Por otra parte, de acuerdo con la figura [\(4.20\)](#page-75-0), el error máximo relativo en la solución es menor al 5 % en toda la extensión del álabe, a excepción del ultimo elemento (el de la punta) que presenta un error aproximado de 13.7 %. El comportamiento del error se aprecia mejor en la curva de la figura [4.20.](#page-75-0)

<span id="page-75-0"></span>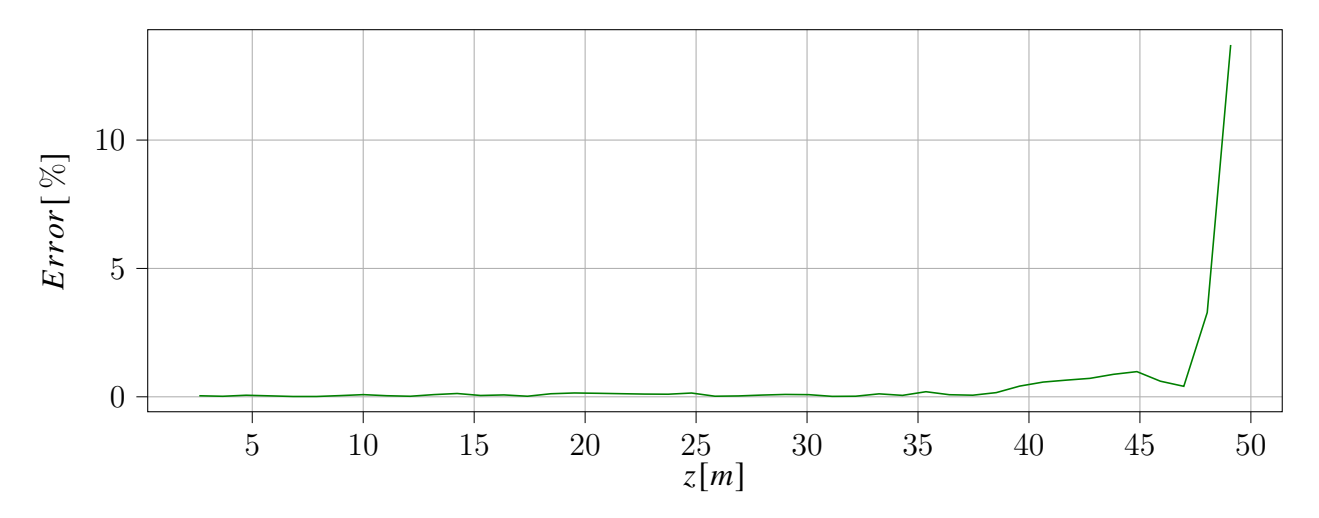

Figura 4.20: Error absoluto a lo largo de la envergadura

Claramente el error es insignificante en casi todos los puntos del álabe, salvo en la punta. Nótese que la zona intermedia del aerogenerador es la de mayor conversión de energía.

## 4.5. Aerogenerador óptimo

Esta sección contiene las curvas resultantes para los diversos parámetros de diseño del álabe optimizado. El ángulo relativo al viento depende fuertemente de los factores de inducción axial. Por consiguiente,  $\varphi$  converge a un valor óptimo en la medida en que lo hacen dichos factores (ver Fig. [4.21\)](#page-76-0).

<span id="page-76-0"></span>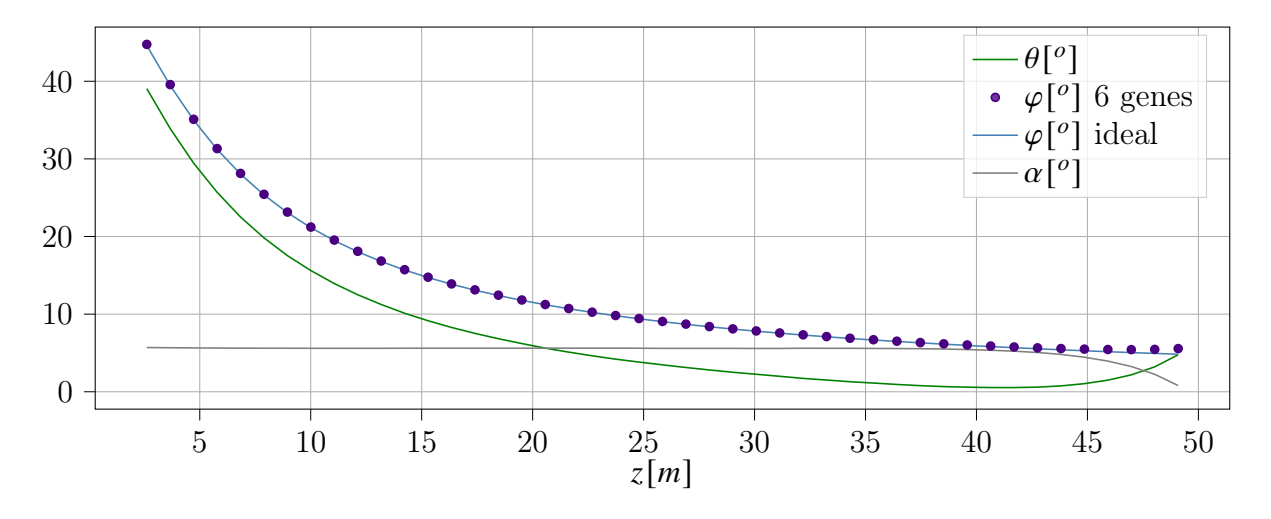

Figura 4.21: Ángulos  $\varphi$ ,  $\theta$  y  $\alpha$  del aerogenerador óptimo (con 6 genes).

Igualmente, el ángulo de paso ("pitch" en inglés) es el resultado de combinar perfiles aerodinámicos cuyos coeficientes de sustentación son similares para diferentes ángulos de ataque. Lo anterior explica el "salto" que presentan las curvas para  $\alpha$  y  $\theta$  en el último tramo de la envergadura, donde se pierde la mencionada condición. En [Manwell et al.](#page-90-0) [\[2009\]](#page-90-0) se sugiere probar diferentes distribuciones para  $\theta$  a fin de encontrar el perfil aerodinámico ideal para cada segmento. En este caso,  $\alpha$  y  $\theta$  surgen naturalmente de resolver la teoría BEMT con el algoritmo propuesto y no suponen un error en la solución.

Como se mencionó anteriorimente, el algoritmo BEM propuesto en esta tesis tiene como objetivo seleccionar un ángulo de ataque que produzca un valor de  $C_L$  lo más cercano posible al que se verifica en la solución ideal (lo que evita buscar maximizar el  $L2D$  en primera instancia). La Fig. [4.22](#page-77-0) muestra el resultado para los ángulos relevantes, a lo largo de la envergadura; se muestran conjuntamente el caso ideal y el caso del álabe optimizado con elementos de 6 genes.

<span id="page-77-0"></span>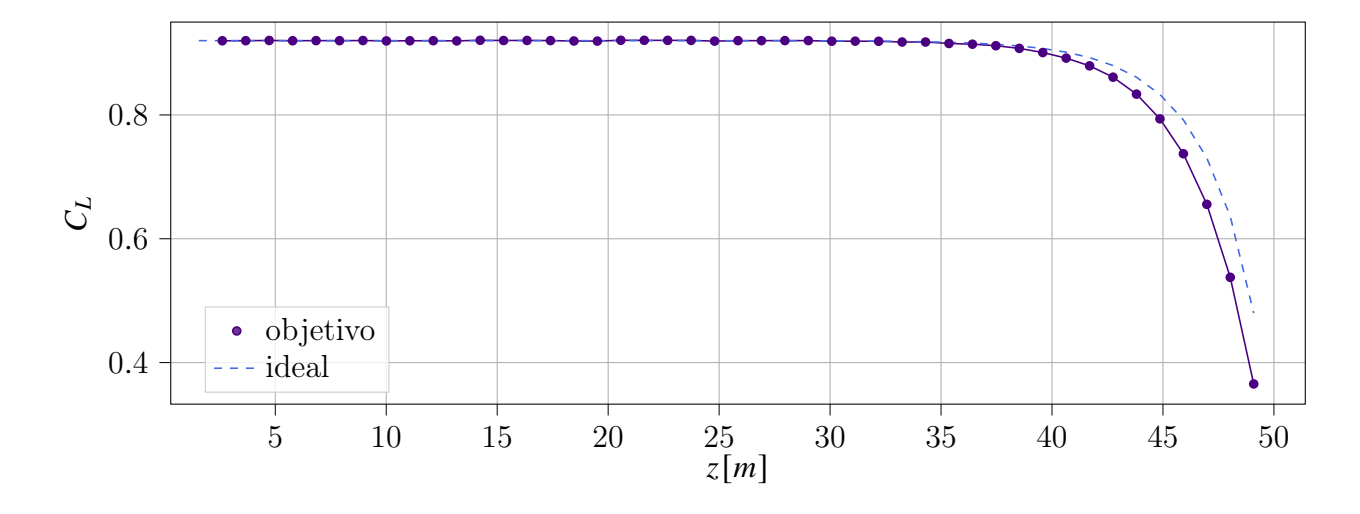

Figura 4.22: comparación del coeficiente de sustentación ideal y el convergido.

La razón por la cual las dos curvas tienden a despegarse en el tramo final es que el factor de corrección para las pérdidas en las puntas  $(F)$  tiene el efecto de elevar el factor de inducción axial más de lo necesario en los últimos elementos del álabe. Para evitar este efecto se definió, entonces, el siguiente coeficiente de sustentación objetivo.

$$
C_{L_{ob\text{jetivo}}} = F C_{L_{ideal}} \tag{4.1}
$$

Desde el punto de vista del cálculo, este paso se incorpora al método de BEM a través de la ecuación [\[3.14\]](#page-42-0). El impacto que tiene este coeficiente en la convergencia queda claramente expuesto en la figura [\[4.23\]](#page-78-0).

<span id="page-78-0"></span>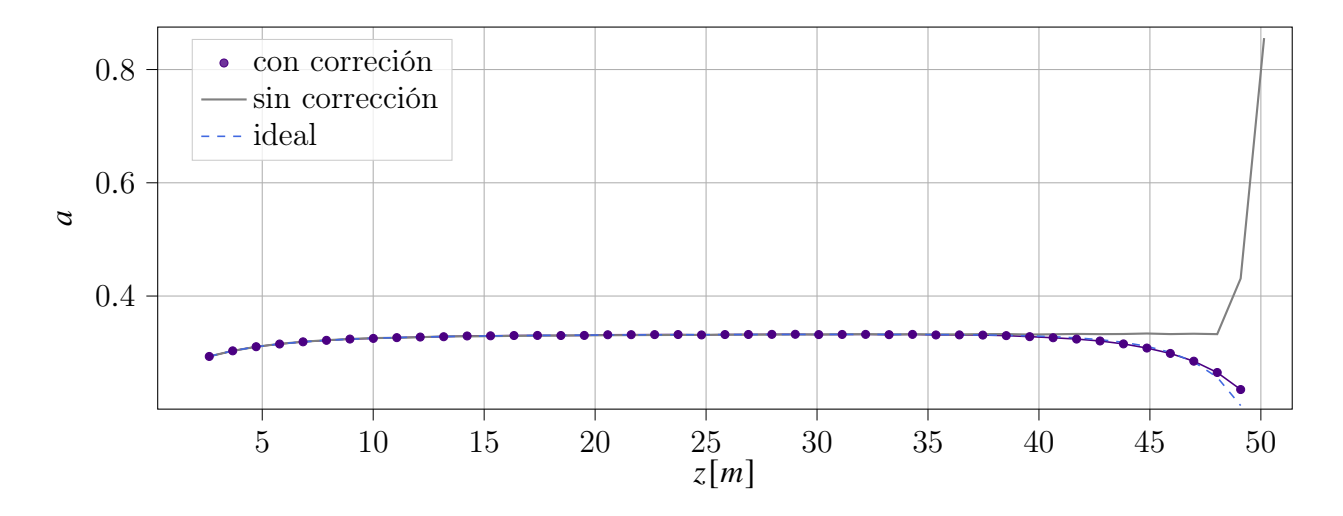

Figura 4.23: Comparativa entre las soluciones sin corrección del  $C_{L_{obietivo}}$  (*a<sub>nterior</sub>*) y con corrección.

Asimismo, se observa que la curva del coeficiente de potencia tiene la forma esperada: crece rápidamente a medida que aumenta la velocidad tangencial en el álabe. No obstante, muy cerca de la punta la conversión de energía decae rápidamente debido a las pérdidas ocasionadas por los efectos de borde (Fig. [4.24\)](#page-78-1).

<span id="page-78-1"></span>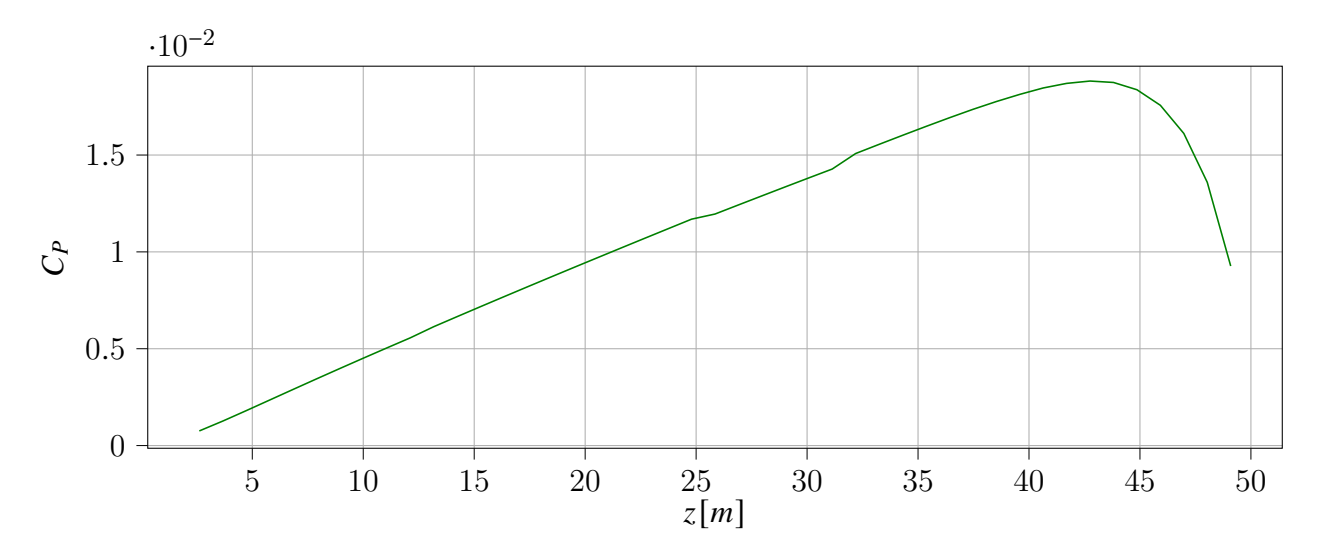

Figura 4.24: Coeficiente de Potencia a lo Largo de la Envergadura

Un efecto similar se presenta en el caso del coeficiente de empuje  $C_T$ . En este caso su valor se mantiene relativamente constante hasta el punto en el que los efectos de borde en la punta <span id="page-79-0"></span>se hacen importantes (Fig. [4.25\)](#page-79-0).

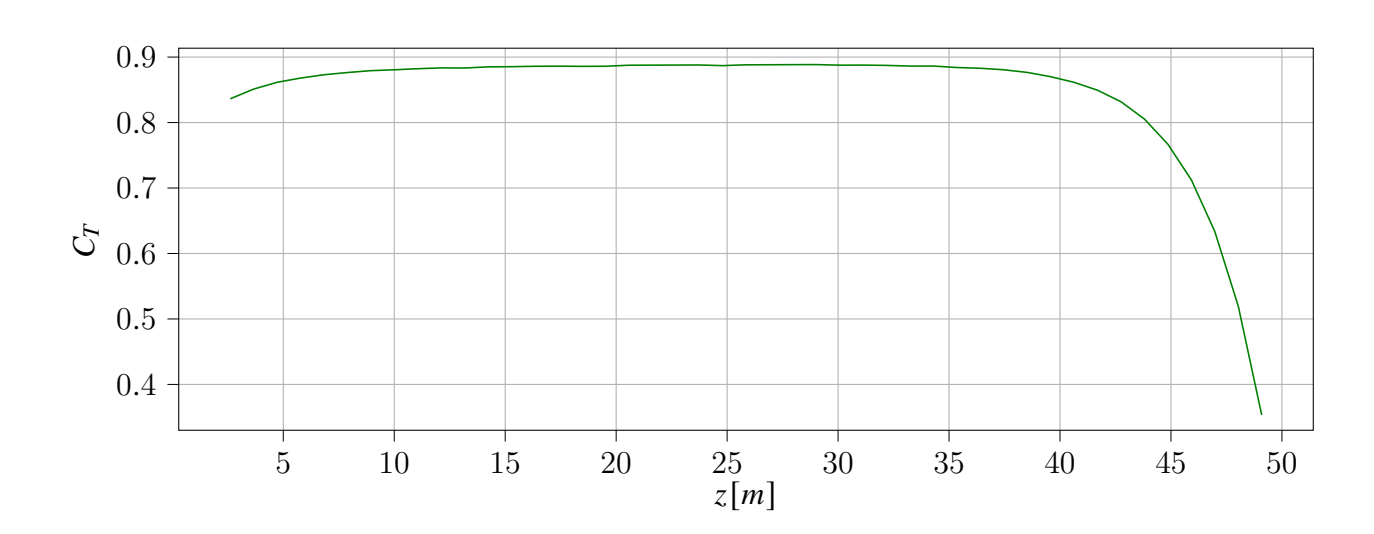

Figura 4.25: Coeficiente de Empuje a lo largo de la envergadura

Conviene recordar en este punto que el valor teórico máximo del empuje es de  $C_T = 8/9 \approx$ 0.9. Evidentemente, la gráfica permite establecer que este valor es el que se verifica en la mayoría de las secciones calculadas a lo largo de la envergadura. Esta observación confirma, definitivamente, que el diseño del álabe ha sido optimizado adecuadamente. En otras palabras, el diseño optimizado es muy cercano al diseño del álabe ideal capaz de convertir la máxima cantidad de energía.

### 4.6. Post Procesamiento

El fenotipo del individuo ganador es la solución al aerogenerador óptimo cuyas curvas suaves maximizan la conversión de energía en condiciones realistas de flujo. Aunque la codificación es igual para todos los individuos, la forma final del álabe requiere post-procesar el conjunto completo de datos (incluyendo la información geométrica descrita en cada sección del álabe). Se hace notar que las curvas polares generadas con Xfoil consideran una "corte vertical" que corresponde al [1 %] de la envergadura, con el propósito de facilitar la manufactura y evitar puntos singulares en el procedimiento de mallado de la geometría. Para ello se desarrolló un script en Python 3.7 con el que s ejecutan las siguientes acciones:

1. Escalamiento de los perfiles aerodinámicos con respecto a la cuerda deseada (considerando que el programa Xfoil trabaja con archivos que contienen la geometría del perfil aerodinámico, normalizado con respecto a su cuerda, es decir  $c = 1$ ). Entonces, para cada  $x_i$  y  $y_i$  en el archivo del perfil aerodinámico se definen las reglas de escalamiento:

$$
x_{\text{escalado},i} = cx_i
$$
  
\n
$$
y_{\text{escalado},i} = cy_i
$$
\n(4.2)

La figura [\[4.26\]](#page-80-0) muestra el perfil aerodinámico correspondiente al elemento 19 del álabe diseñado, con escalamiento y sin escalamiento .

<span id="page-80-0"></span>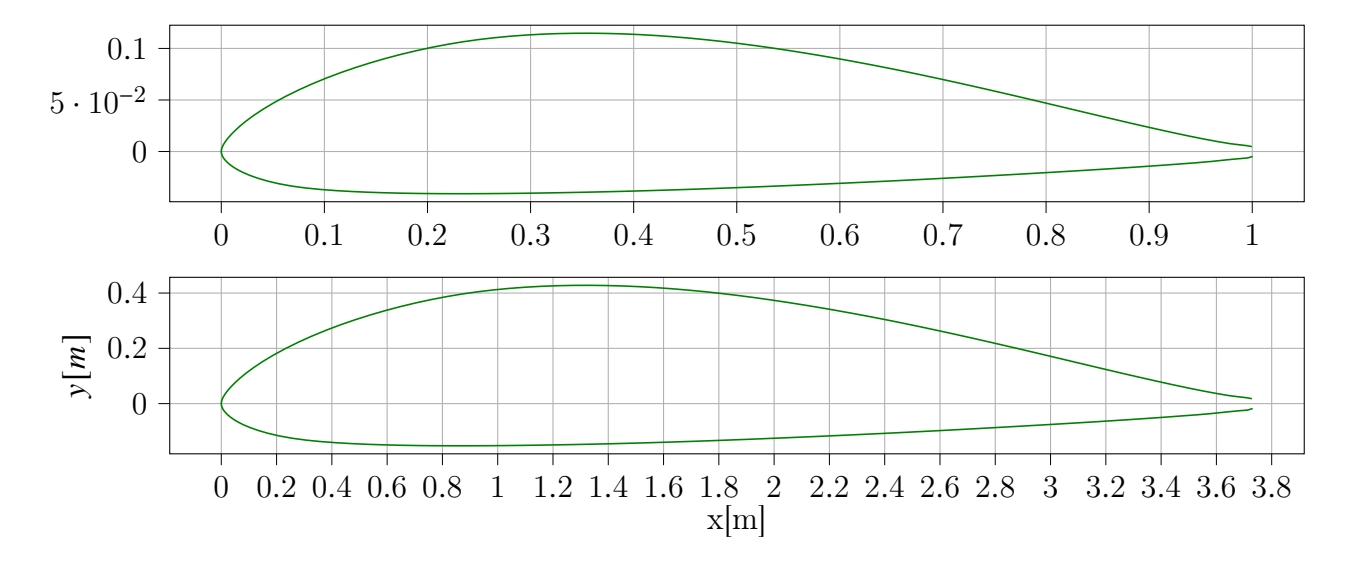

Figura 4.26: Perfil S812 A escalado a una cuerda  $c = 3.75[m]$ 

2. Rotación de los perfiles aerodinámicos previamente escalados al ángulo de torsión  $\theta_i$ apropiado, usando como centro de rotación el punto  $O = (O_x, O_y)$ ; en este caso se busca un borde de ataque recto, por lo que  $\mathbf{O} = (0, 0)$  y

$$
x_{rotado} = O_x + (x_i - O_x) \cos \theta_i - (y_i - O_y) \sin \theta_i
$$
  

$$
y_{rotado} = O_y + (x_i - O_x) \sin \theta_i + (y_i - O_y) \cos \theta_i
$$
 (4.3)

La figura [4.27](#page-81-0) muestra el perfil escalado y rotado apropiadamente de acuerdo con su posición.

<span id="page-81-0"></span>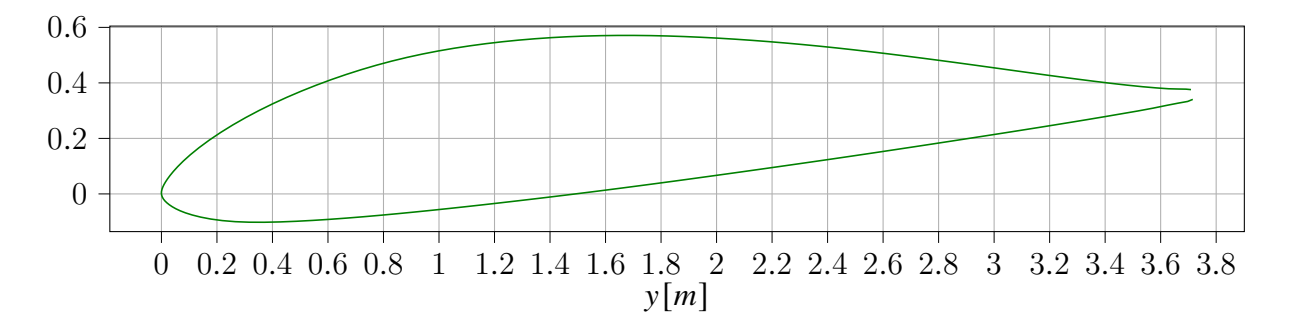

Figura 4.27: Perfil S812 escalado a una cuerda  $c = 3.729731162[m]$  y rotado con un ángulo  $\theta$  de 5.5[<sup>o</sup>]

- 3. Generación de curvas para el borde de ataque y el borde de fuga. Este paso es importante pues permite definir y suavizar correctamente la superficies cuando se llevan a cabo las operaciones de generación de superficies.
- 4. Impresión de los archivos de datos a partir de los cuales se generan las curvas 3-D (con programas como Autudesk Inventor, SoidWorks, NX, FreeCad, etc.).

En la figura [4.28](#page-82-0) se muestra la composición de los perfiles aerodinámicos que definen el álabe. Esta imagen corresponde a una visualización a lo largo del eje del álabe (es decir, en la dirección definida de la punta al eje del rotor).

<span id="page-82-0"></span>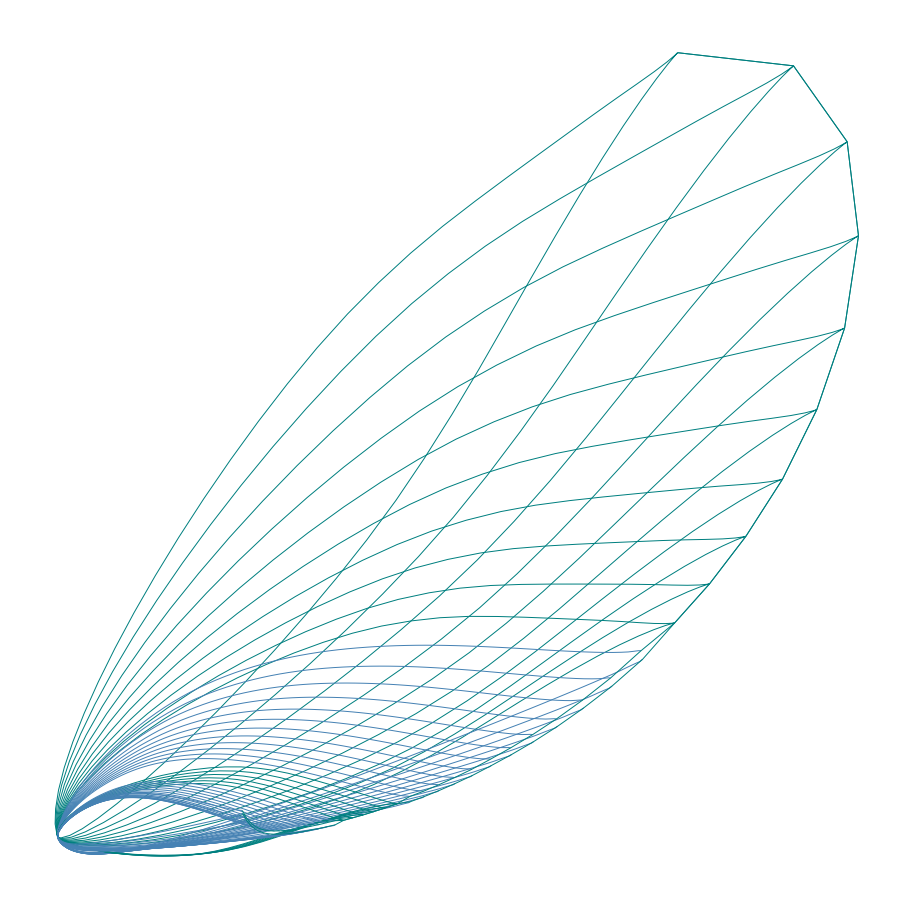

Figura 4.28: Vista Superior del alabe diseñado

La figura [4.29](#page-83-0) muestra una vista lateral. En ella se pueden observar claramente todos los detalles de la geometría tridimensional del álabe completo.

Una vista ligeramente rotada permite ver el efecto del ángulo de torsión (Fig. [4.30\)](#page-84-0). En la apariencia general este efecto se percibe como un "adelgazamiento" de la estructura.

<span id="page-83-0"></span>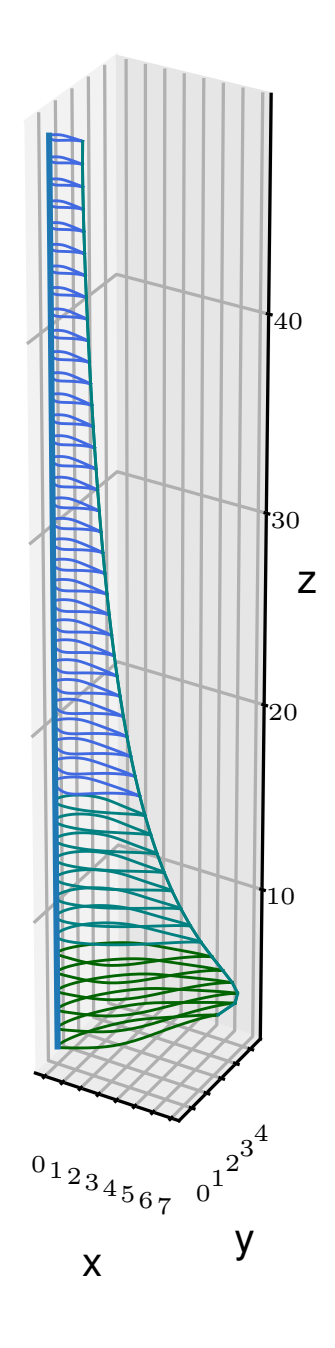

Figura 4.29: Aerogenerador diseñado, vista 1.

<span id="page-84-0"></span>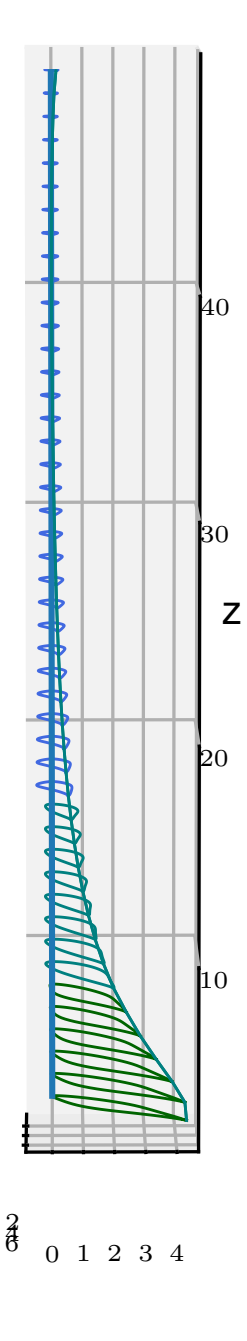

Figura 4.30: Aerogenerador diseñado, vista 2.

Finalmente, en las figuras [4.31,](#page-85-0) [4.32](#page-86-0) y [4.33](#page-87-0) se muestra el rotor completo. La configuración geométrica de la máquina es significativamente distinta de los rotores convencionales diseñados para otras condiciones de flujo.

<span id="page-85-0"></span>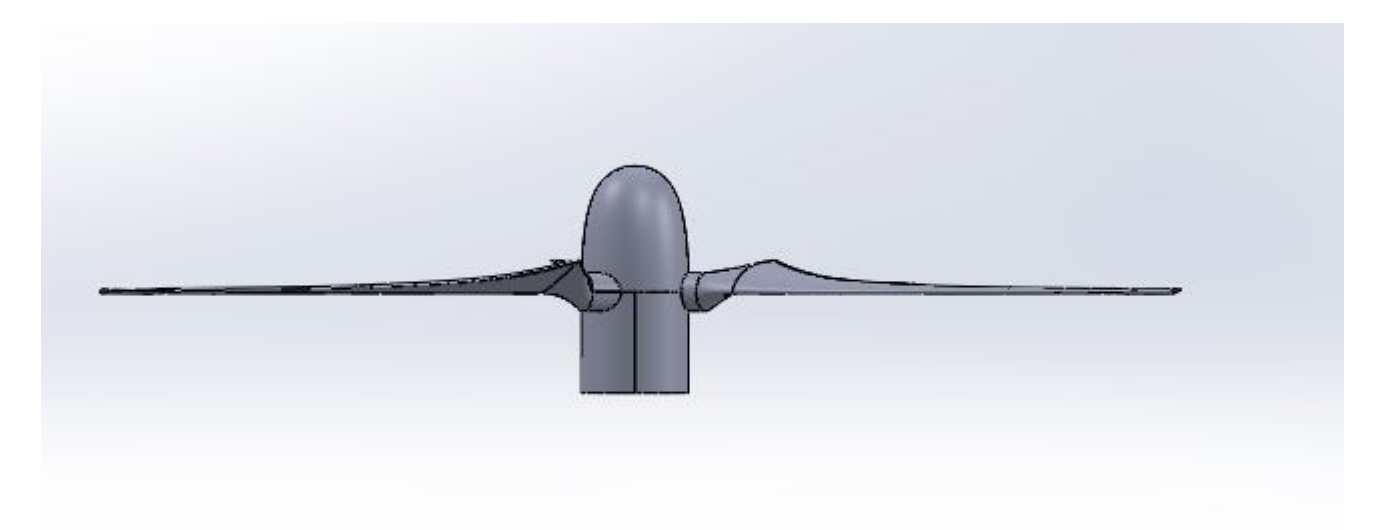

Figura 4.31: vista lateral del rotor diseñado

La vista frontal mostrada en la Fig. [4.32](#page-86-0) permite contrastar las diferencias características del borde de ataque (que es recto) y del borde de fuga (curvado suavemente).

<span id="page-86-0"></span>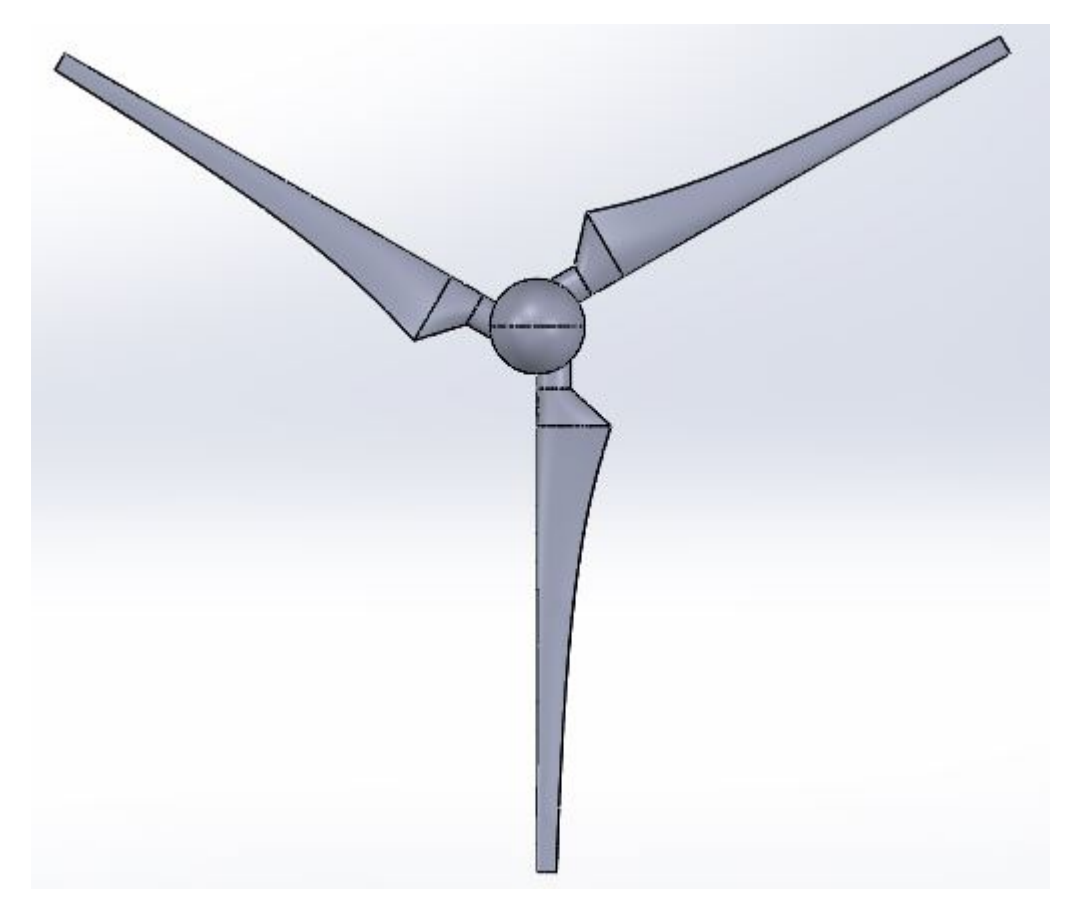

Figura 4.32: vista frontal del rotor diseñado

<span id="page-87-0"></span>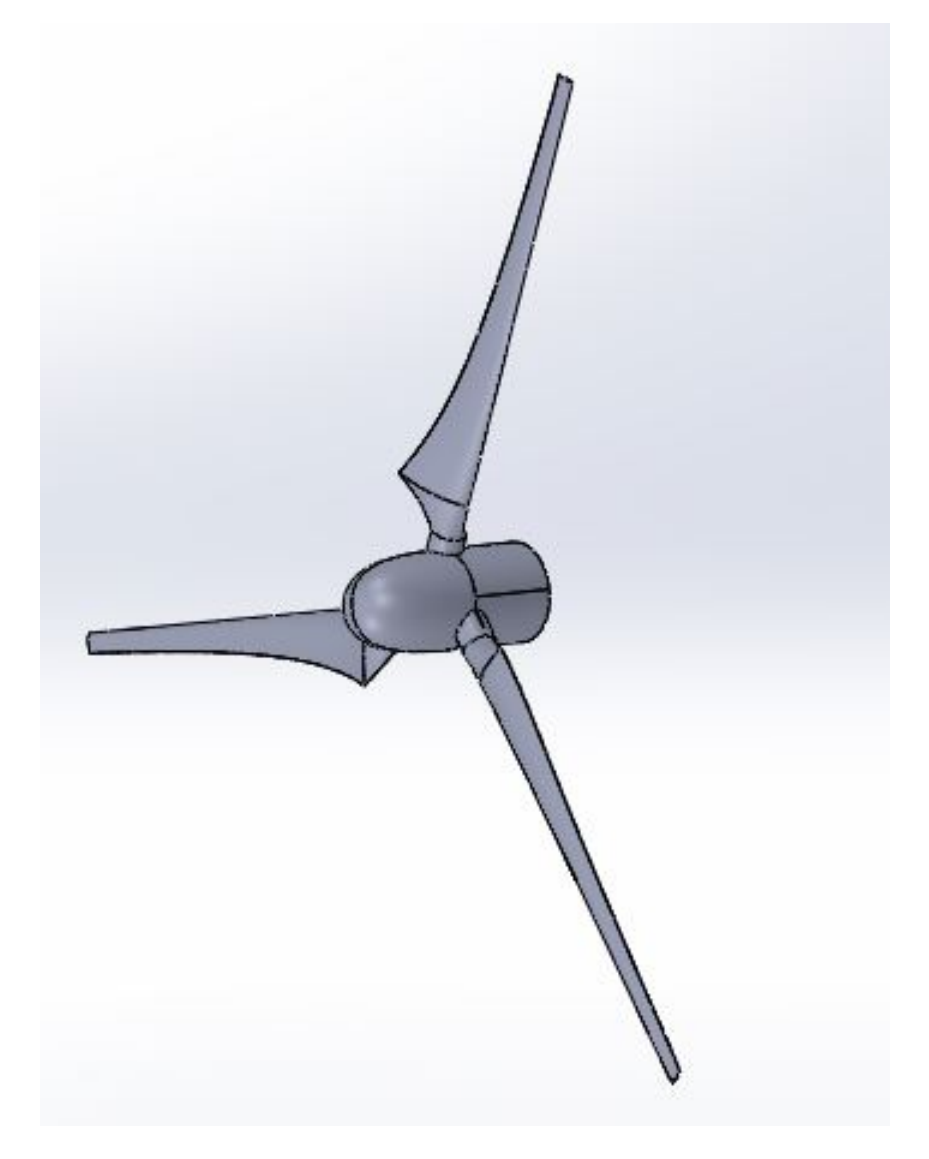

Figura 4.33: vista isométrica del rotor diseñado

Como comentario final se recalca que esta geometría será evaluada mediante simulaciones numéricas de alta resolución. Dichas simulaciones se focalizarán en las interacciones producidas en el campo de velocidades, en la vecindad de la máquina y en la estela que se desarrolla corriente abajo de la máquina.

## Capítulo 5

# **CONCLUSIONES**

#### 5.1. Resumen

En el presente trabajo se optimiza el perfil aerodinámico para cada sección de la envergadura de un aerogenerador que aprovecha el flujo producido por el chorro de baja altitud descrito en [\(Gutierrez et al.](#page-91-0) [\[2016\]](#page-91-0)). EL proceso de diseño cuenta con 4 etapas:

- 1. Análisis de 75 perfiles aerodinámicos diseñados para aerogeneradores con la herramienta Xfoil. En donde se obtienen las curvas polares  $C_L = f(\alpha)$ ,  $C_D = f(\alpha)$  y  $L2D = f(C_L, C_D)$  para satisfacer las ecuaciones de BEMT
- 2. Generación de una "piscina" o base de datos de donde surge la información genética. Lo anterior mediante la resolución de las ecuaciones descritas.
- 3. Uso del algoritmo genético que computa la solución ideal para el flujo estudiado
- 4. Generación de superficies para modelar en 3D el generador diseñado.

### 5.2. Contribuciones

1. El generador propuesto cumple con la meta de diseño de generar al menos 5.5[MW]. Colocado a la altura óptima para aprovechar el incremento de hasta el 10 % de la energía obtenida por el LLJ estudiado.

- 2. Se propone una metogología novedosa que evita la ambigüedad inherente al proceso de selección de los perfiles aerodinámicos y su ángulo de ataque en cada sección del álabe. Lo anterior a través de un algoritmo genético que es capaz de indicar cuales y cuantos perfiles escoger, no solo para maximizar la energía producida, también para obtener álabes con continuidad tangencial en su geometría. A su vez, se evitan arbitrariedades al escoger los ángulos de ataque y de elevación en cada sección.
- 3. Se aporta un nuevo método para incrementar la efectividad en el proceso iterativo de la teoría de BEM. El algoritmo tiene el objetivo de impedir que el álabe entre en un estado de estela turbulenta haciendo que  $a$  se acerque lo más posible al óptimo. Este método figura como una gran alternativa en términos de velocidad y ratio de convergencia.
- 4. Todo el código está automatizado. por lo que es una gran herramienta para diseñar generadores eólicos para diferentes condiciones geográficas y no solo las que presenten LLJ. Es capaz de exportar curvas para generar superficies a través de un modelador en 3D.

### 5.3. Recomendaciones y trabajo futuro

Como trabajo futuro:

- Realizar simulaciones de un modelo numérico detallado. Para esto se requiere crear una malla rotatoria que aproveche la proyección de mallas en una descripción euleriana. Esto permitirá analizar el comportamiento del rotor y sus efectos tridimensionales en el campo de velocidades, con el objeto de establecer los arreglos óptimos de máquinas en un parque eólico.
- La base de datos compuesta por las curvas polares de los perfiles aerodinámicos puede ser mejorada con simulaciones numéricas en dos dimensiones (permitiendo reemplazar el método de paneles).
- Una aplicación puede generarse a partir del script

## Bibliografía

- A Doosttalab, D Siguenza-Alvarado, V Pulletikurthi, Y Jin, E Bocanegra, L Chamorro, and L Castillo. Interaction of low-level jets with wind turbines: On basic mechanisms for enhjanced performance. Jounal of Renewwable Sustainable Energy, 70:1–4, 2020.
- I Algarra, J Eiras-Barca, G Miguez-Macho, R Nieto, and L Gimeno. On the assessment of the moisture transport by the great plains low-level jet, earth syst. J. of the European Geociencies Union, 10:107–119, 2019. URL [https://doi.org/10.5194/esd-10-107-2019.](https://doi.org/10.5194/esd-10-107-2019)
- <span id="page-90-0"></span>J. Manwell, J. Mcgowan, and A. Rogers. Wind Energy Explained. Theory, Design and Application. WILEY, second edition, 2009.
- R Wilson, S Lissaman, and Walker N. Aerodynamic Performance of Wind Turbines. Deparment of Mechanical Engineering, Oregon State University, first edition, 1976.
- A Maheri, S Noroozi, C Toomer, and J Vinney. Damping the fluctuating behaviour and improving the convergence rate of the axial induction factor in the bemtbased rotor aerodynamic codes. Bristol University. ResearchGate, pages 1–5, 2015.
- K Kallstrom. Exploring airfoil table generation using xfoil and overflow. NASA Ames Research Center, pages 1–20, 2022.
- Secretaría de Gorbernación. La energía eólica en méxico, una perspectiva social sobre el valor de la tierra. Comisión para el Diálogo con los Pueblos Indígenas, 26:10–17, 2012. ISSN 0955-5986. URL [https://www.gob.mx/cms/uploads/attachment/file/31621/eolico.pdf.](https://www.gob.mx/cms/uploads/attachment/file/31621/eolico.pdf)
- G Arfeuille, A Quintanilla-Montoya, F Viesca, and L Zizumbo. Observational characteristics of low-level jets in central western mexico. Boundary-Layer Meteorology, 155:483–500, 2015.
- MJ Hansen. Aerodynamis of Wind Turbines. WILEY, second edition, 2008.
- N Hall. What is drag? NASA Research Center, page 1, 2022. URL [https://www1.grc.nasa.](https://www1.grc.nasa.gov/beginners-guide-to-aeronautics/what-is drag) [gov/beginners-guide-to-aeronautics/what-isdrag.](https://www1.grc.nasa.gov/beginners-guide-to-aeronautics/what-is drag)
- N Burton, N Jenkins, E Bossanyi, . D Sharpe, and M Graham . Wind Energy Handbook. Wiley, third edition, 2021.
- W Zhong, R Mikkelsen, and J Norkaer. Tip loss corrections for wind turbine computations. John Wiley sons, pages 457–475, 2005.
- Y El-khchinea and M Sritib. Tip loss factor effects on aerodynamic performances of horizontal axis wind turbine. Elsevier Ltd, pages 136–140, 2017.
- M Drella. Xfoil: An analysis and design system for low reynolds number airfoils. Conference on Low Reynolds Number Airfoil Aerodynamics, University of Notre Dame, pages 1–12, 2017.
- W Zhu, W Shen, and Sorensen J. Integrated airfoil and blade design method for large wind turbines. Elsavier. Renewable Energy, 70:172–183, 2014.
- J Meng and Y Xiaogang. A new fixed-point algorithm to solve the blade element momentum equations with high robustness. J.Society of Chemical Industry and John Wiley Sons Ltd, 023308:1734–1746, 2021.
- I Masters, J Chapman, J Orme, and M Willos. A robust blade element momentum theory model for tidal stream turbines including tip and hub loss corrections. Journal of Marine Engineering and Technology, 10:25–35, 2011.
- <span id="page-91-0"></span>G Gutierrez, G Araya, P Kiliyanpapiakkil, A Ruiz-Columbie, M Tutkun, and L Castillo. Structural impact assessment of low level jets over wind turbines. Jounal of Renewwable Sustainable Energy, 70:1–15, 2016.
- E Yeo, D Kennedy, and F O'Rourke. Tidal current turbine blade optimisation with improved blade element momentum theory and a non-dominated sorting genetic algorithm. Elsevier Ltd. ENERGY, 123720, 2022.
- N Sivanandam and N Deepa. Introduction to Genetic Algorithms. SPRINGER, first edition, 2008.
- L Chambers. Practical Handbook of Genetic Algorithms. CHAPMAN HALL, second edition, 2001.

A Ning. A simple solution method for the blade element momentum theory equations with guaranteed convergence. Wiley Online Library, 17:1327–1345, 2011.